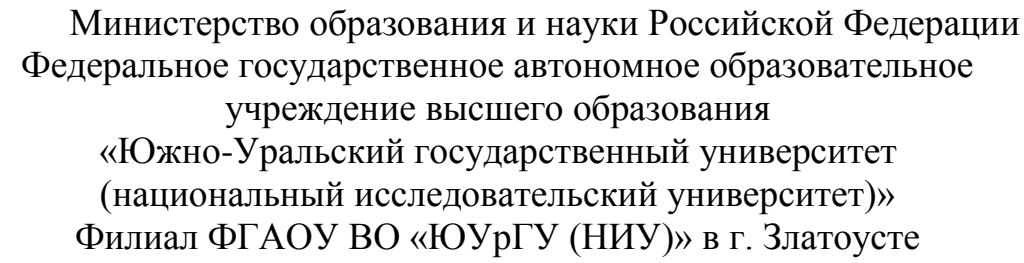

Факультет техники и технологии

Кафедра электрооборудования и автоматизации производственных процессов

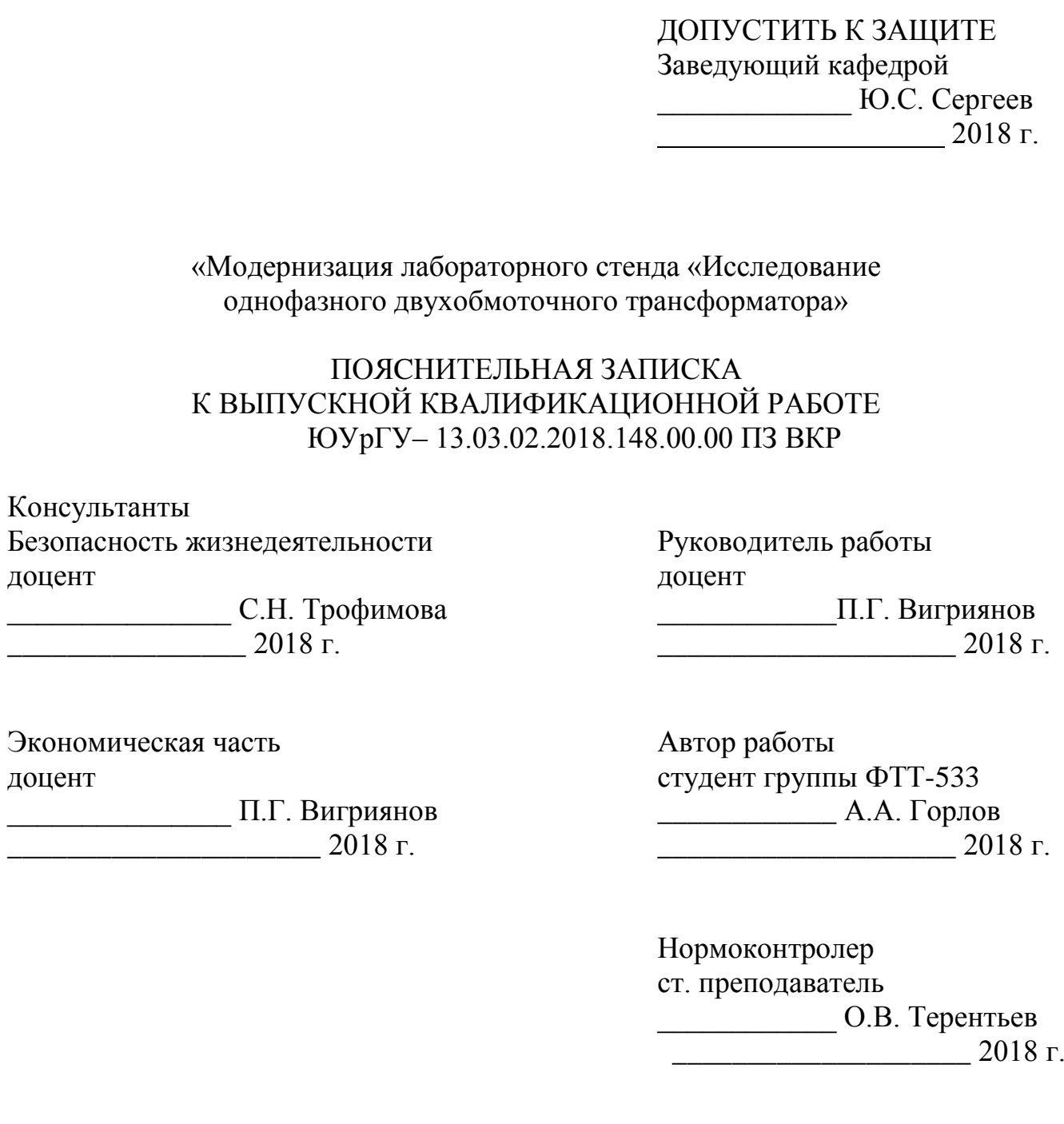

Златоуст 2018

### АННОТАЦИЯ

Горлов А.А. Модернизация лабораторного стенда «Исследование однофазного двухобмоточного трансформатора» Златоуст: ФГАОУ ВО ЮУрГУ филиал в г.Златоусте, кафедра «ЭАПП»; 2018,

66 с. илл. 25, Библ. список – 16 наименований, 8 л. ф. А1.

В выпускной квалификационной работе произведена модернизация лабораторного стенда «Исследование однофазного трансформатора».

Разработана структурная схема стенда. Были рассчитаны основные характеристики однофазного трансформатора, а также разработана математическая модель в программе VISSIM

Произведен выбор элементной базы и разработана электрическая принципиальная схема лабораторного стенда.

Так же разработана 3D модель стенда с выполненной на ней укладкой кабелей.

Составлено учебное пособие для проведения лабораторных работ студентами специальности 13.03.02 «Электроэнергетика и электротехника».

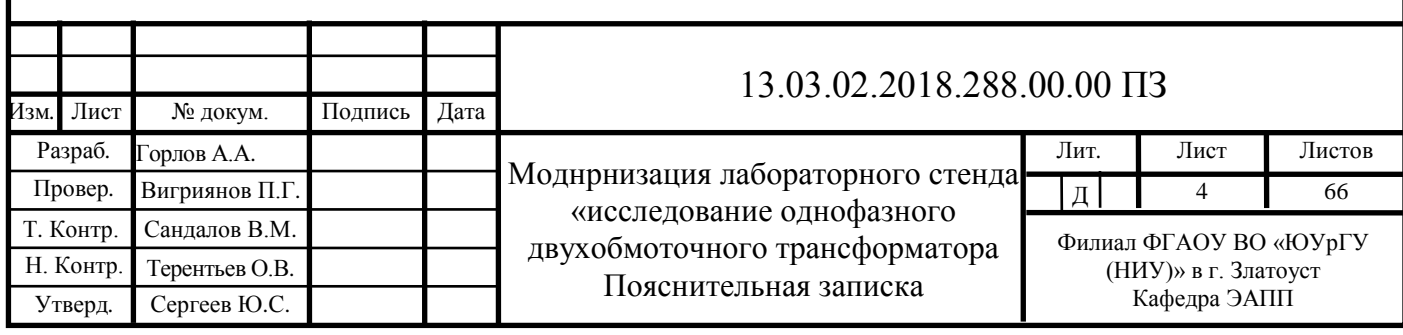

# СОДЕРЖАНИЕ

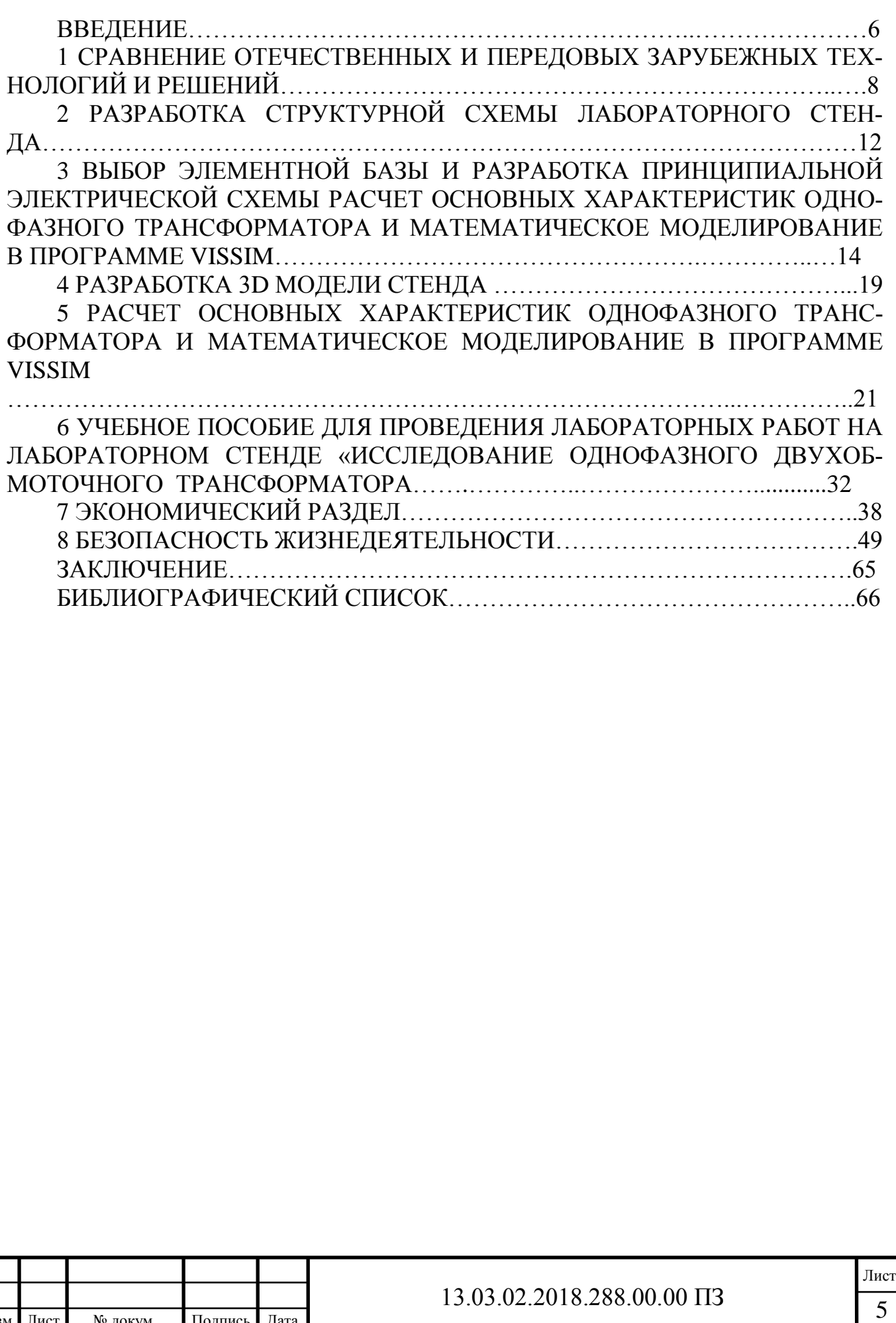

Изм*.* Лист № докум. Подпись Дата

#### ВВЕДЕНИЕ

Федеральный государственный образовательный стандарт нового поколения предусматривает знание назначения элементной базы, характеристик и регулировочных свойств электроприводов с двигателями постоянного и переменного тока, умение производить выбор машин электрического привода, владеть методами расчета, проектирования и конструирования электротехнического оборудования и систем, знание методик анализа режимов работы электроэнергетического и электротехнического оборудования и систем [1].

Лаборатории высшего учебного заведения (далее ВУЗ) должны быть оснащены современными стендами и оборудованием, которые позволяют изучать процессы и явления в соответствии с образовательной программой вуза.

Для подготовки дипломированного специалиста, ВУЗ в соответствии с новым Государственным образовательным стандартом третьего поколения, должен располагать материально-технической базой, обеспечивающей проведение всех видов лабораторных работ, практических занятий, научно-исследовательской работы студентов, предусмотренных образовательной программой, так же она должна соответствовать действующим санитарным и противопожарным правилам и нормам.

Сейчас, как никогда остро, ощущается необходимость приложения максимальных усилий для совершенствования содержания обучения, средств и методов подготовки специалистов.

В учебном процессе ВУЗа наряду с теоретическим обучением значительное место отводится выполнению лабораторных работ. Правильное сочетание теоретических знаний с практикой лабораторных работ обеспечивает высокое качество подготовки специалистов.

Основным направлением, по которому должно идти совершенствование, является развитие и укрепление материально-технической базы учебного заведения. К этому направлению относятся, в первую очередь, широкое внедрение технических средств обучения, оснащение кабинетов и лабораторий новейшим оборудованием и приборами, модернизация лабораторных стендов и макетов с учетом последних достижений науки и техники на современной элементной базе.

Целью выпускной квалификационной работы является повышение качества подготовки специалистов электротехнических специальностей в соответствии с новым государственным образовательным стандартом высшего профессионального образования третьего поколения.

В рамках поставленной цели необходимо решить следующие задачи:

-разработка структурной схемы

-расчет основных характеристик однофазного трансформатора и проведение экспериментальных исследований в программе VISSIM

-рыбор элементной базы и разработка принципиальной электрической схемы -разработка 3D модели стенда

-разработка учебного пособия для проведения лабораторных работ на лабораторном стенде «Исследование однофазного двухобмоточного трансформатора»

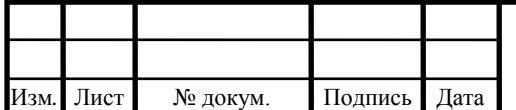

-расчет экономической части

-анализ вопросов Безопасности жизнедеятельности

Объектом дипломного проекта является процесс обучения по направлению 13.03.02 «Электроэнергетика и электротехника».

Предмет выпускной квалификационной работы – лабораторный стенд «Исследование однофазного трансформатора».

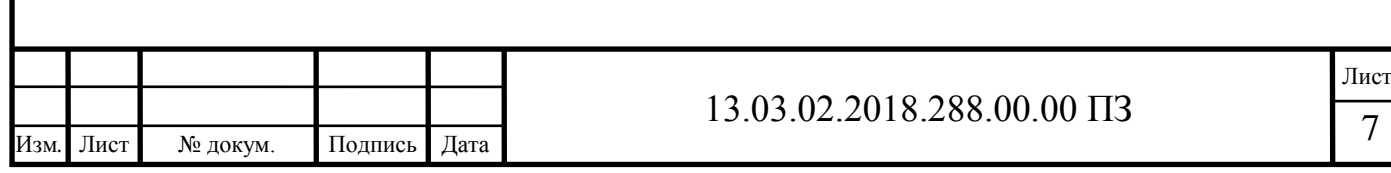

### 1 СРАВНЕНИЕ ОТЕЧЕСТВЕННЫХ И ПЕРЕДОВЫХ ЗАРУБЕЖНЫХ ТЕХНОЛОГИЙ И РЕШЕНИЙ

В соответствии с требованиями Федерального государственного образовательного стандарта нового поколения высшее учебное заведение, реализующее основную образовательную программу дипломированного специалиста, должно располагать материально-технической базой, обеспечивающей проведение многих видов лабораторных, практических занятий, научно-исследовательской работы студентов, предусмотренных учебным планом и соответствующей действующим санитарным и противопожарным правилам и нормам.

Существующая лабораторная база для дисциплин «Электрические машины» является одной из основных форм соединения теории и практики в процессе подготовки специалиста высокой квалификации в высшем учебном заведении (далее ВУЗ). Проведение лабораторных работ способствует закреплению теоретических знаний, формированию практических навыков в работе с электрическими машинами, приводами и управляющими ими приборами, навыков управления ими, расширению творческих способностей студента.

В настоящее время для изучения электрических машин обязательно широкое применение лабораторного эксперимента. В ходе эксперимента не только воспроизводится изучаемое явление, процесс или закон, но и исследуется его зависимость от сопутствующих условий и параметров, характеризующих эти условия, производятся необходимые измерения. В процессе эксперимента происходит активное вмешательство студента в ход изучаемого процесса и явления с целью постижения его сущности.

Среди средств информационных технологий обучения наиболее перспективным и приоритетным направлением применения компьютерной техники является её использование в процессе обучения в качестве инструментального средства.

В связи с этим в настоящее время учебный эксперимент развивается в трех направлениях:

- модернизация традиционного метрологического оборудования для выполнения демонстрационного и лабораторного эксперимента;

- математическое моделирование на компьютере;

- использование интерфейсных блоков, сопрягаемых с ЭВМ, и датчиков физических величин для демонстрационного лабораторного учебного эксперимента.

Первое направление представляет собой использование традиционного и усовершенствованного метрологического оборудования. При этом выполнение студентами эксперимента предполагает исследование физических явлений, процессов и законов с помощью реального или, как его еще называют, натурного эксперимента при помощи метрологического оборудования, которое традиционно имеется в вузовских лабораториях.

Проведенный анализ курса электрических машин показывает, что в нем используются, в основном, физические модели или так, называемые, натурные модели.

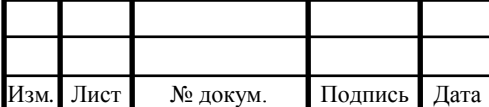

Физический эксперимент в процессе обучения студентов представляет собой комплексное использование традиционного оборудования, средств новых информационных технологий обучения, компьютерное моделирование и измерительно-вычислительные системы, что обеспечивает более глубокое изучение и повышение качества обучения.

В настоящее время многие учебные заведения на своей базе создают стенды для проведения лабораторных работ с использованием, как традиционных моделей, так и компьютерных или виртуальных. Дело в том, что в результате применения лабораторных комплексов в процессе обучения существенно возрастает качество образования студентов.

Проведение лабораторного эксперимента подразумевает коллективную деятельность, развивает аккуратность, ответственность, умение планировать свою деятельность и совершенствует самоконтроль. Успешное выполнение работы способствует развитию у студентов коммуникативных способностей.

Также у студентов развивается способность обращать внимание на детали технических устройств, осознавать их значимость и видеть едва заметные неисправности, недостатки в технике. Безусловно, развивается техническая память, техническое мышление, комбинаторная способность и пространственное представление.

Объектом исследования данного лабораторного стенда является однофазный трансформатор. Трансформатор является электрическим аппаратом, без которого трудно представить себе современную энергетику. Передача электрической энергии на большие расстояния стала возможна благодаря этому статическому преобразователю электрической энергии, не говоря о других не менее важных его применений. Поэтому изучение трансформатора необходимо студенту во время курса «электрических машин», поскольку электромагнитные процессы в трансформаторе дают понимание принципов действия электрических машин, составляющих основу производства.

Приведем примеры существующих разработок по этому направлению.

Трансформаторы ТН22 на 220 В выпускаются начиная с 1979 г. (обозначаются как ТН22-220-50) в СССР и России. На данный момент производится компанией «Ruichi», находящейся в Китае [12].

Внешний вид трансформатора ТН-22-127/220-50 представлен на рисунке 1.1.

Разрабатываемые и производимые компанией «Ruichi », оборудование нового поколения обладает рядом таких неоспоримых достоинств как:

- надежность;

- минимальные затраты на обслуживание;

- надежная защита от перегрузок, коротких замыканий и неумелого обращения;

- электробезопасность;

- соответствие требованиям государственных образовательных стандартов РФ;

- промышленное изготовление.

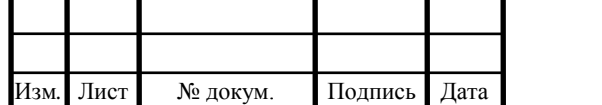

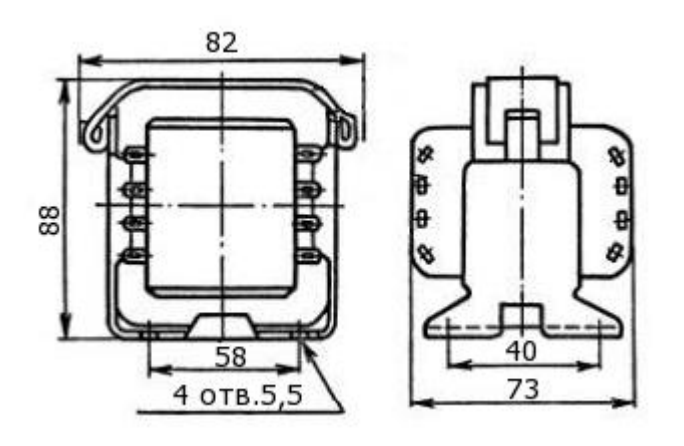

Рисунок 1.1 - Внешний вид трансформатора ТН-22-127/220-50

Технические характеристики трансформатора ТН-22-127/220-50 представлены в таблице 1.1

Таблица 1.1- Технические характеристики трансформатора ТН-22-127/220- 50

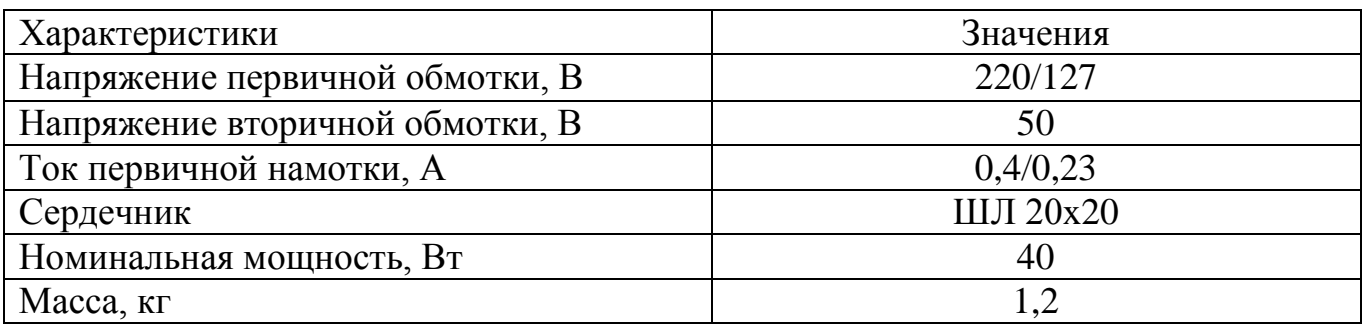

Трансформатор типа ТН-22-127/220-50 предназначен для понижения напряжения с 220 В до 50 В переменного тока промышленной частоты 50 Гц. Трансформатор ТН-22-127/220-50 применяется при всевозможных работах в электротехнических лабораториях, например, для питания повышающих трансформаторов, при испытании плавких предохранителей и т.д.

Компания ABB – мировой лидер и крупнейший производитель силового оборудования высокого, среднего и низкого напряжения, продуктов и технологий для автоматизации.

История ABB отсчитывается с 1883 года с основания шведской компании ASEA и швейцарской BBC в 1891 г., которые в 1988 году образовали международный концерн ABB со штаб-квартирой в г. Цюрихе (Швейцария).

> 5 Компания ABB производит трансформаторы TS40/12-24C, использующиеся в сетях переменного тока для понижения напряжения c 220 В до 24/12 В.

Внешний вид автотрансформатора TS40/12-24C представлен на рисунке 1.2

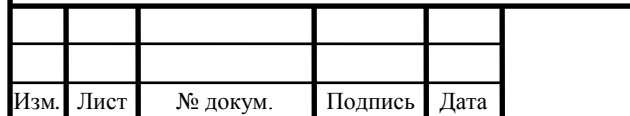

Лист

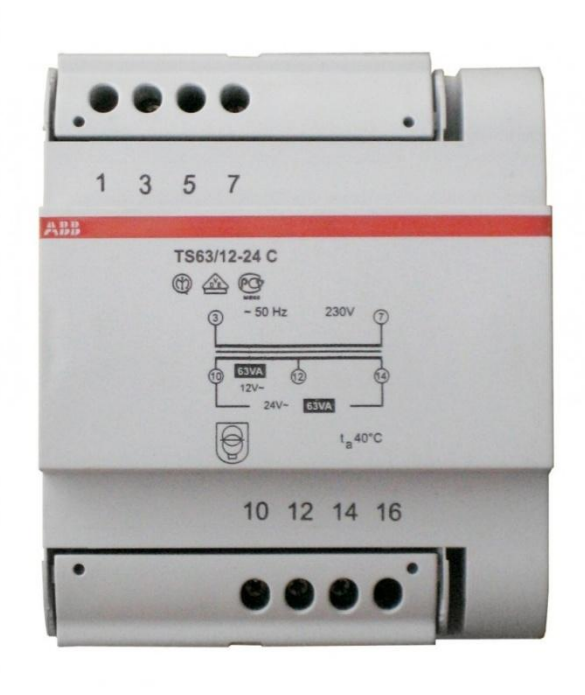

Рисунок 1.2 - Внешний вид трансформатора TS40/12-24C

Технические характеристики трансформатора TS40/12-24C представлены в таблине 1.2

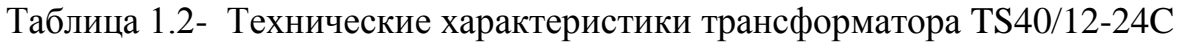

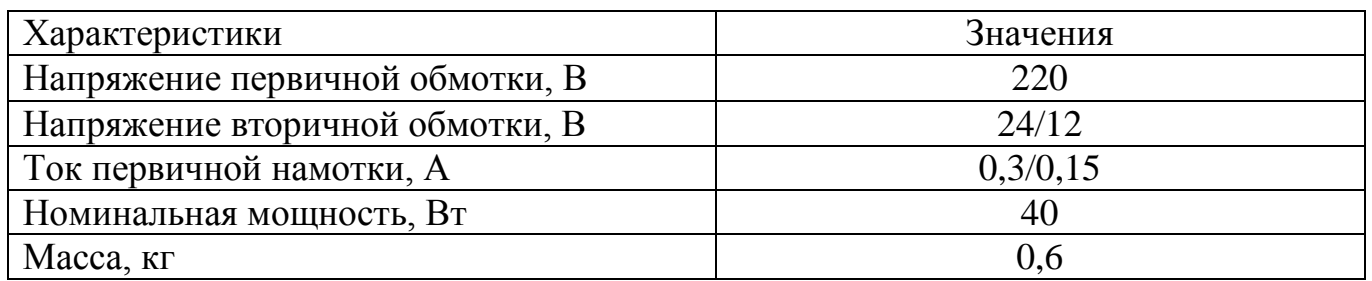

Предназначен для понижения напряжения переменного тока промышленной частоты 50 Гц. Применяется при всевозможных работах в элетротехнических лабораториях, а так же в производственных целях.

Вывод по разделу один: в сравнении двух трансформаторов, трансформатор ТН-22-127/220-50, имеет характеристики, наиболее подходящие для исследования на лабораторном стенде так как, выходное напряжения на вторичной обмотке соизмеримо с напряжением на вторичной обмотке трансформатора JCN011, используемого в лабораторном стенде. Так же трансформатор ТН-22-127/220-50 наиболее интересен потому, что его мощность ниже по сравнению с уже установленным трансформатором, а значит его характеристики в опытах так же будут отличаться. По этим характеристикам в сравнении двух трансформаторов в опытах можно сделать некоторые выводы.

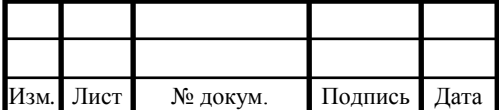

### 2 РАЗРАБОТКА СТРУКТУРНОЙ СХЕМЫ ЛАБОРАТОРНОГО СТЕНДА

Структурная схема – документ, определяющий основные функциональные части изделия, их назначение и взаимосвязи [2].

На рисунке 2.1 представлена структурная схема лабораторного стенда «Исследование однофазного трансформатора».

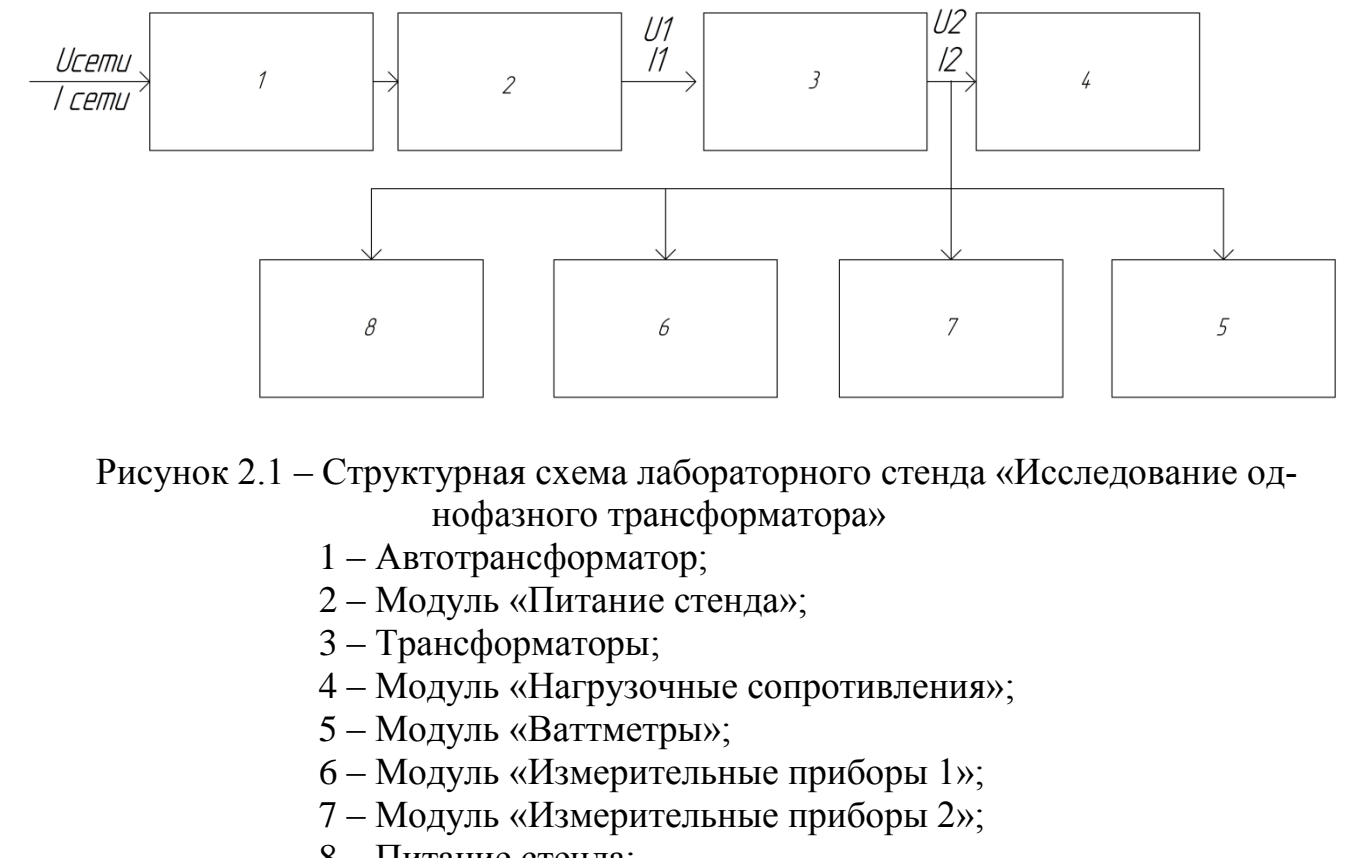

- 8 Питание стенда;
- 9 Электроизмерительные устройства.

Лабораторный стенд подключен к сети переменного тока 220В при помощи провода, идущего от автотрансформатора до модуля «Питание стенда». Модуль «Питание стенда» является основным модулем. От него происходит распределение электрической энергии по остальным модулям. В питание стенда входит модуль «Питание стенда» 2 и автотрансформатор 1.

Электрическая энергия подводится к трансформаторам 3.

На входе и выходе трансформаторов 3 к нему подключены приборы измерительные 6, 7 представляющие собой электроизмерительные устройства 9.

От трансформаторов 3 электрическая энергия уходит на модуль «Нагрузочные сопротивления» 4, через модуль «Ваттметры». С нагрузки 4 электрическая энергия выходит в качестве тепла.

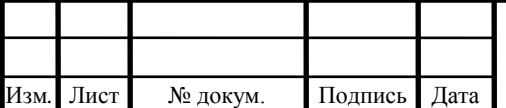

6 В состав лабораторного стенда входят: трансформатор ТН-22-127/220-50, добавленный в лабораторный стенд для сравнения с трансформатором JCN011. Электроизмерительные устройства, использующиеся в данном стенде: вольтметры ABB VLM1-TV-220- 100/300/72 и амперметры АВВ AMT1-A1-25/96. Питание стенда осуществляется через автоматические выключатели ВА 47-29. В модуле «Нагрузочные сопротивления используются резисторы ППБ-50Г. Ваттметр Д5016/1 используется в модуле «Ваттметры».

Вывод по разделу два: структурная схема определяет основные части стенда, их назначение и взаимосвязи. Составленная структурная схема позволяет выбрать оборудование, используемое в данном лабораторном стенде, составить по ней схемы других типов, а так же спроектировать внешний вид стенда.

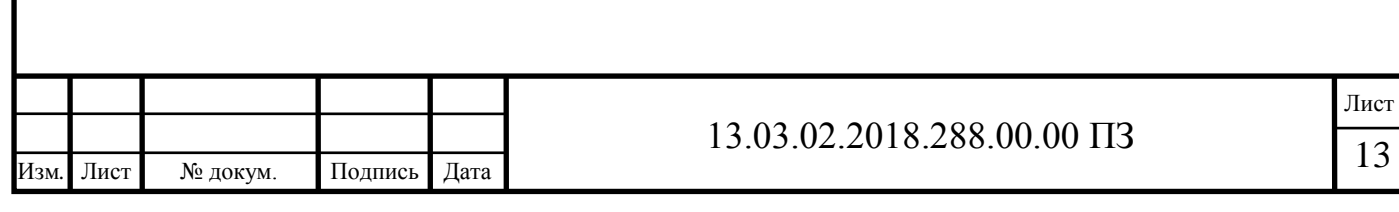

### 3 ВЫБОР ЭЛЕМЕНТНОЙ БАЗЫ И РАЗРАБОТКА ПРИНЦИПИАЛЬНОЙ ЭЛЕКТРИЧЕСКОЙ СХЕМЫ

Электрическая принципиальная схема лабораторного стенда «Исследование однофазного двухобмоточного трансформатора» приведена в графической части 13.03.02.18.367.00.01 Э3

### 3.1 Выбор трансформатора

Выбор трансформатора – важнейший этап модернизации лабораторного стенда «Исследование однофазного двухобмоточного трансформатора». Успешно применяются в бытовых условиях трансформаторы типа ТН [12].

Трансформатор ТН-22-127/220-50 имеет характеристики наиболее подходящие для его исследования в лабораторном комплексе. Основные характеристики трансформатора ТН-22-127/220-50 приведены в таблице 3.1

Таблица 3.1 – Описание основных характеристик трансформатора

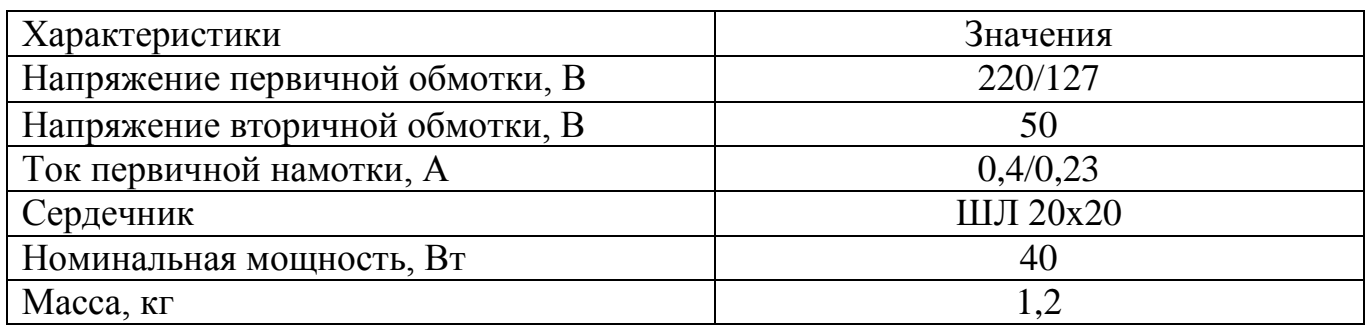

Конструкция трансформатора ТН-22-127/220-50 приведена на рисунке 3.1

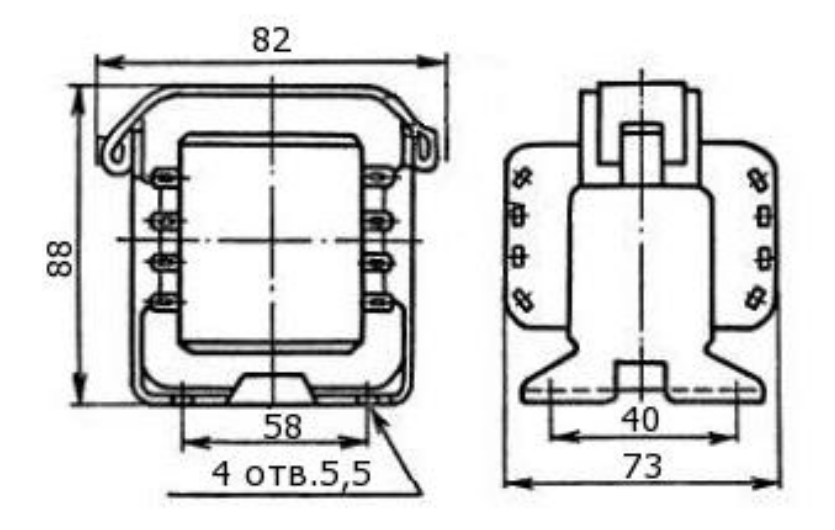

Рисунок 3.1 − Конструкция трансформатора ТН-22-127/220-50

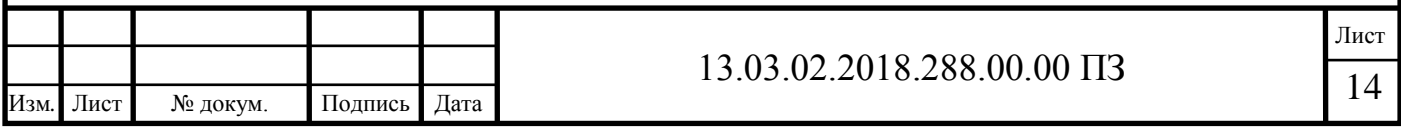

3.2 Выбор электроизмерительных приборов

При выборе электроизмерительных приборов нужно руководствоваться такими параметрами как: класс точности и диапазон измерений.

Амперметры и вольтметры фирмы ABB хорошо зарекомендовали себя на рынке электроизмерительных устройств за счет качественного исполнения всех элементов конструкции [11].

Технические характеристики вольтметра переменного тока АВВ VLM1-TV-220-100/300/72 приведены в таблице 3.2

> 7 Таблица 3.2 – Технические характеристики вольтметра ABB VLM1-TV-220-100/300/72

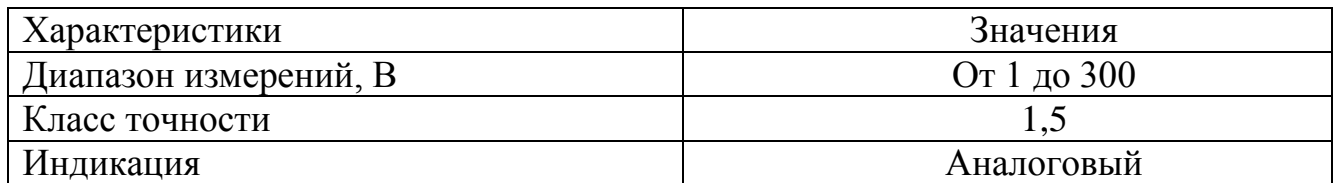

8 Технические характеристики амперметра переменного тока АВВ AMT1-A1-25/96 приведены в таблице 3.3

Таблица 3.3 – Технические характеристики амперметра АВВ AMT1-A1-25/96

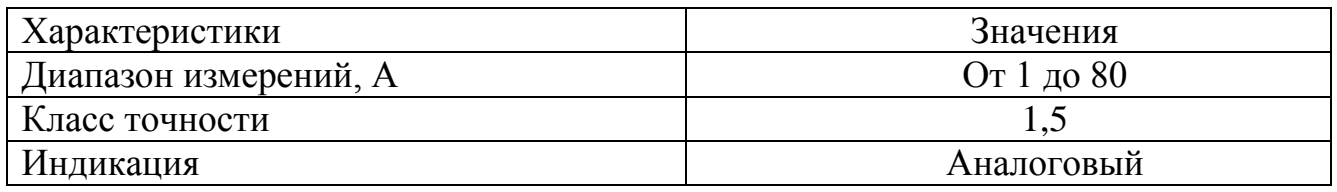

3.3 Выбор ваттметра

Ваттметр служит для проведения замеров мощности в однофазных цепях постоянного и переменного тока, а также контроля приборов с меньшими показателями точности.

Ваттметр Д5016/1 предназначен для измерения мощности в однофазных электрических цепях переменного и постоянного тока, а также для поверки менее точных приборов.Основные характеристики ваттметра Д5016/1 представлены в таблице 3.4

Таблица 3.4 – Основные характеристики ваттметра Д5016/1

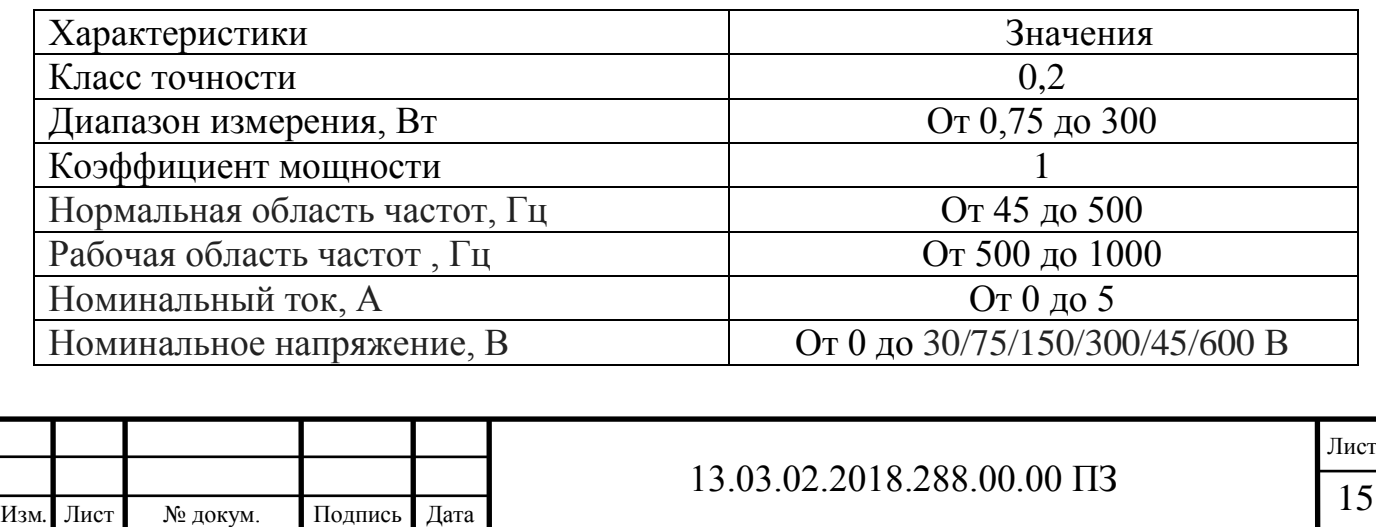

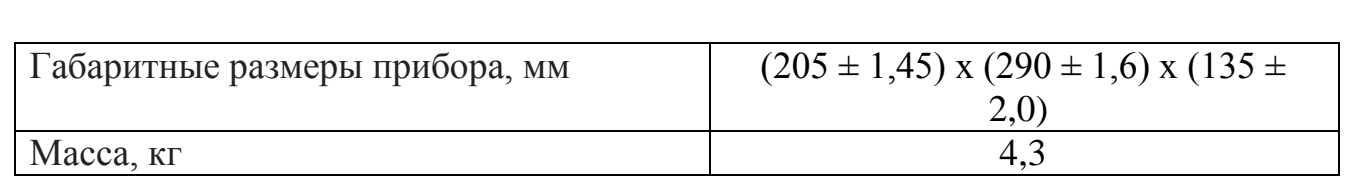

3.4 Выбор переменного резистора

Переменные резисторы в лабораторном стенде используются для создания нагрузочного сопротивления при номинальном режиме работы трансформатора. При исследовании номинальных режимов работы трансформатора важен диапазон номинальных сопротивлений переменных резисторов, он должен быть достаточно большой для более тщательного проведения исследований.

Резисторы ППБ-50Г переменные проволочные регулировочные для навесного монтажа.

Одинарные, однооборотные, с вариантом исполнения вала типа "Г". Предназначены для работы в электрических цепях постоянного и переменного токов частотой до 1000 Гц. Отклонение от функциональной характеристики ±5 %. Технические характеристики резистора ППБ-50Г приведены в таблице 3.5

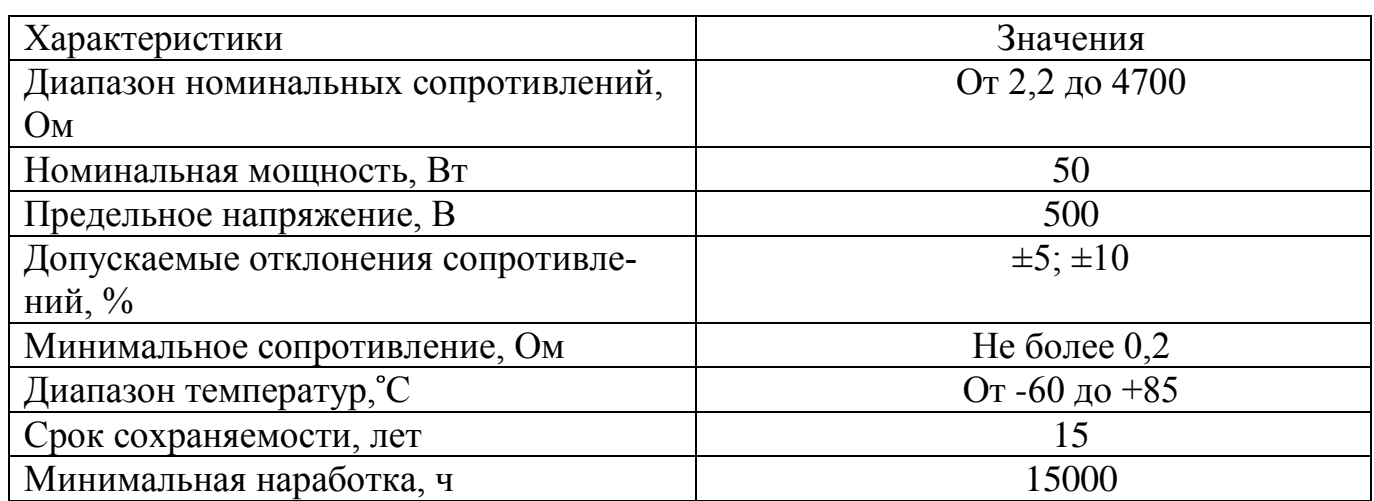

Таблица 3.5 – Технические характеристики резистора ППБ-50Г

3.5 Выбор автоматического выключателя QF1 и QF2

Автоматические выключатели обеспечивают одновременно функции коммутации силовых цепей и защиты электроприемника, а также сетей от перегрузки и коротких замыканий.

Автоматические выключатели выбирают по их номинальному току и по напряжению:

а) по номинальному току:

1) для одиночных электроприемников:

$$
I_{_{HOM,\;a}}\geq 1.2\cdot I_{_H},
$$

где  $I_{\scriptscriptstyle \mu\alpha\mu,\,a}$  - номинальный ток автоматического выключателя, A;

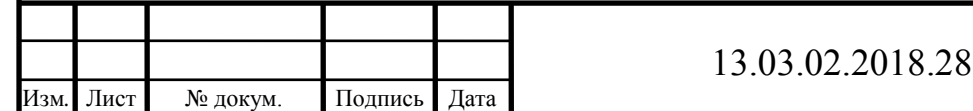

 $I_H$  - номинальный ток электроприемника, A.

2) для группы электроприемников:

$$
I_{\text{max},a} \geq 1.2 \cdot \Sigma I_{\text{H}},
$$

где  $\varSigma I_{H}$  - суммарный расчетный токов электроприемников, подключенных через автоматический выключатель.

б) по напряжению:

$$
U_{\text{hom},a} \geq U_c
$$

где  $U_{\text{\tiny{now,a}}}$  - номинальное напряжение автоматического выключателя,  $\mathrm B;$  $U_c$  - номинальное напряжение сети, В

Автоматический выключатель QF1 предназначен для защиты цепи от тока короткого замыкания.

Выбор автоматического выключателя для защиты цепи стенда:

 $I_{HOM, a} \ge 1,2 \cdot 2 = 2,4 A$  $I_{HOM, a} \geq 2.4 A$  $U_{HOM}$  а  $\geq$  220 В

Выключатели ВА имеют усовершенствованную конструкцию механизма управления и механизма свободного расцепления для снижения эффекта дребезжащего контакта, вследствие чего, во время включения, замыкание контактов происходит мгновенно, независимо от скорости движения рукоятки управления. Установленная металлическая пластина на боковой стенке в районе размыкающихся контактов предохраняет корпус от прогорания.

Технические характеристики автоматического выключателя ВА 47-29 представлены в таблице 4.8

Таблица 3.6 – Технические характеристики автоматического выключателя ВА 47-29

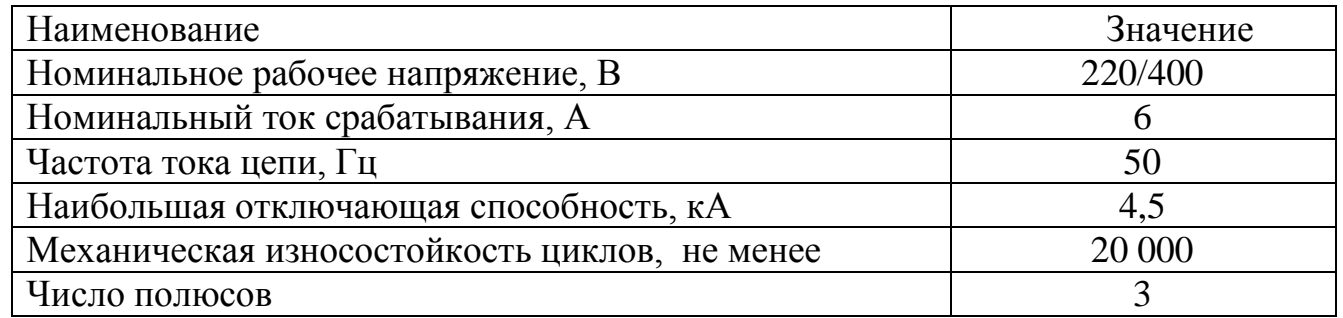

 $6A \geq 2,4A$ , условие выполняется;  $400B \geq 220B$ , условие выполняется.

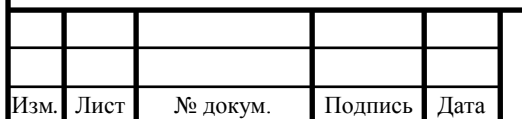

Лист

Таким образом, автоматический выключатель ВА 47-29 удовлетворяет необходимым условиям.

3.6 Выбор осциллографа

Осциллограф в лабораторном стенде используется для наблюдения, измерения, записи временных диаграмм токов и напряжений.

> 9 Цифровой осциллограф UNI-T UTD2102CEX был выбран из за своих технических характеристик, превосходящих свои аналоги, а так же по своей относительно низкой цене. Технические характеристики представлены в таблице 3.7

10

**11** Таблица 3.7 – Технические характеристики осциллографа UNI-T UTD2102CEX

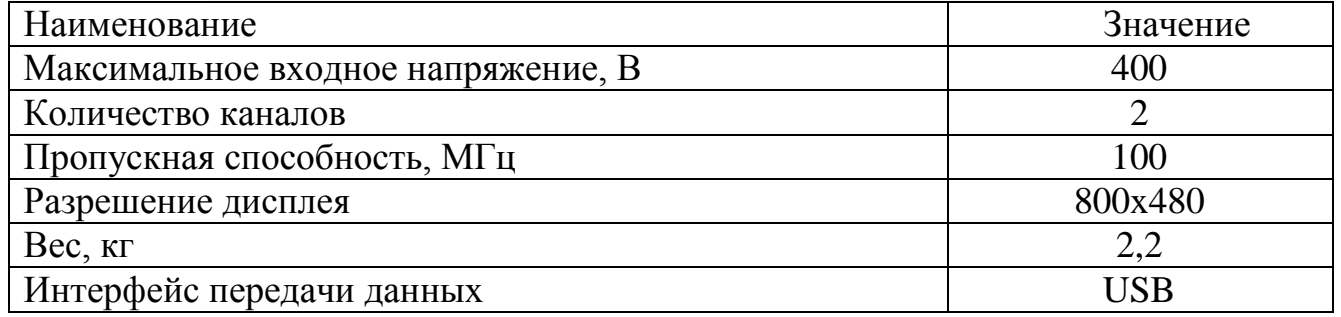

Вывод по разделу три: в данном пункте выбраны все элементы стенда, а так же разработана электрическая принципиальная схема, по которой в дальнейшем собрана кабельная разводка на 3D модели. Подобранные элементы стенда позволяют наиболее точно снять характеристики опытов, а электрическая принципиальная схема намного облегчает промышленное производство, дает понимание принципа работы лабораторного стенда, позволяет выполнить сборку установки, осуществлять сверку со схемой при монтаже (для исключения ошибок) и пусконаладочных работах, диагностировать и устранять неисправности при ремонтных работах.

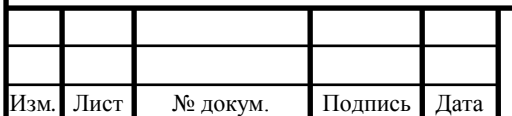

### 4 РАЗРАБОТКА 3D МОДЕЛИ СТЕНДА

Создание любого проекта начинается с разработки 3D-модели, с её помощью можно увидеть конечный продукт, проверить его работоспособность еще до начала производства. Сложные изделия довольно не просто представить и особенно предусмотреть все мелочи, но трехмерное моделирование отлично и решает данную задачу, позволяет снизить риски, избежать различные экономические потери.

Разработка 3D-моделей является очень важным этапом проектирования, так как в последующем именно трехмерная модель изделия выступает в роли исходных данных для проведения расчетов, CAE-анализа, выпуска конструкторской документации, создания технологических процессов, проектирования приспособлений, разработки управляющих программ для станков с ЧПУ и множества других проектных задач. Для получения качественного изделия 3D-модель должна быть максимально точной, проработанной до мельчайших подробностей, так как от этого напрямую зависит конечный результат.

В программе AutoCAD Inventor возможно наложение текстуры материала на объект, то есть рендеринг 3D-модели. Таким образом, можно предусмотреть внешний вид изделия до мельчайших подробностей еще на начальной стадии проектирования и производства, произвести дизайн изделия, выявить лучшие решения.

3D модель лабораторного стенда «Исследование однофазного двухобмоточного трансформатора» приведена на рисунке 1.1

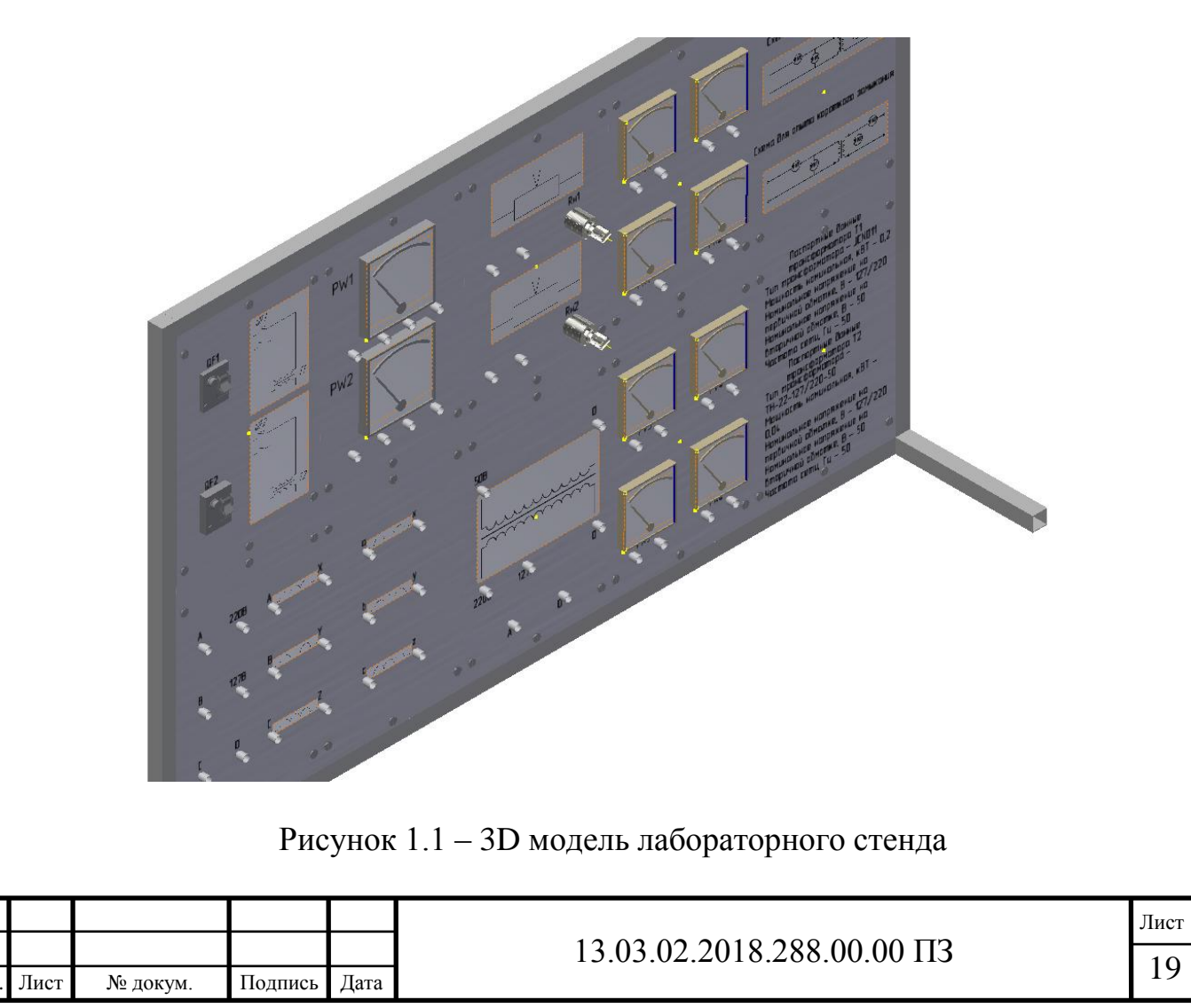

Из разработанной 3D модели стенда следуют требуемые размеры его элементов: -Размеры рамы стенда: 1040 мм ширина, 660 мм высота -Размеры модулей стенда: 200 мм ширина, 310 мм высота.

Количество измерительных приборов: 4 вольтметра, 4 амперметра, 2 ваттметра.

Количество модулей стенда: 9 (один сдвоенный)

Вывод по разделу четыре: 3D модель лабораторного стенда позволяет упростить его промышленное производство, так как из модели можно получить все необходимые данные быстрее, чем из чертежей. Так же монтаж кабельной продукции, произведенный на модели, позволяет спроектировать конструкцию и найти ошибки уже в процессе моделирования.

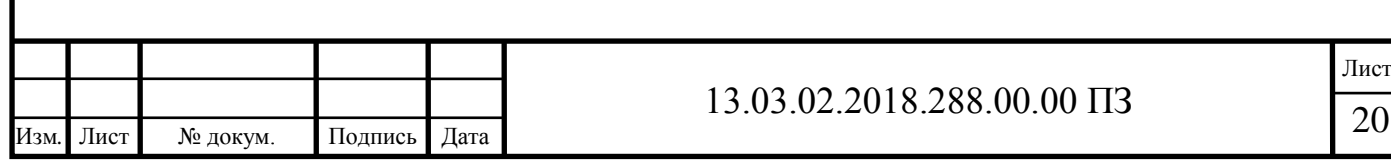

### 5 РАСЧЕТ ОСНОВНЫХ ХАРАКТЕРИСТИК ОДНОФАЗНОГО ТРАНСФОРМАТОРА И МАТЕМАТИЧЕСКОЕ МОДЕЛИРОВАНИЕ В ПРО-ГРАММЕ VISSIM

5.1 Расчет основных характеристик трансформатора

В лабораторном стенде используется однофазный трансформатор типа ТН-22-127/220-50.

Технические характеристики однофазного трансформатора ТН-22-127/220-50 представлены в таблице 5.1

Таблица 5.1 – Технические характеристики однофазного трансформатора ТН-22-127/220-50

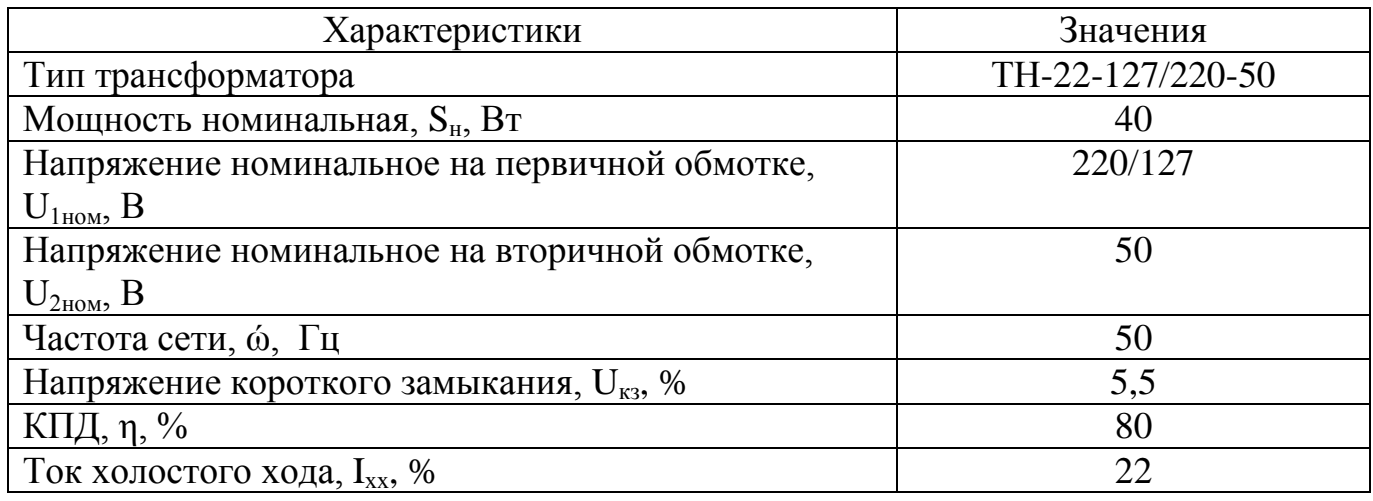

Т-образная схема замещения представлена на рисунке 5.1

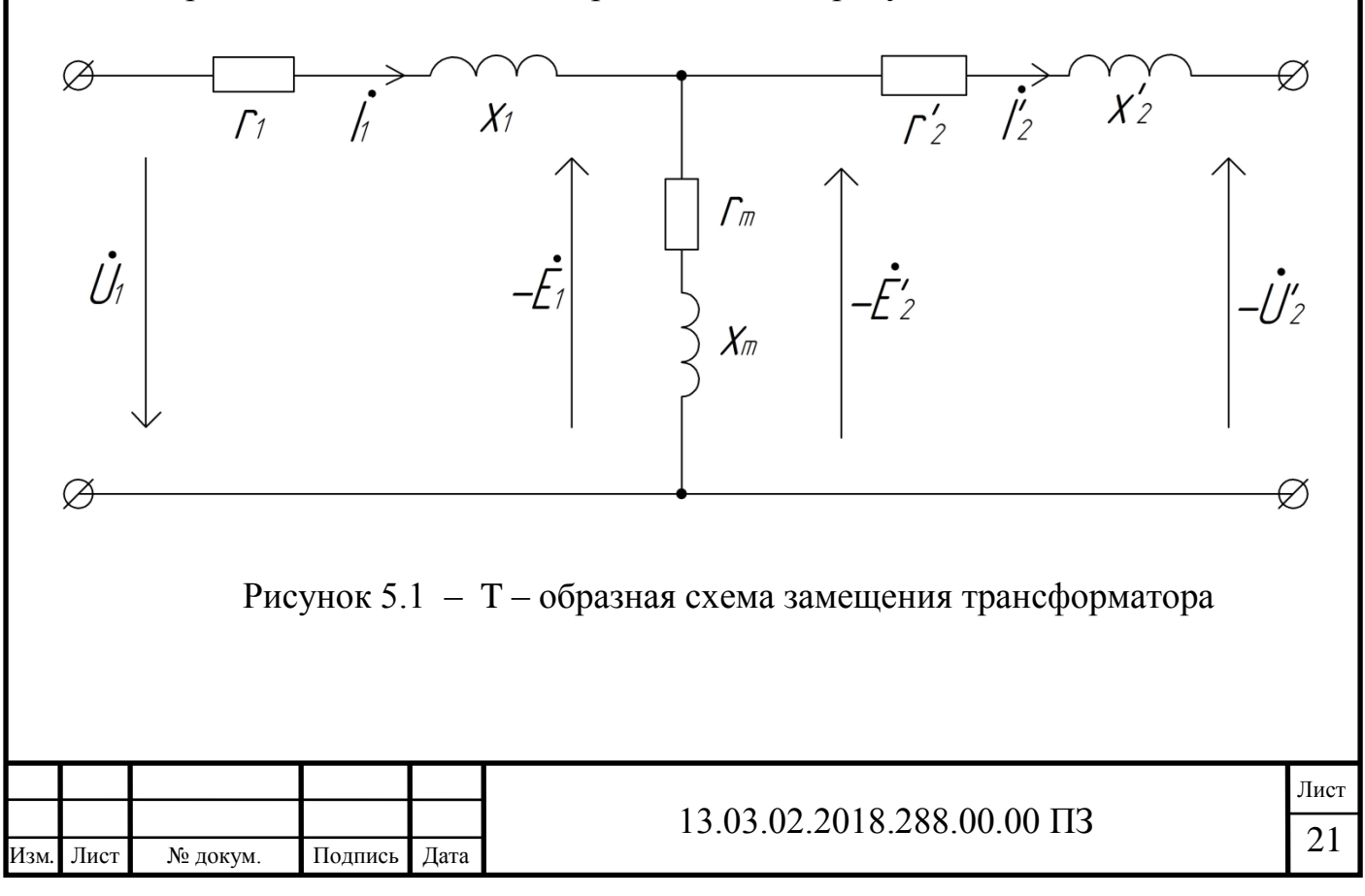

Номинальные токи первичной  $I_{1_{\text{HOM}}}$  и вторичной  $I_{2_{\text{HOM}}}$  обмоток однофазного трансформатора:

$$
I_{1_{\text{HOM}}} = \frac{S_{\text{H}}}{U_{1_{\text{HOM}}}};
$$
  

$$
I_{1_{\text{HOM}}} = \frac{40}{220} = 0,182 \text{ A};
$$
  

$$
I_{2_{\text{HOM}}} = \frac{S_{\text{H}}}{U_{2_{\text{HOM}}}};
$$
  

$$
I_{2_{\text{HOM}}} = \frac{40}{50} = 0,8 \text{ A}.
$$

Ток холостого хода трансформатора I<sub>0</sub>:

$$
I_0 = \frac{I_{xx\%}}{100} \cdot I_{1\text{HOM}};
$$
  

$$
I_0 = 0.22 \cdot 0.182 = 0.04 \text{ A}.
$$

Полное сопротивление намагничивающего контура Z<sub>m</sub>:

$$
Z_{m} = \frac{U_{1_{\text{HOM}}}}{I_{0}};
$$
  

$$
Z_{m} = \frac{220}{0.04} = 5500 \text{ OM}.
$$

Активное сопротивление намагничивающего контура  $R_m$ :

$$
R_m = \frac{P_0}{I_0^2};
$$

$$
R_{\rm m} = \frac{0.013}{0.04^2} = 8.125
$$
OM.

Реактивное сопротивление намагничивающего контура  $X_m$ :

$$
X_m = Z_m^2 - R_m^2;
$$

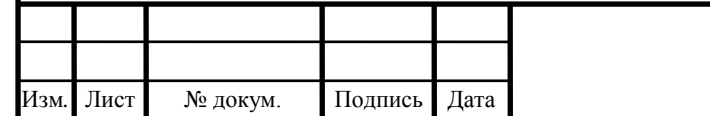

# 13.03.02.2018.288.00.00 ПЗ <sup>22</sup>

Лист

$$
X_{\rm m} = \overline{5500^2 - 8{,}125^2} = 5499{,}99 \text{ Om}.
$$

Активное сопротивление короткого замыкания  $R_k$ :

$$
R_k = \frac{P_{k3}}{I_{1\text{HOM}}^2};
$$

$$
R_{k} = \frac{0.052}{0.182^{2}} = 1.573
$$
OM.

Полное сопротивление короткого замыкания  $Z_k$ :

$$
Z_{k} = \frac{U_{k\%} \cdot U_{1_{\text{HOM}}}}{100 \cdot I_{1_{\text{HOM}}}};
$$
  

$$
Z_{k} = \frac{5.5 \cdot 220}{100 \cdot 0.182} = 66.5 \text{ OM}.
$$

Реактивное сопротивление короткого замыкания  $X_k$ :

$$
X_{k} = Z_{k}^{2} - R_{k}^{2};
$$
  

$$
X_{k} = \overline{66,5^{2} - 1,573^{2}} = 66,5314 \text{ OM}
$$

Активные  $r_1, r_2$  и реактивные  $X_1$  и  $X_2$  сопротивления:

$$
R_1 = R_2 = \frac{R_k}{2};
$$
  
\n
$$
r_1 = r_2 = \frac{1,573}{2} = 0,7865 \text{ OM};
$$
  
\n
$$
X_1 = X_2 = \frac{X_k}{2};
$$
  
\n
$$
X_1 = \frac{66,5}{2} = 33,2657 \text{ OM}.
$$

Расчетные параметры трансформатора сведены в таблицу 5.2.

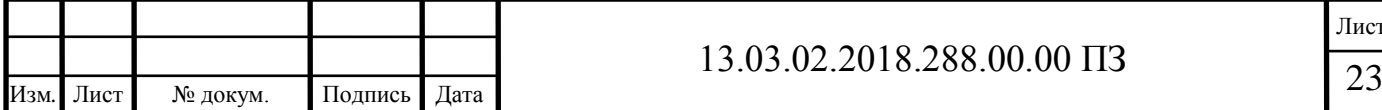

Лист

Таблица 5.2 - Расчетные параметры трансформатора ТН-22-127/220-50

| Наименование                                    | Обозначение | Величина |
|-------------------------------------------------|-------------|----------|
| Ток первичной обмотки, А                        | $I_{1H}$    | 0, 182   |
| Ток вторичной обмотки, А                        | $I_{2H}$    | 0,8      |
| Напряжение короткого замыкания, В               | $U_k$       | 12,1     |
| Ток холостого хода, А                           | $I_0$       | 0,04     |
| Активное сопротивление намагничивающего кон-    | $R_{m}$     | 8,125    |
| тура, Ом                                        |             |          |
| Реактивное<br>сопротивление<br>намагничивающего | $X_{m}$     | 5499,99  |
| контура, Ом                                     |             |          |
| Активное сопротивление короткого замыкания,     | $R_{k}$     | 1,573    |
| O <sub>M</sub>                                  |             |          |
| Реактивное сопротивление короткого замыкания,   | $\rm X_k$   | 66,5314  |
| Oм                                              |             |          |

5.2 Моделирование трансформаторов в программе VISSIM

Для разработки математической модели составлен граф, показывающий последовательность расчета. Граф представлен на рисунке 3.2

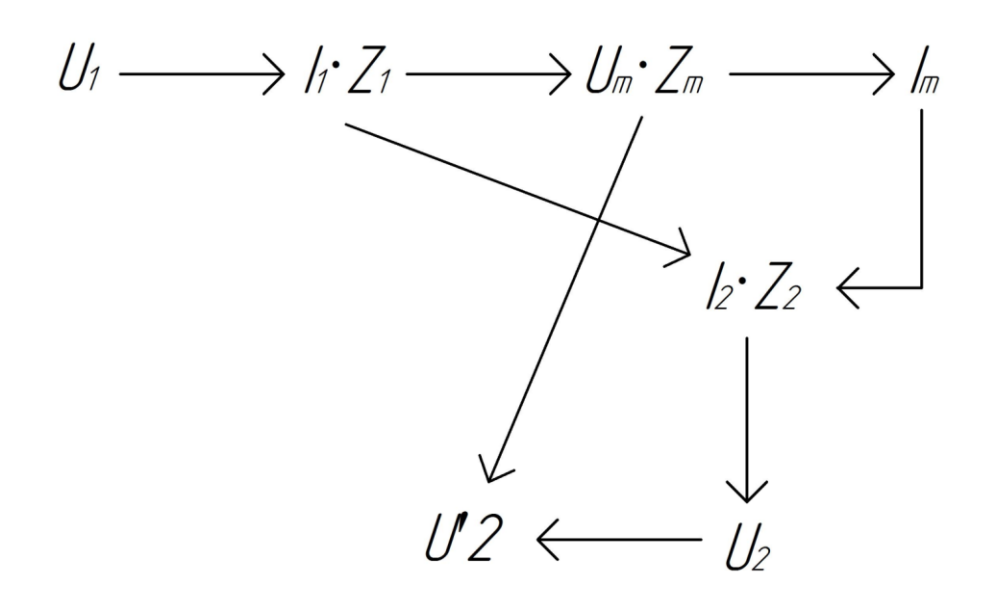

Рисунок 5.2 – Граф математической модели

Для упрощения расчета параметров схемы замещения разработана математическая модель в пакете VISSIM.

Расчет параметров схемы замещения по данным опыта короткого замыкания представлен на рисунке 5.3

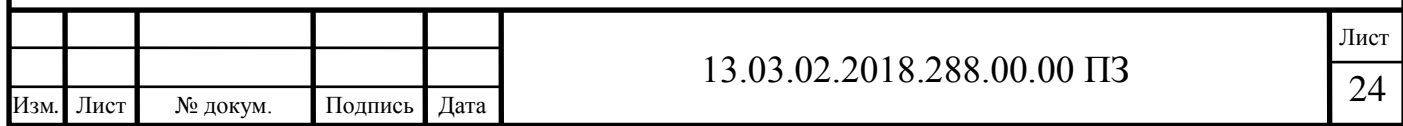

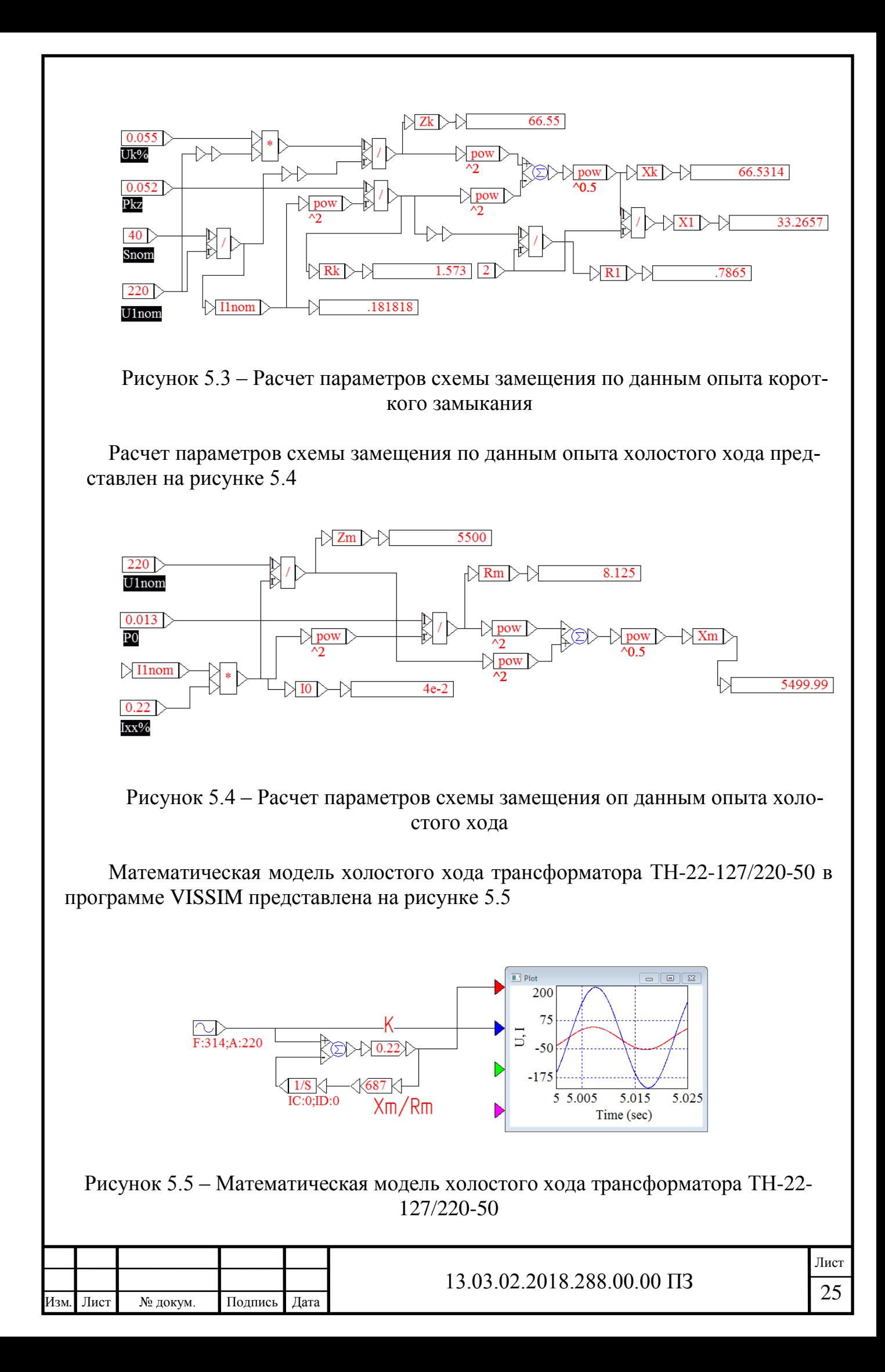

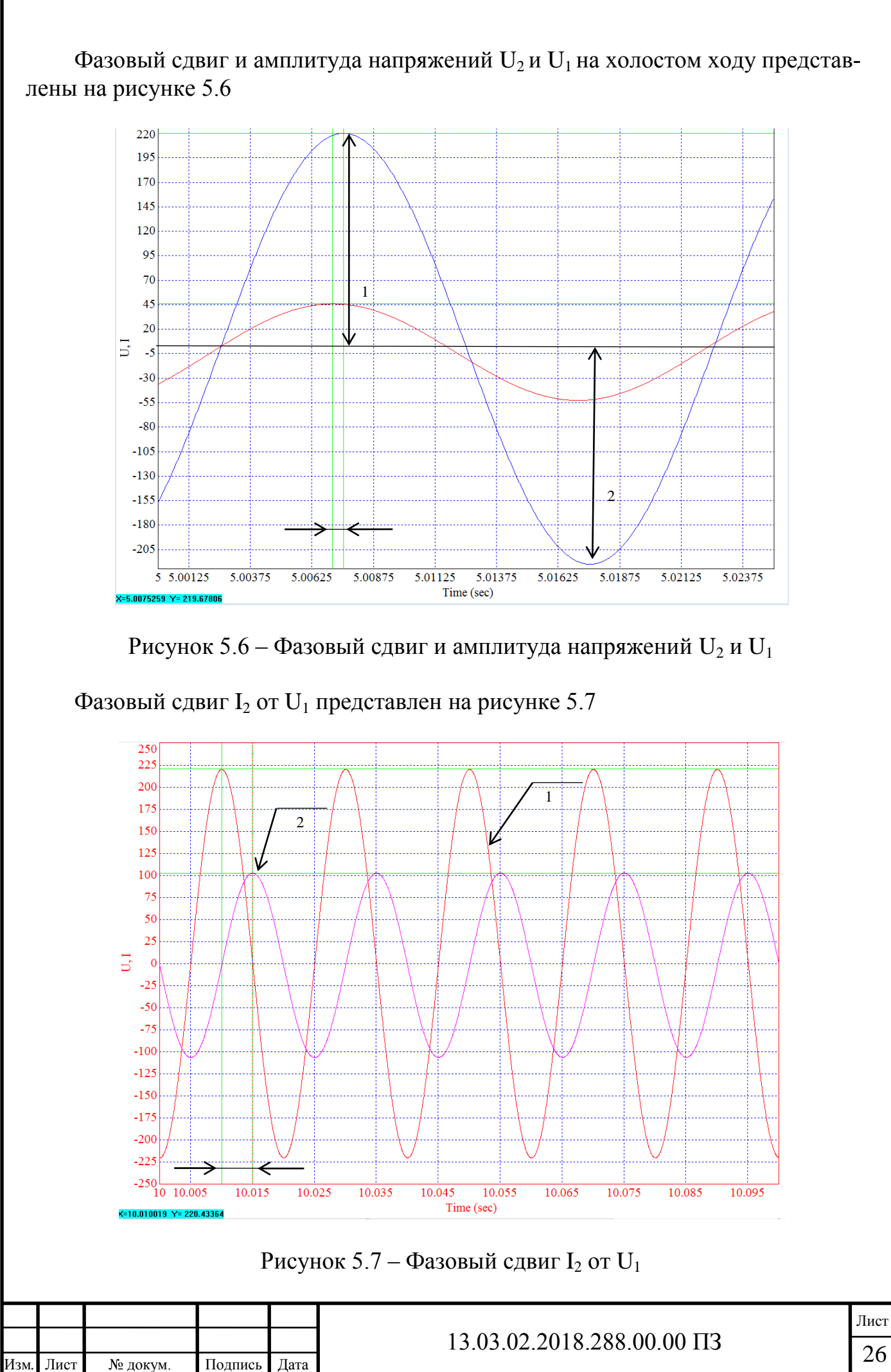

Для проверки правильности математической модели рассмотрим реальный трансформатор, экспериментальные параметры которого сравним с параметрами, полученными в результате математического моделирования. Технические характеристики трансформатора представлены в таблице 3.3

Таблица 5.3 – Технические характеристики трансформатора JCN011

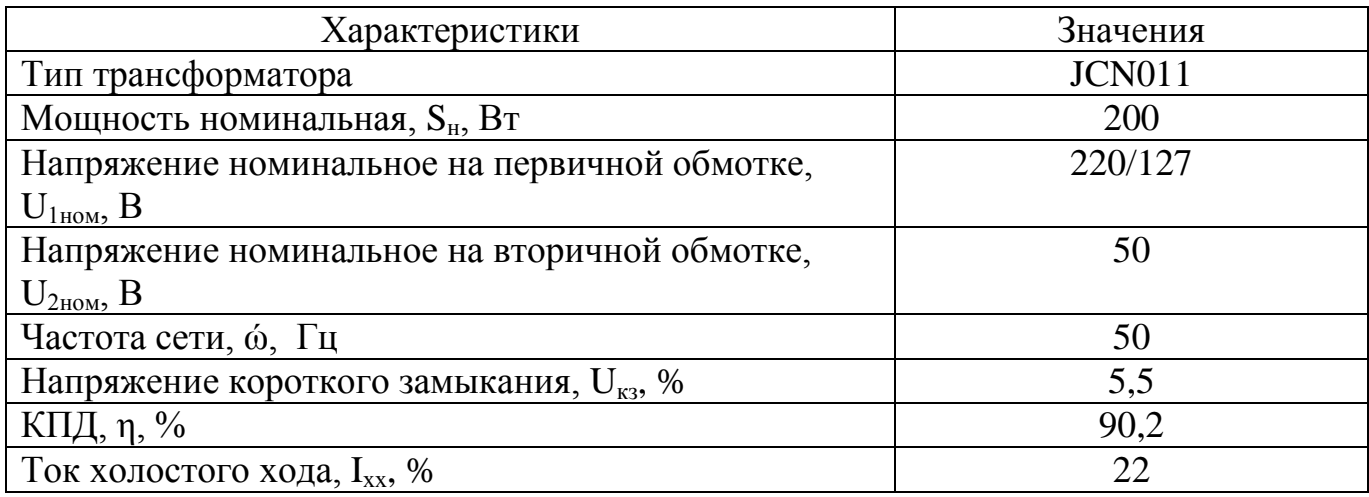

Расчет параметров схемы замещения по опыту короткого замыкания представлен на рисунке 5.8

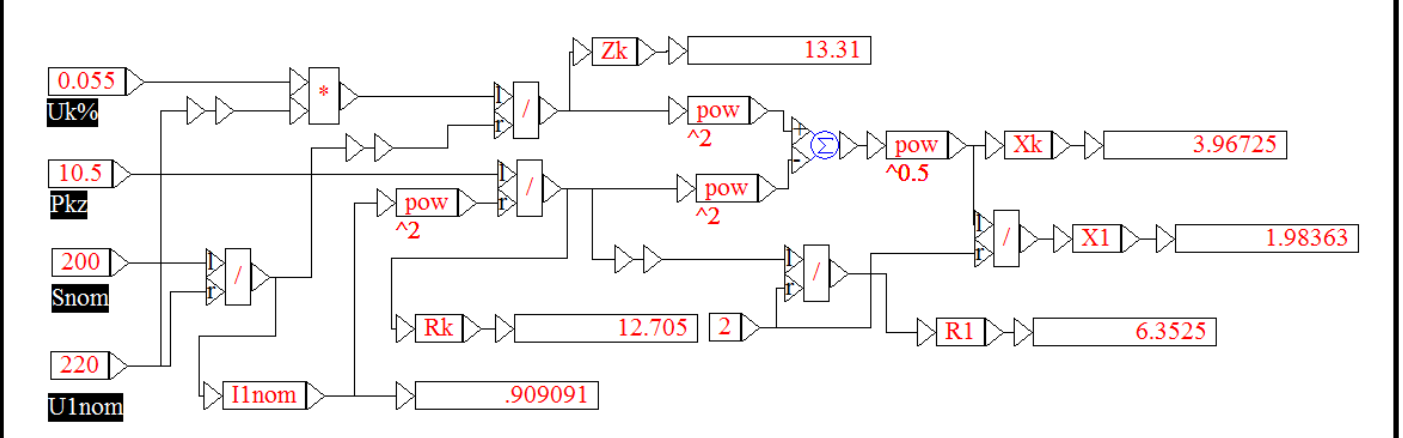

Рисунок 5.8 – Расчет параметров схемы замещения по опыту короткого замыкания

Расчет параметров схемы замещения по опыту холостого хода представлен на рисунке 5.9

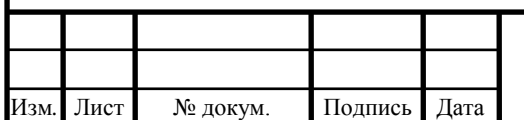

# 13.03.02.2018.288.00.00 IT3

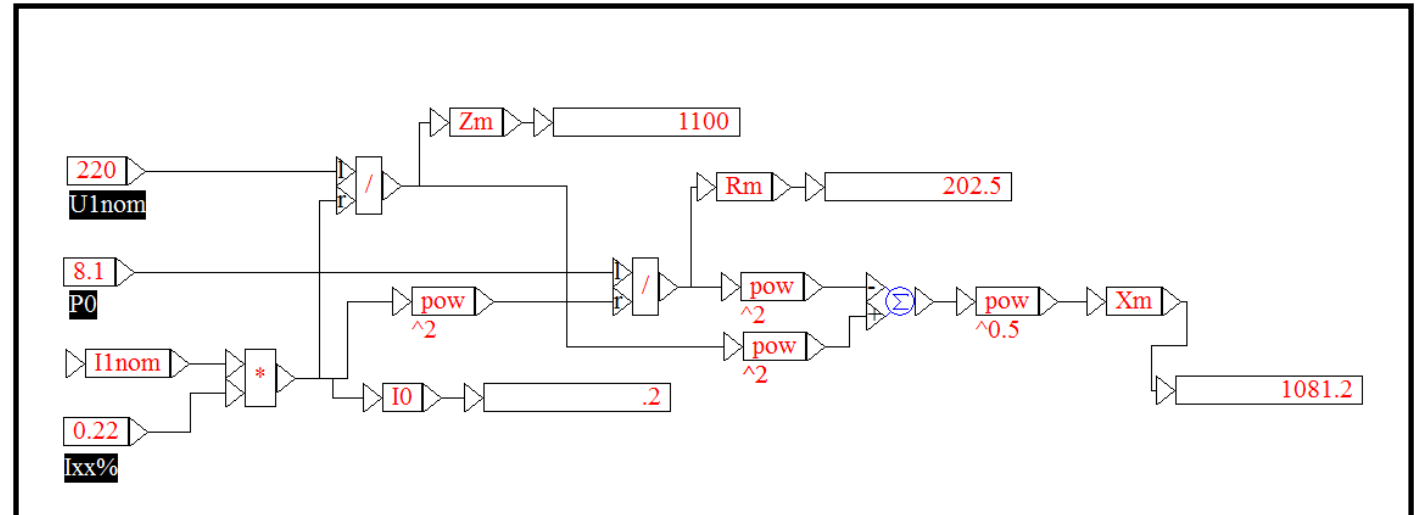

Рисунок 5.9 – Расчет параметров схемы замещения по опыту холостого хода

Параметры схемы замещения трансформатора JCN011 сведены в таблицу 5.4

Таблица 5.4 – Параметры схемы замещения трансформатора JCN011

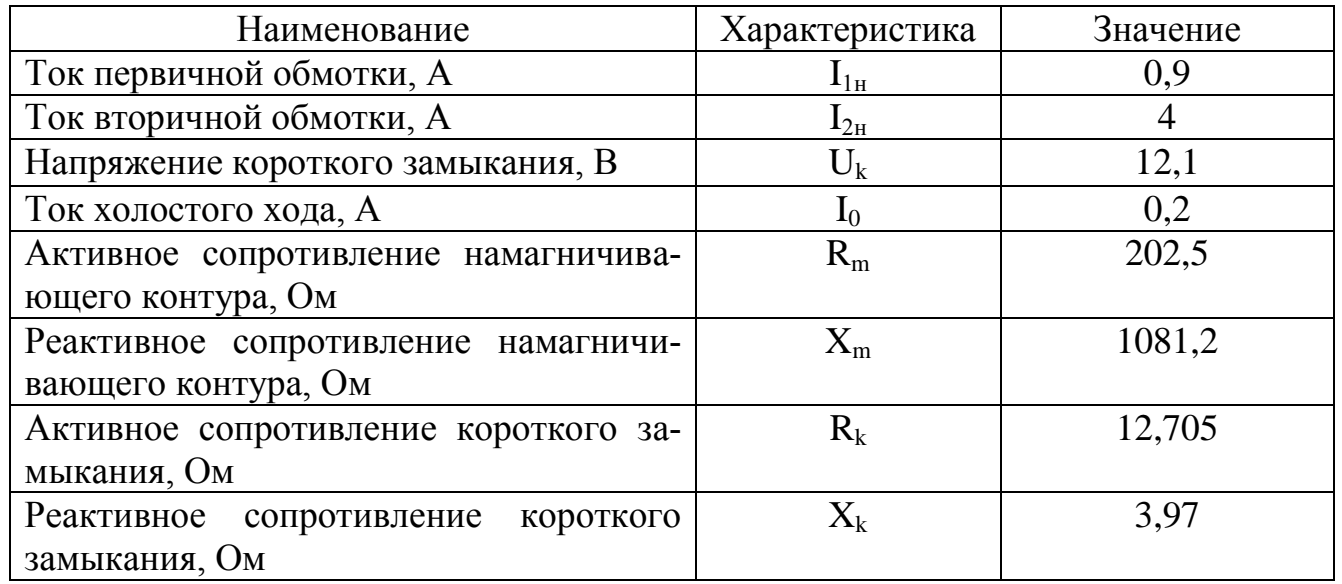

Математическая модель холостого хода трансформатора JCN011 в программе VISSIM представлена на рисунке 5.10

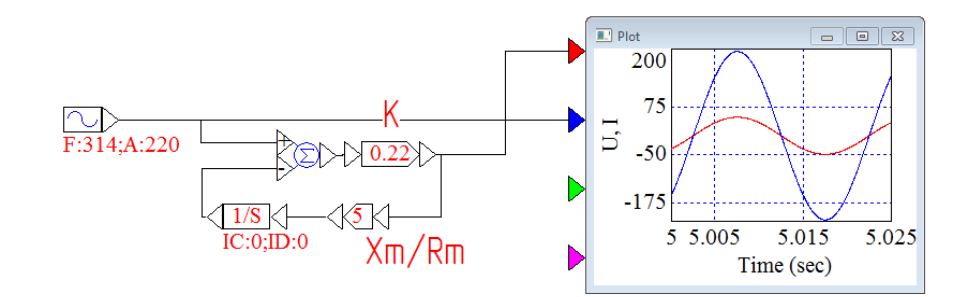

Рисунок 5.10 – Математическая модель холостого хода трансформатора JCN011

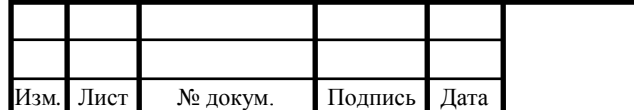

# 13.03.02.2018.288.00.00 IT3

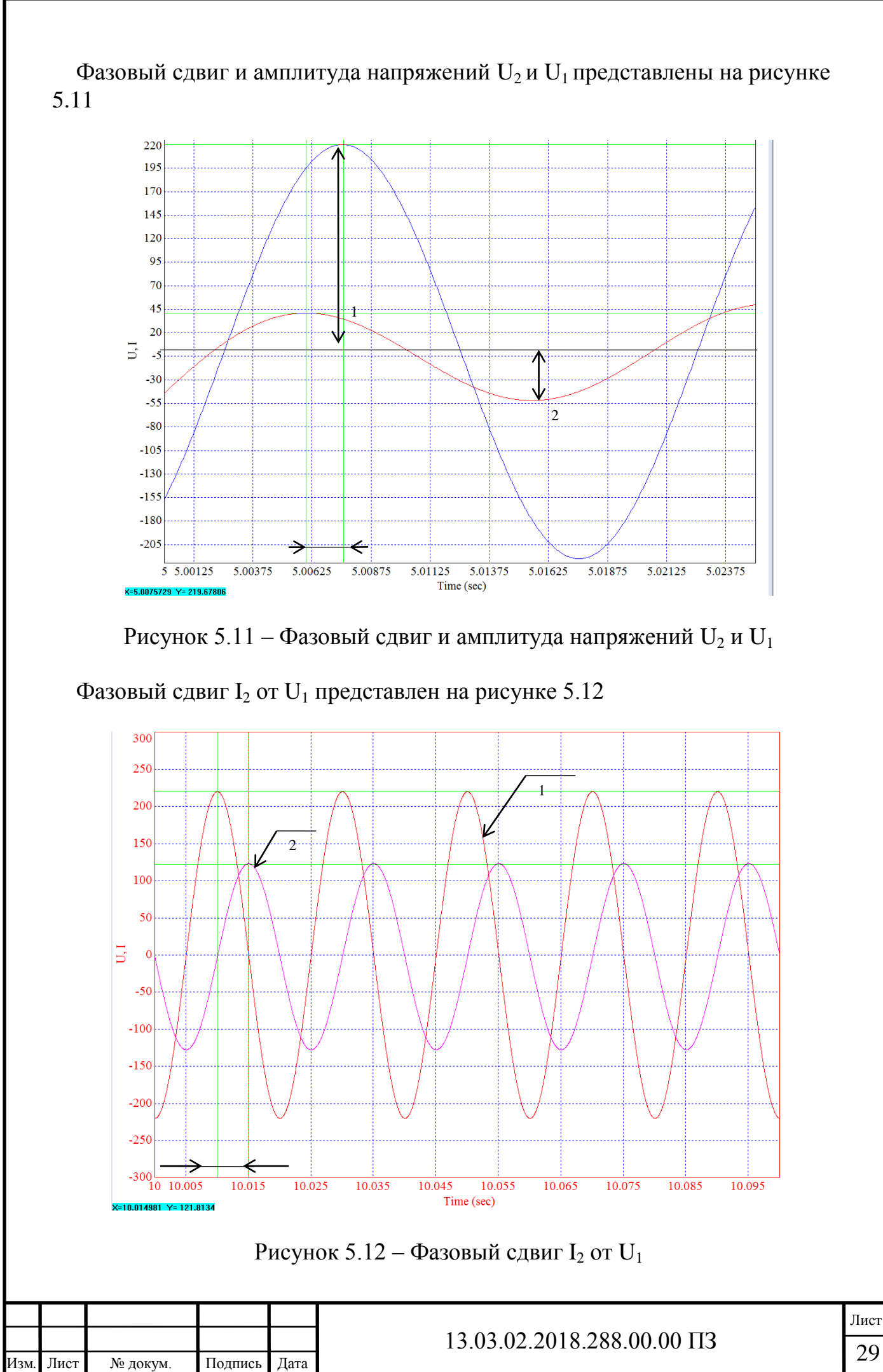

Полученные с помощью математического моделирования значения параметров схемы замещения сравним со значениями параметров схемы замещения, полученными в результате эксперимента. Результаты эксперимента представлены в таблицах 5.5 и 5.6

#### Таблица 5.5 – Результаты опыта холостого хода

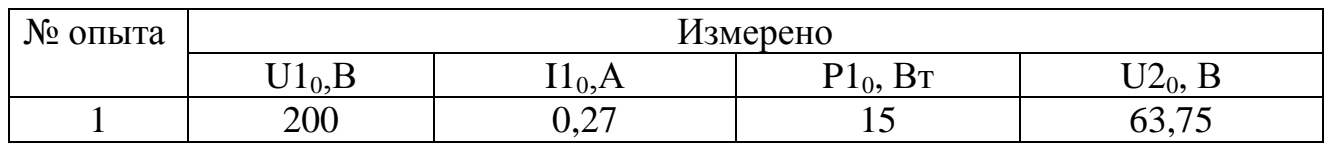

#### Таблица 5.6 – Результаты опыта короткого замыкания

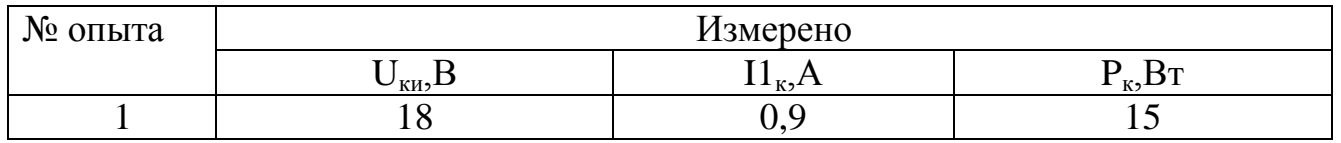

Сравнение параметров схемы замещения, рассчитанных в результате экспериментов и параметры схемы замещения, полученные в результате математического моделирования представлены в таблице 5.7. Расчет параметров схемы замещения в результате экспериментов аналогичен расчету параметров схемы замещения, приведенному выше.

Таблица 5.7 – Параметры схемы замещения трансформатора JCN011, полученные экспериментальным путем

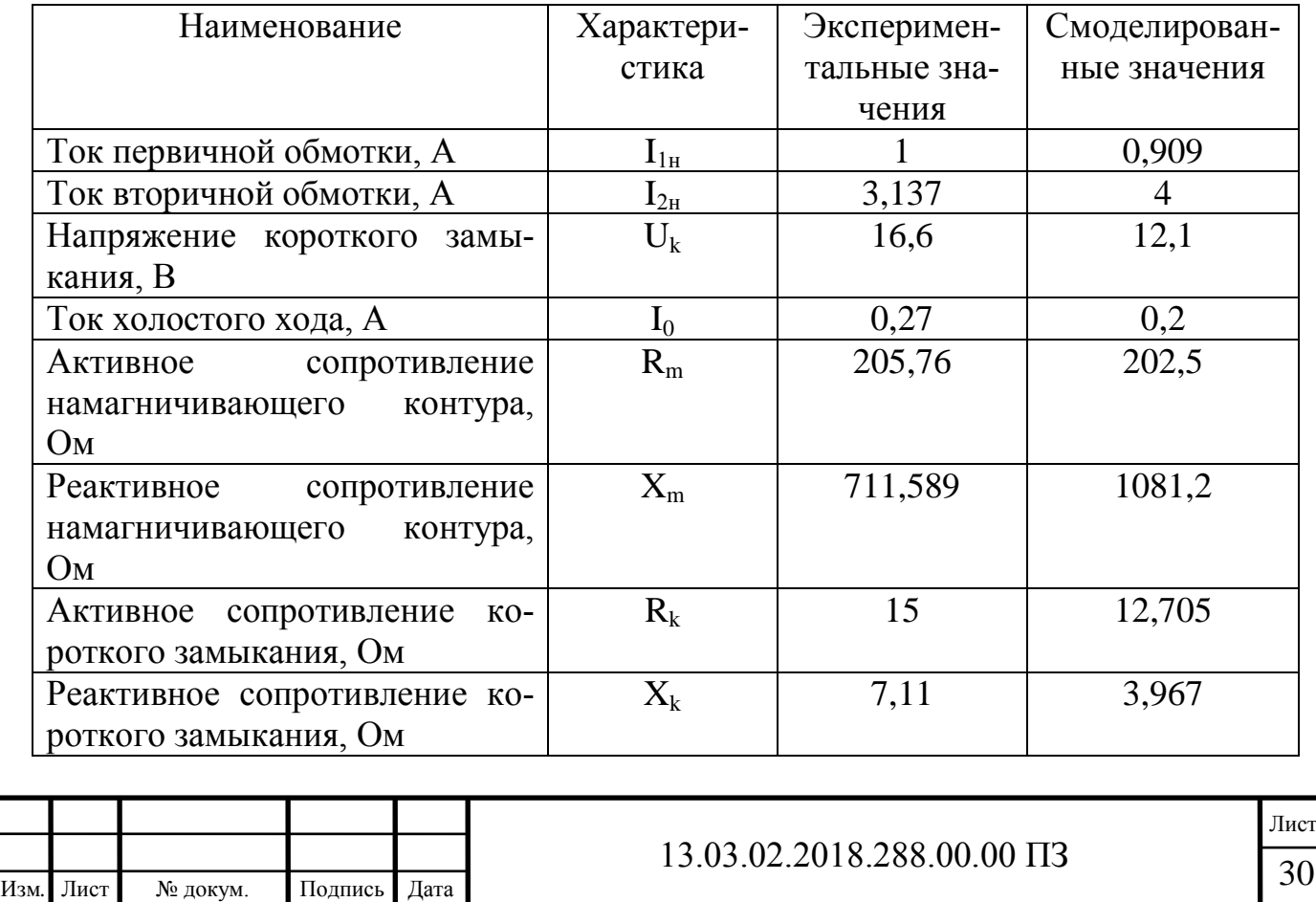

Вывод по разделу три: в ходе данного пункта был произведен расчет однофазного двухобмоточного трансформатора ТН-22-127/220-50, разработана математическая модель схемы замещения трансформатора в программе VISSIM. Сравнение результатов экспериментов и результатов моделирования показало, что модель выдает результат с погрешностями так как, она не учитывает некоторые параметры, воздействующие на реальный трансформатор. Минимальная погрешность модели составляет 1,584%.

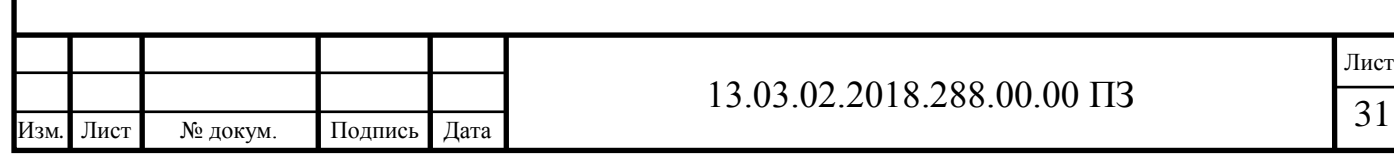

### 6 УЧЕБНОЕ ПОСОБИЕ ДЛЯ ПРОВЕДЕНИЯ ЛАБОРАТОРНЫХ РАБОТ НА ЛА-БОРАТОРНОМ СТЕНДЕ «ИССЛЕДОВАНИЕ ОДФОЗАНОГО ДВУХОБМО-ТОЧНОГО ТРАНСФОРМАТОРА»

Для проведения лабораторных работ предлагается учебное пособие [10]. Учебное пособие представлено в напечатанном виде и может использоваться при проведении лабораторных работ. В учебном пособии рассмотрено описание и ход лабораторных работ.

Лабораторная работа №1

6.1 Цель работы

Целью работы является освоение методики экспериментального определения параметров схемы замещения и исследования рабочих свойств однофазного двухобмоточного трансформатора. Перед началом опыта необходимо тщательно изучить паспортные данные трансформатора для того, чтобы иметь возможность правильно выбрать измерительные приборы в каждом конкретном опыте.

6.2 Опыт холостого хода

Опыт холостого хода проводится по схеме изображенной на рисунке 6.1. Первичная обмотка трансформатора подключается к сети переменного синусоидального напряжения, а вторичная обмотка разомкнута [8, 9]. Измеряются подводимые к первичным обмоткам напряжения  $U1_{01}$  и  $U1_{02}$ , токи в первичных обмотках  $II_{01}$  и  $II_{02}$ , и активная потребляемая трансформаторами мощность  $P1_{01}$  и  $P1_{02}$ , а так же снимаемое со вторичных обмоток выходные напряжения  $U2_{01}$  и  $U2_{02}$ .

Результаты измерений заносятся в таблицы 6.1 и 6.2

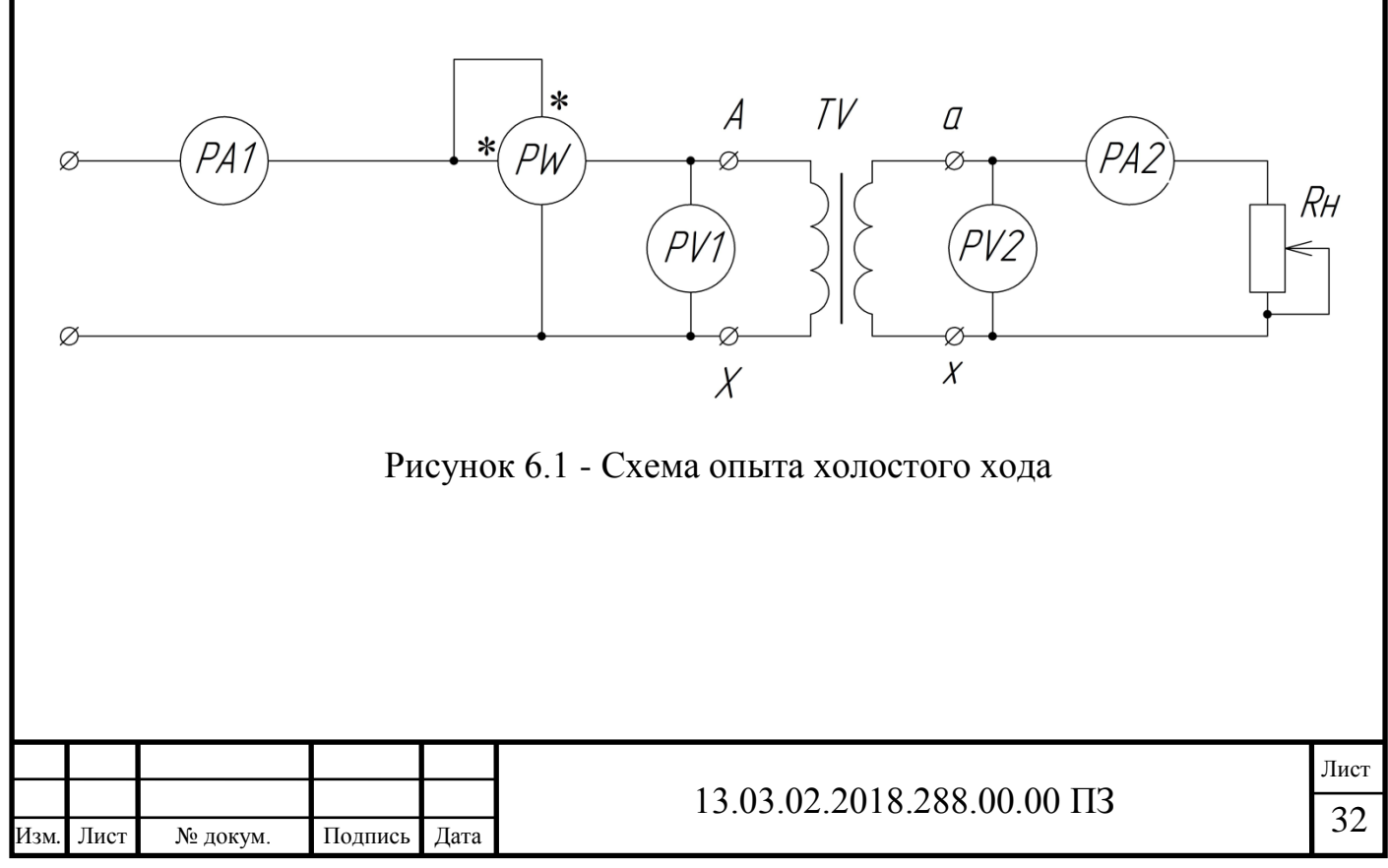

По результатам опыта необходимо рассчитать параметры схемы замещения [8], активную  $(I_{\text{ao}})$  и реактивную  $(I_{\text{ao}})$  составляющие тока холостого хода трансформатора, пояснить их физический смысл. Построить векторную диаграмму трансформатора в режиме холостого хода и показать на ней вектор тока холостого хода. Рассчитать ток холостого хода в процентах от номинального  $I_0$ , % по формуле (6.3), определить коэффициент трансформации напряжения по формуле (6.1) и коэффициент мощности cosφ по формуле (6.2)

$$
K = \frac{U_2}{U_1} \tag{6.1}
$$

$$
\cos \varphi = \frac{I_1 \cdot U_1}{S} \tag{6.2}
$$

$$
I_0\% = \frac{I_2}{I_1} \cdot 100\tag{6.3}
$$

Не рекомендуется разбирать схему до тех пор, пока не рассчитаны параметры схемы замещения. Это позволяет оперативно повторить опыт в случае необходимости.

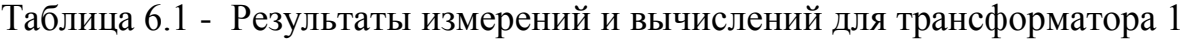

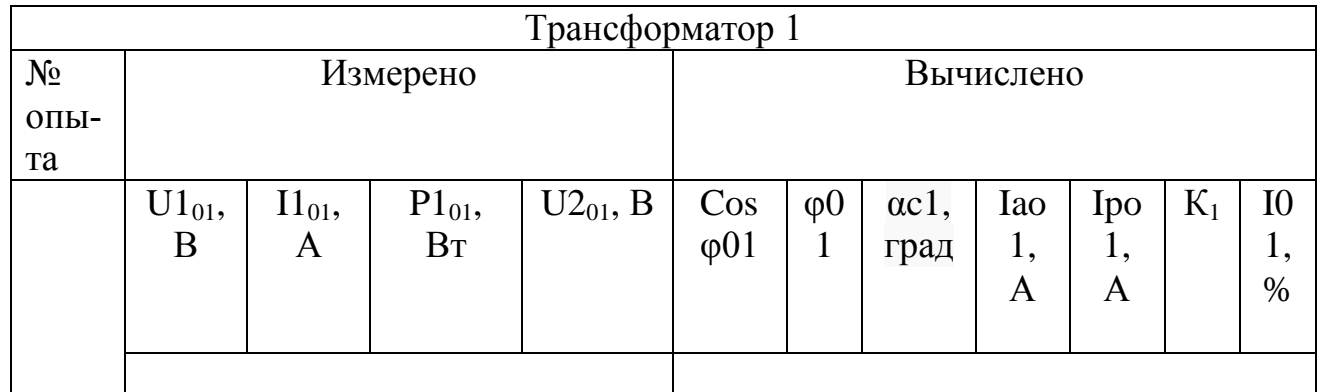

### Таблица 6.2 – Результаты измерений и вычислений для трансформатора 2

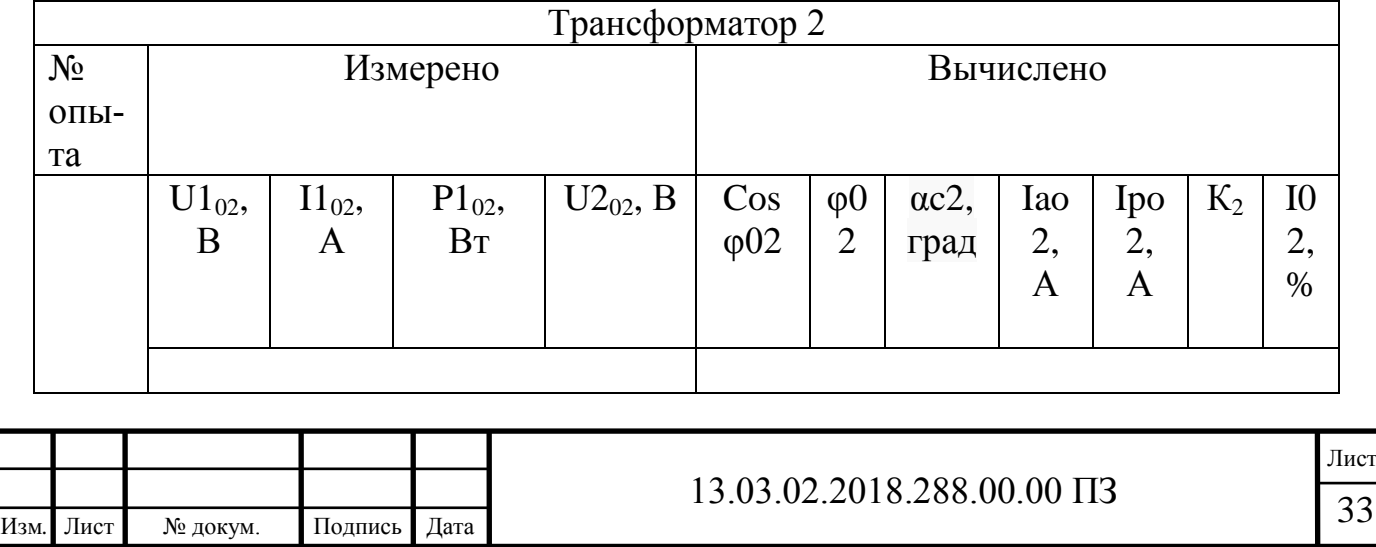

#### 6.3 Опыт короткого замыкания

Опыт короткого замыкания приминают при исследовании трансформаторов для определения параметров его схемы замещения. Опыт проводится по схеме, изображенной на рисунке 6.2. Перед тем как собрать эту схему необходимо с помощью автотрансформатора уменьшить величину питающего напряжение до нуля (или) минимально возможного, отключить напряжение питания и лишь после этого собирать схему опыта. После проведения опытов следует, прежде всего рассчитать параметры схемы замещения [8], так как часто наблюдаются большие погрешности при измерении активной потребляемой мощности при низком напряжении питания. Затем можно переходить к следующему опыту.

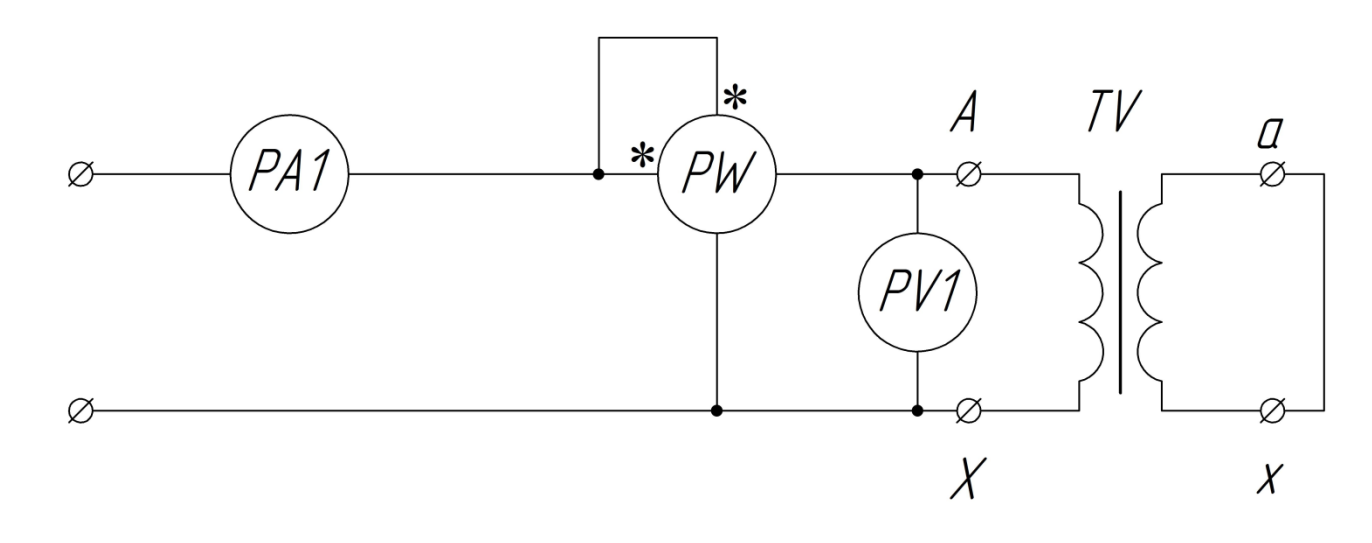

Рисунок 6.2 - Схема опыта короткого замыкания

Вторичная обмотка трансформатора замыкается накоротко, а к первичной обмотке подводится пониженное напряжение такой величины, чтобы токи в обмотках были номинальными. Напряжение, при котором ток короткого замыкания равен номинальному току, носит название испытательного напряжения короткого замыкания, обозначается  $U_{\kappa\mu}$ , рассчитывается по формуле (6.4) и является паспортным параметром. Величина  $U_{k}$  выражается на практике чаще всего в процентах от номинального первичного напряжения UН:

$$
U_{ku} = \frac{U_k}{U_u} \cdot 100\%
$$
\n(6.4)

Обычно для силовых трансформаторов величина  $U_{\kappa n}$  составляет от 10 до 15 процентов. Расчет коэффициента мощности cosφ<sup>к</sup> аналогичен его расчету в опыте холостого хода.

Результаты опыта и расчетные данные заносятся в таблицу 6.3 и 6.4

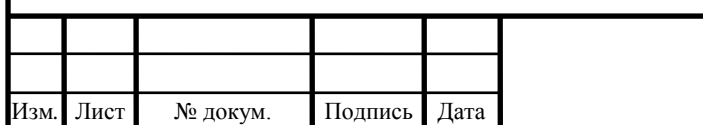

### Таблица 6.3 - Результаты опыта и расчетные данные трансформатора 1

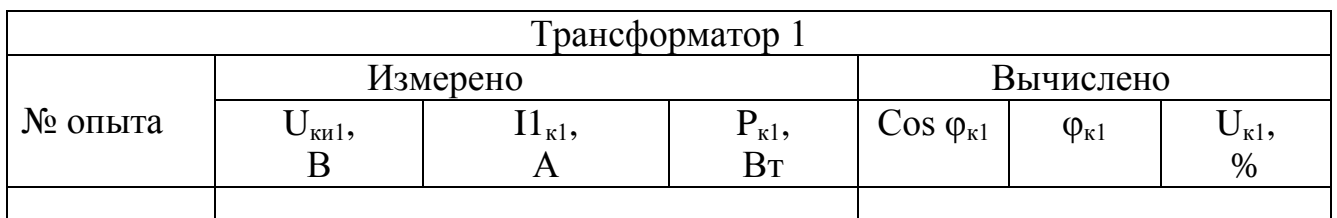

Таблица 6.4 - Результаты опыта и расчетные данные трансформатора 2

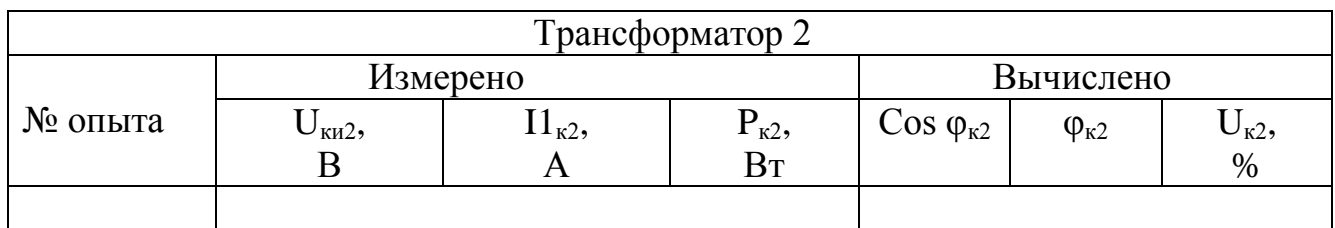

6.4. Исследование трансформатора в режиме нагрузки

Опыт проводится согласно схеме 6.3. В качестве нагрузки трансформатора используется переменный резистор  $R_{H}$ , поэтому коэффициент нагрузки равен единице и не требуется его регулирование при изменении величины нагрузки. Плавно автотрансформатором увеличить величину питающего напряжения, установить на первичной обмотке номинальное напряжение. Замкнуть ключ S и вращением ручки резистора установить ток нагрузки на 25 процентов больше номинального. Плавно уменьшая величину тока нагрузки, снять пять или семь точек характеристики. В результате опыта получают несколько точек внешней характеристики.

Результаты измерений записываются в таблицу 6.5 и 6.6

Таблица 6.5 - Результаты опыта и расчетные данные трансформатора 1

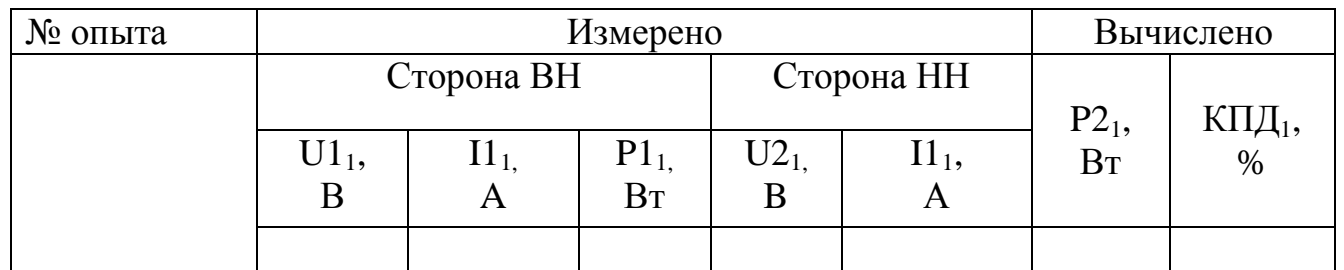

Таблица 6.5 - Результаты опыта и расчетные данные трансформатора 2

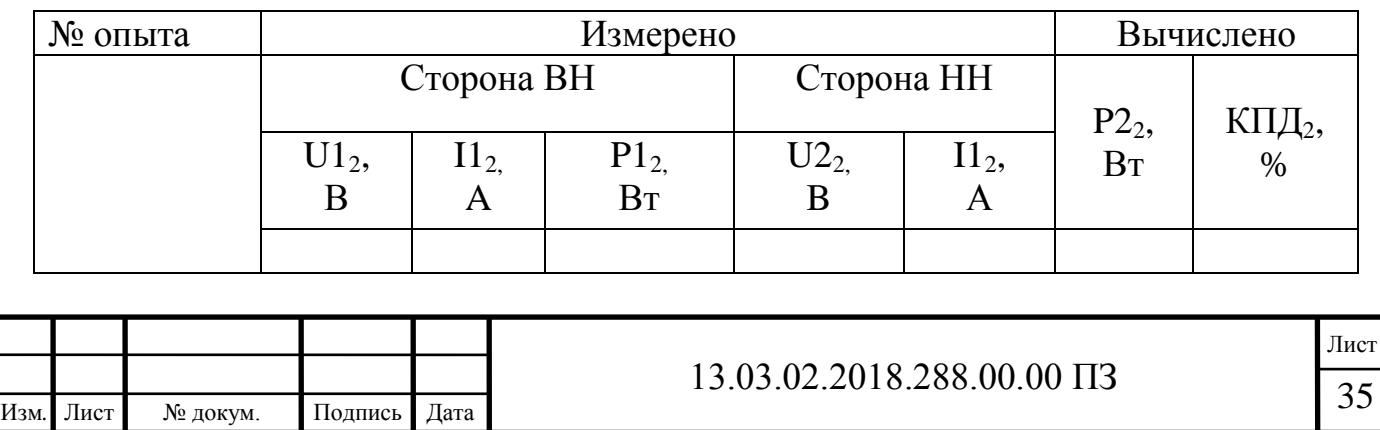

Нагрузку трансформатора следует изменять в пределах от 1,25 от номинальной до холостого хода. В процессе измерений обязательно должна быть установлена точка, соответствующая номинальному режиму работы трансформатора. Для построения внешней характеристики достаточно снять от 5 до 7 точек. По результатам измерений построить внешнюю характеристику трансформатора, указав на ней точки, соответствующие режиму холостого хода, номинальному режиму работы и определить падение напряжения ( $\Delta U_{\text{H}}$ ) на трансформаторе при номинальной нагрузке. Сравнить трансформаторы по измеренным и вычисленным параметрам.

Построить зависимость КПД от полезной нагрузки P2, указать на ней точки соответствующие максимальному значению КПД и номинальной нагрузке трансформатора.

Для расчета параметров схемы замещения используется математическая модель, представленная на рисунке 6.3 и 6.4

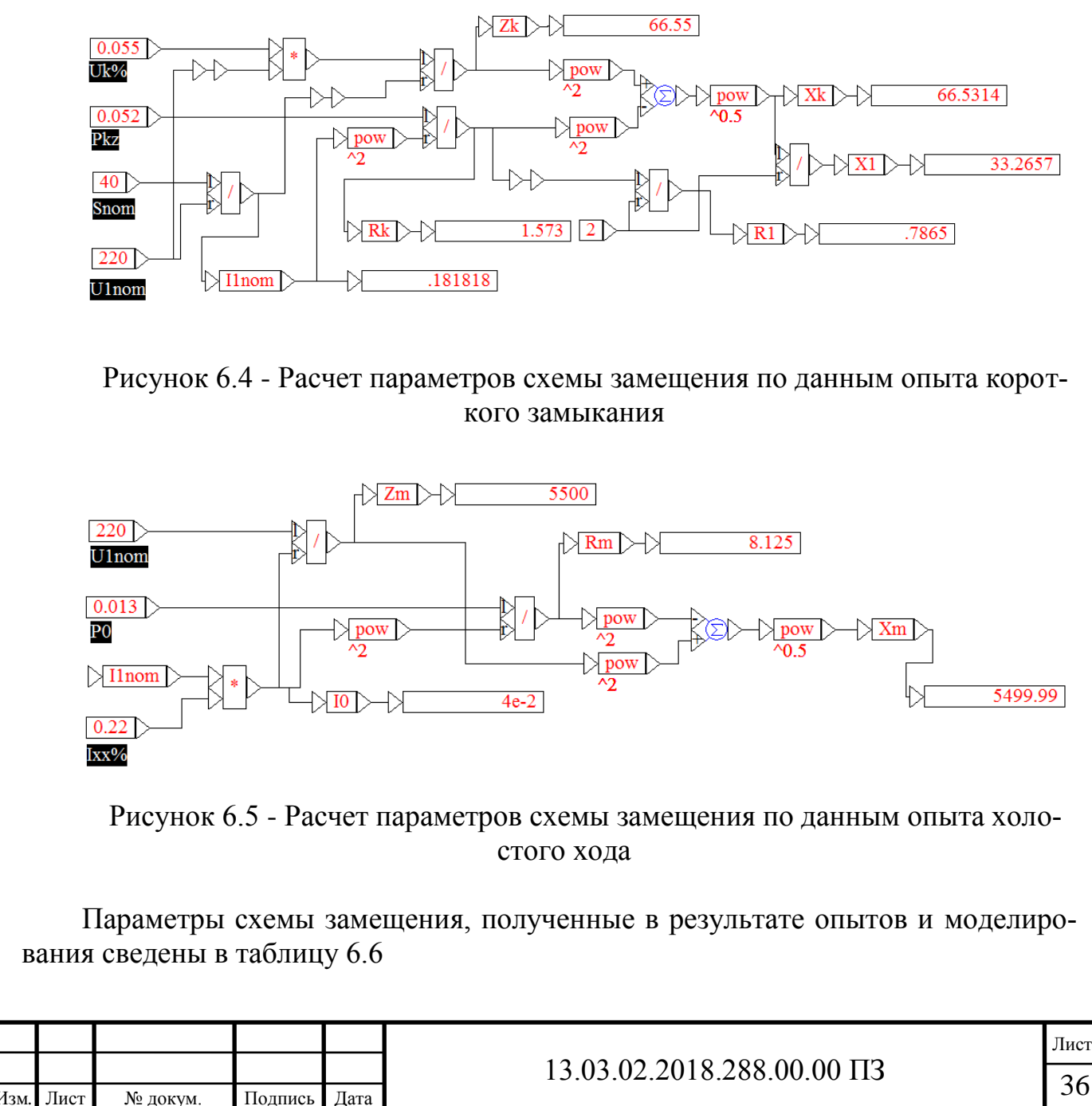

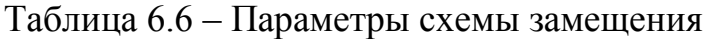

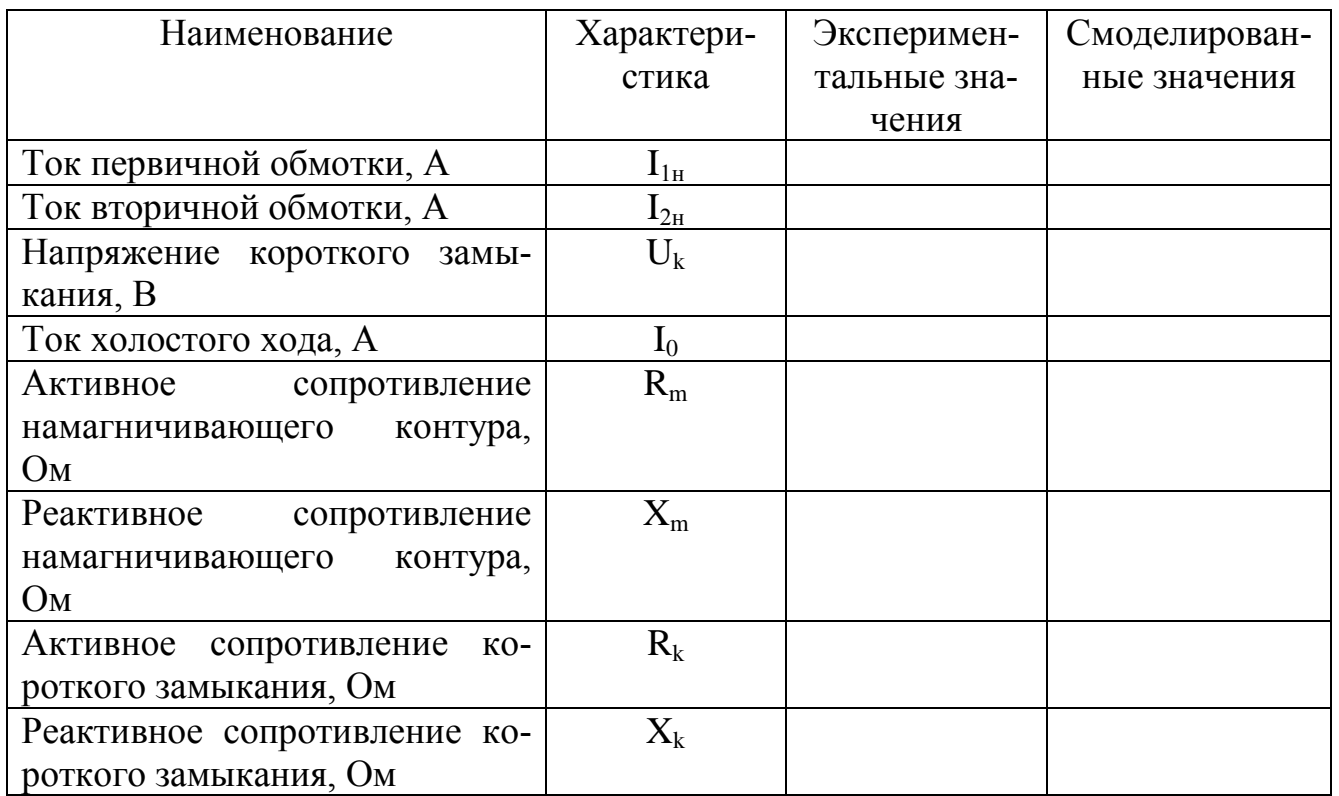

Вывод по разделу шесть: в учебном пособии рассмотрены схемы опытов, требующихся для выполнения лабораторной работы, способы снятия характеристик, представлены формулы для расчета некоторых величин. Так же представлена математическая модель в программе VISSIM для расчета параметров схемы замещения трансформаторов.

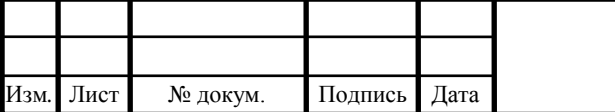

# 13.03.02.2018.288.00.00 ПЗ

### 7 ЭКОНОМИЧЕСКИЙ РАЗДЕЛ

### 7.1 Сетевой график

Проекты можно разбить на большое количество различных операций работ. Некоторые из этих операций могут выполняться одновременно, другие только последовательно, одна операция после окончания другой. Это потребовало принятия новых методов планирования. Одним из таких методов является метод сетевого планирования то есть достаточно полное и точное отображение в той или иной форме и взаимосвязи их характеристик работ в процессе выполнения проекта.

Сетевое планирование является комплексом графических и расчетных методов, организационных мероприятий и контрольных приемов, обеспечивающих моделирование, анализ и динамическую перестройку плана выполнения сложных работ, проектов и разработок.

Основная цель сетевого планирования - сокращение до минимума продолжительности проекта.

Задача сетевого планирования состоит в том, чтобы графически, наглядно и системно отобразить и оптимизировать последовательность и взаимозависимость работ, действий или мероприятий, обеспечивающих своевременное и планомерное достижение конечных целей. Для отображения и алгоритмизации тех или иных действий или ситуаций используются экономико-математические модели, которые принято называть сетевыми моделями, простейшие из них сетевые графики.

Под сетевой моделью понимается графическое изображение всего комплекса работ, отражающая их логическую последовательность, взаимосвязь и продолжительность.

Для построения сетевой модели используются такие понятия, как событие, работа и путь. Под событием понимается результат проведения работы. Под работой понимается трудовой процесс, который требует определённые затраты времени и ресурсов. Под путём понимается непрерывная последовательность событий. Под полным путём понимается путь, который начинается от исходного события, являющимся началом графика, и заканчивается завершающимся событием.

Расчеты временных параметров сетевого графика ведутся на основании методики, представленной в. К временным параметрам сетевого графика относятся ранний и поздний сроки совершения событий, а также у работ, лежащих на под критических путях, полный и свободный резервы времени работ.

Пример начального и конечного событий с временными параметрами приведен рисунке 7.1

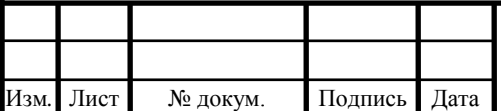

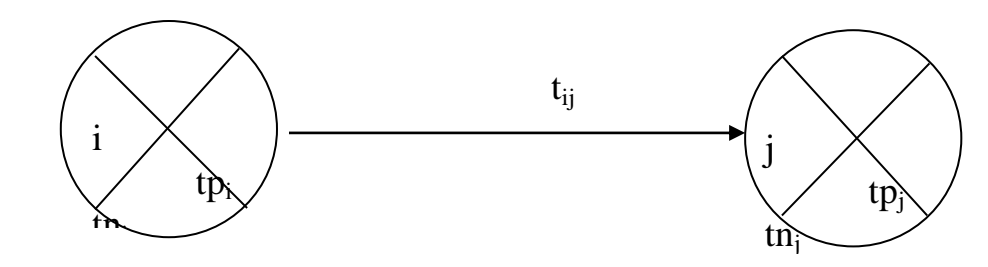

Рисунок 7.1 – Начальное и конечное события с временными параметрами: i, j – номера событий;

tp<sub>i</sub>, tp<sub>j</sub> – ранний срок совершени<mark>я</mark>

tn<sub>i</sub>, tn<sub>j</sub> – поздний срок совершения;

 $Ri, Rj$  – резерв времени соответственно;

tij - ожидаемая продолжительность работы.

Ожидаемая продолжительность работы tij:

$$
\mathbf{t}_{ij} = \frac{3 \cdot \mathbf{t}_{\min} + 2 \cdot \mathbf{t}_{\max}}{5},\tag{7.1}
$$

где t<sub>min</sub>, t<sub>max</sub> – оптимистическая и пессимистическая оценки в днях, задающиеся экспертным путем.

Дисперсия  $\sigma_{ii}^2$ (квадрат отклонения случайной величины от ее математического ожидания) равен:

$$
\sigma_{ij}^{2} = (0.04 \cdot ( t_{\text{max}} - t_{\text{min}} ) )^{2}
$$
 (7.2)

Ранний срок совершения j – го события tр<sup>j</sup> :

$$
tp_j = \max(tp_i + t_{ij})
$$
\n(7.3)

Поздний срок совершения j - го события tn<sub>j</sub>:

$$
tn_j = min(tn_i - t_{ij})
$$
\n(7.4)

Резерв времени соответственно i – го события Ri:

$$
Ri = tni - tpi
$$
 (7.5)

Исходные данные о длительности выполнения отдельных работ сетевого графика заданы исходя из содержания работ экспертным путем и занесены в таблицу 7.1.

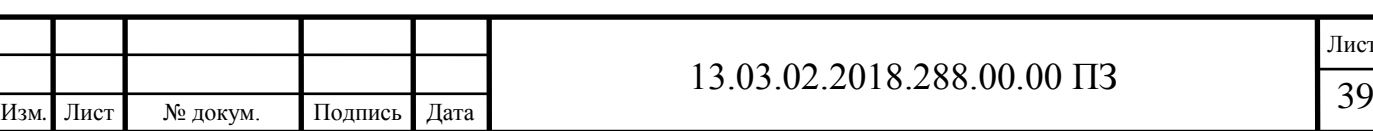

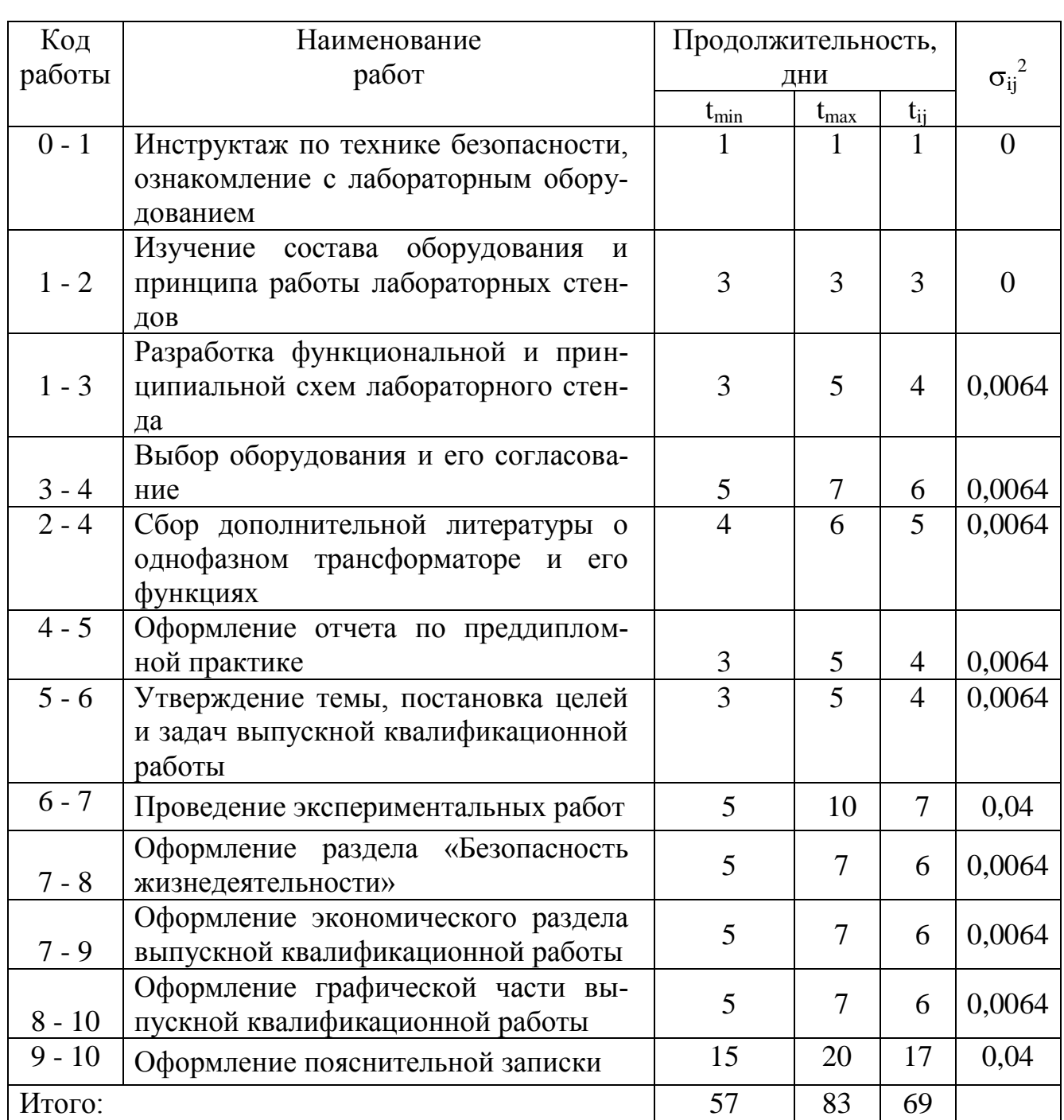

### Таблица 7.1 – Исходные данные работ сетевого графика

Пример расчета исходных данных сетевого графика для кода работ 0 – 1:

По (7.1):

$$
t_{0-1} = \frac{3 \cdot 1 + 2 \cdot 1}{5} \approx 1
$$
 qethb.

По (7.2):

ij  $x^2 = (0.04 \cdot (1 - 1))^2 = 0$ 

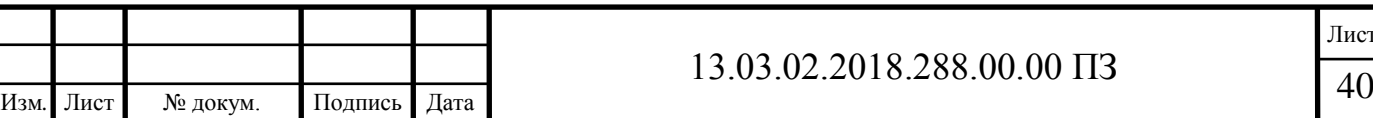

Лист

Перечень событий их коды указаны в таблице 7.2

На рисунке 7.2 представлен сетевой график, согласно которому критический путь составляет 49 день.

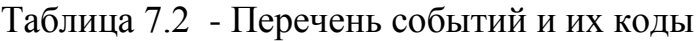

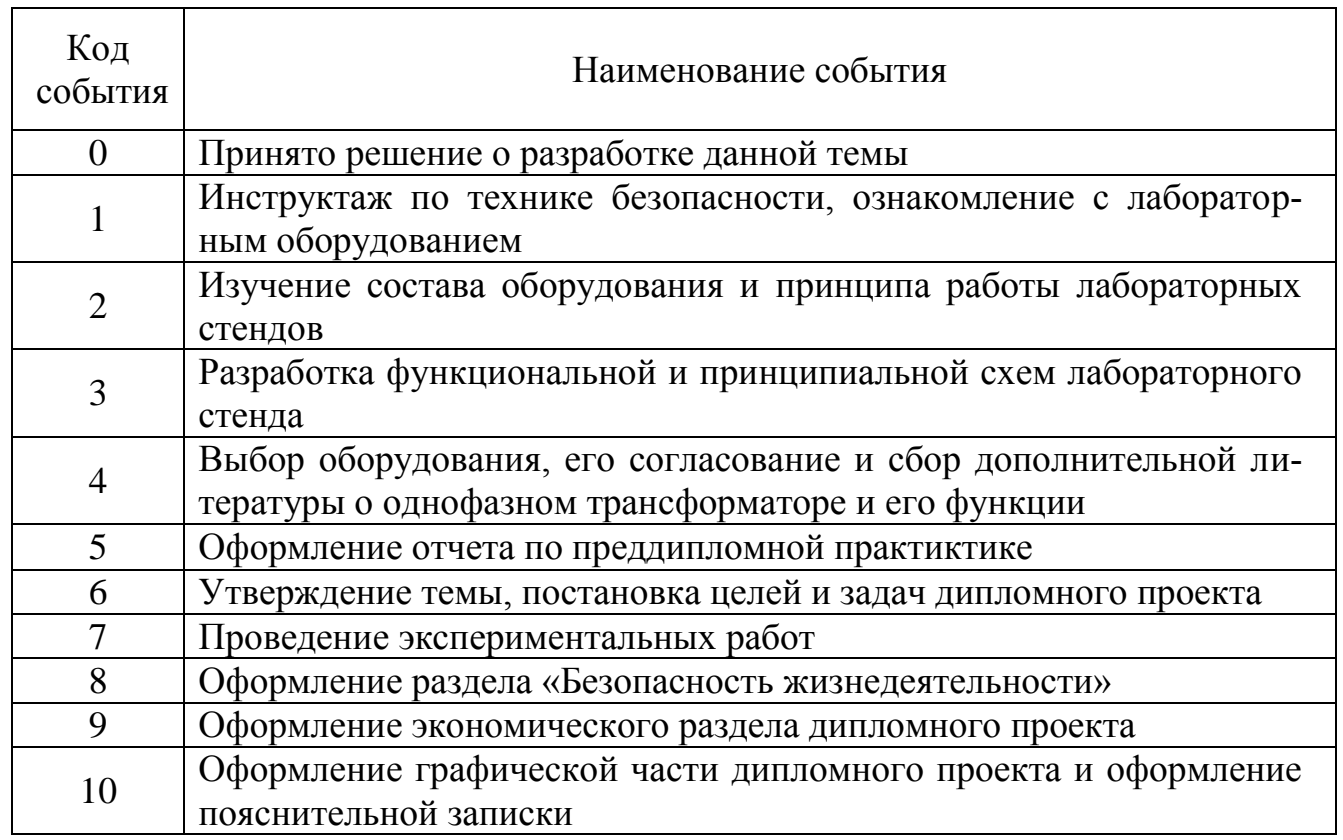

Рассчитанные значения параметров сетевого графика представлены в таблице 7.3.

Таблица 7.3 - Параметры сетевого графика

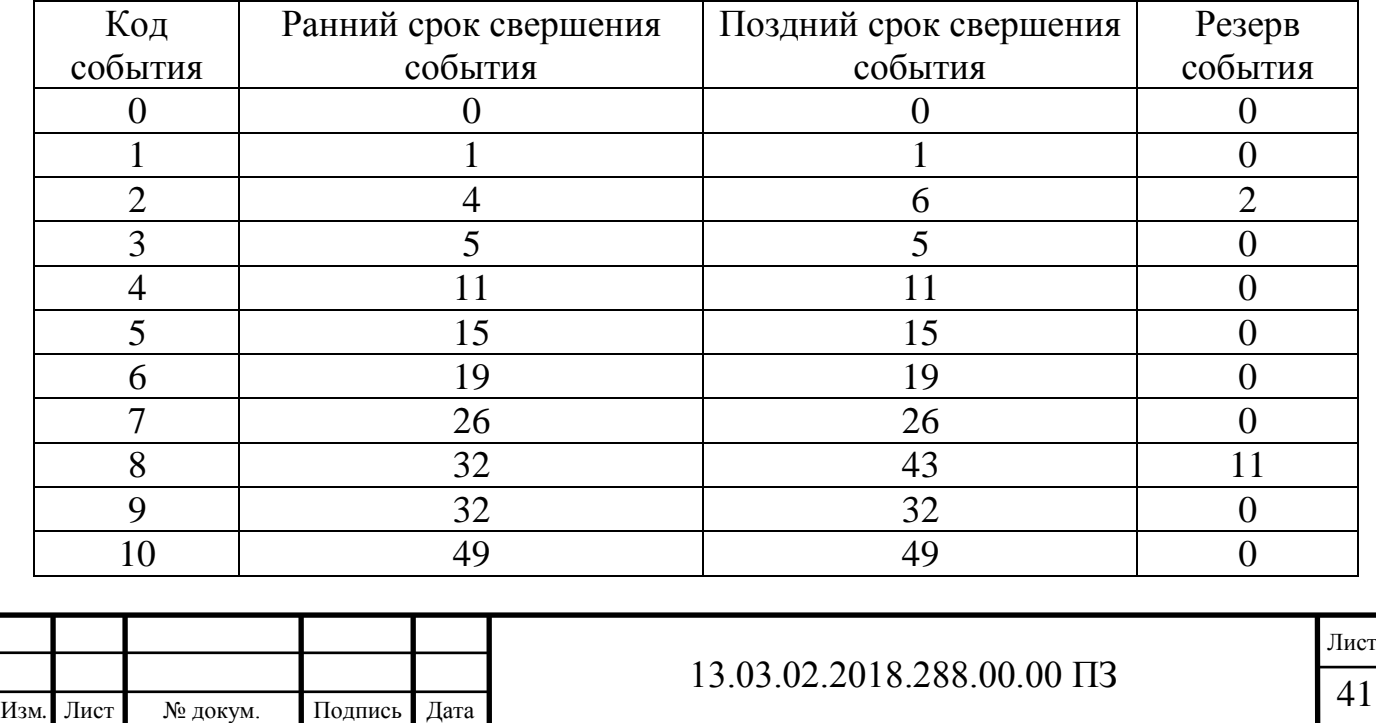

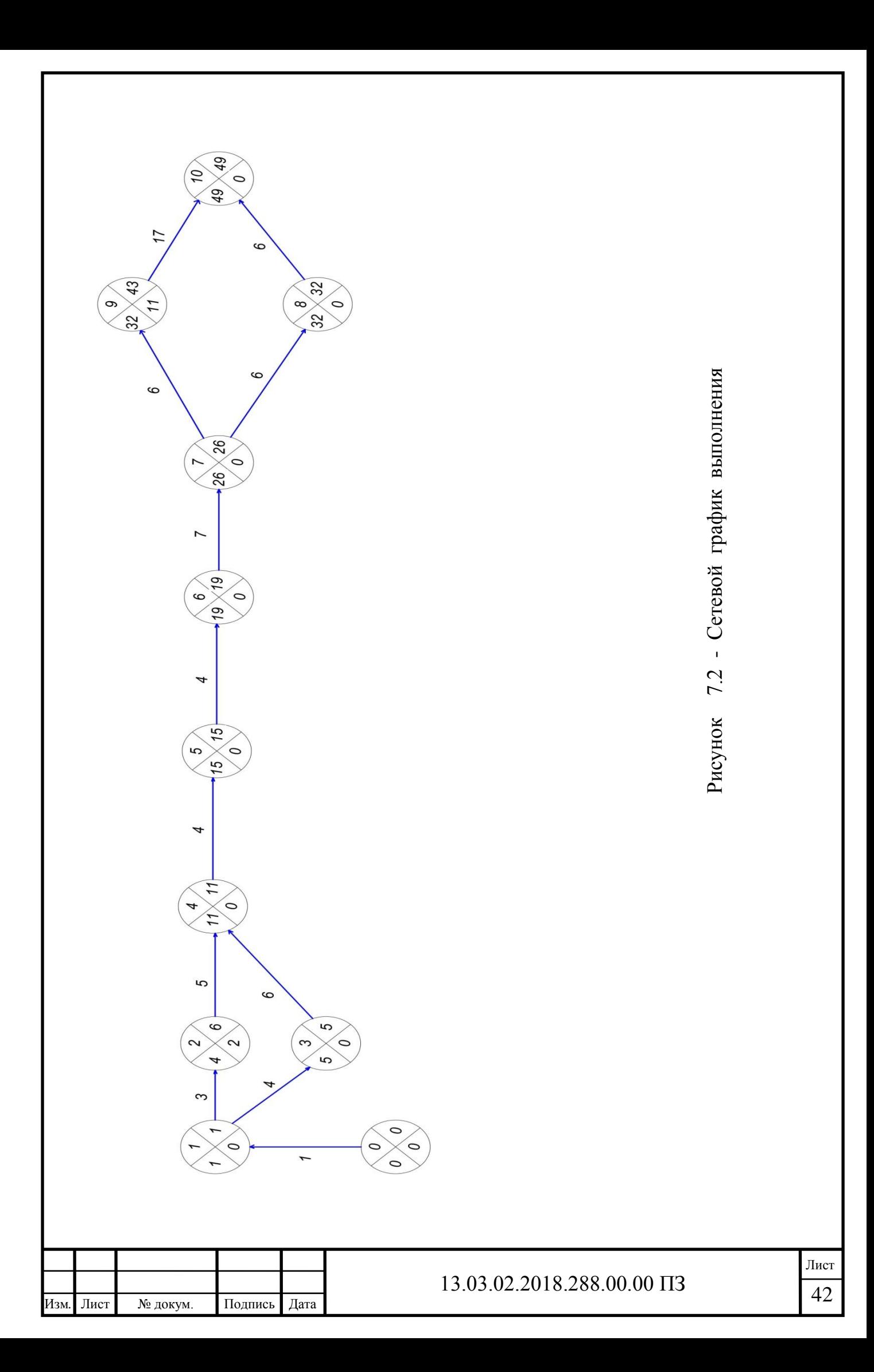

Пример расчета параметров сетевого графика для события 1. Ранний срок свершения 1-го события по (7.3):

 $tp_1 = max(0 + 1) = 1$  день.

Поздний срок свершения 1-го события по (7.4):

 $tn_1 = min(5-4; 6-3) = min(1; 3) = 1$  день.

Резерв 1-го события по 
$$
(7.5)
$$
:

$$
R_1 = 1 - 1 = 0.
$$

7.2 Затраты на научно-исследовательскую работу

В данном подразделе на основе всех расходов связанных с разработкой учебно-лабораторного стенда, необходимо рассчитать полную себестоимость проекта. Полная себестоимость проекта исчисляется по формуле (7.6)

$$
S = C_{M} + C_{3} + C_{3\Pi} + C_{\text{CC}} + C_{\text{A}} + C_{\text{TP}}, \qquad (7.6)
$$

где  $\text{C}_{_{\text{M}}}$ – материальные затраты;

 $C_{\rm 3}$ – затраты на электроэнергию;

 $C_{3II}^-$ -затраты на оплату труда;

 $\rm C_{cc}$ – расходы на социальные нужды;

 $C_a$  – амортизация;

С<sub>пр</sub> – прочие затраты.

7.2.1 Материальные затраты

Затраты на материалы для монтажа модели и распечатку разработанной документации С'м, руб., представлены в таблице 7.4

Таблица 7.4 - Расчет затрат на материалы

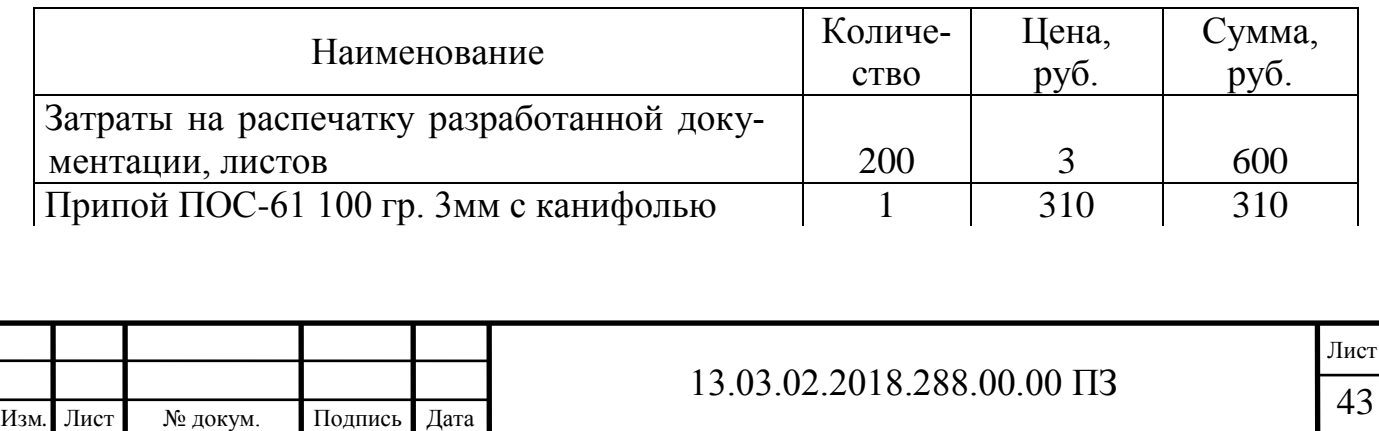

#### Окончание таблицы 7.4

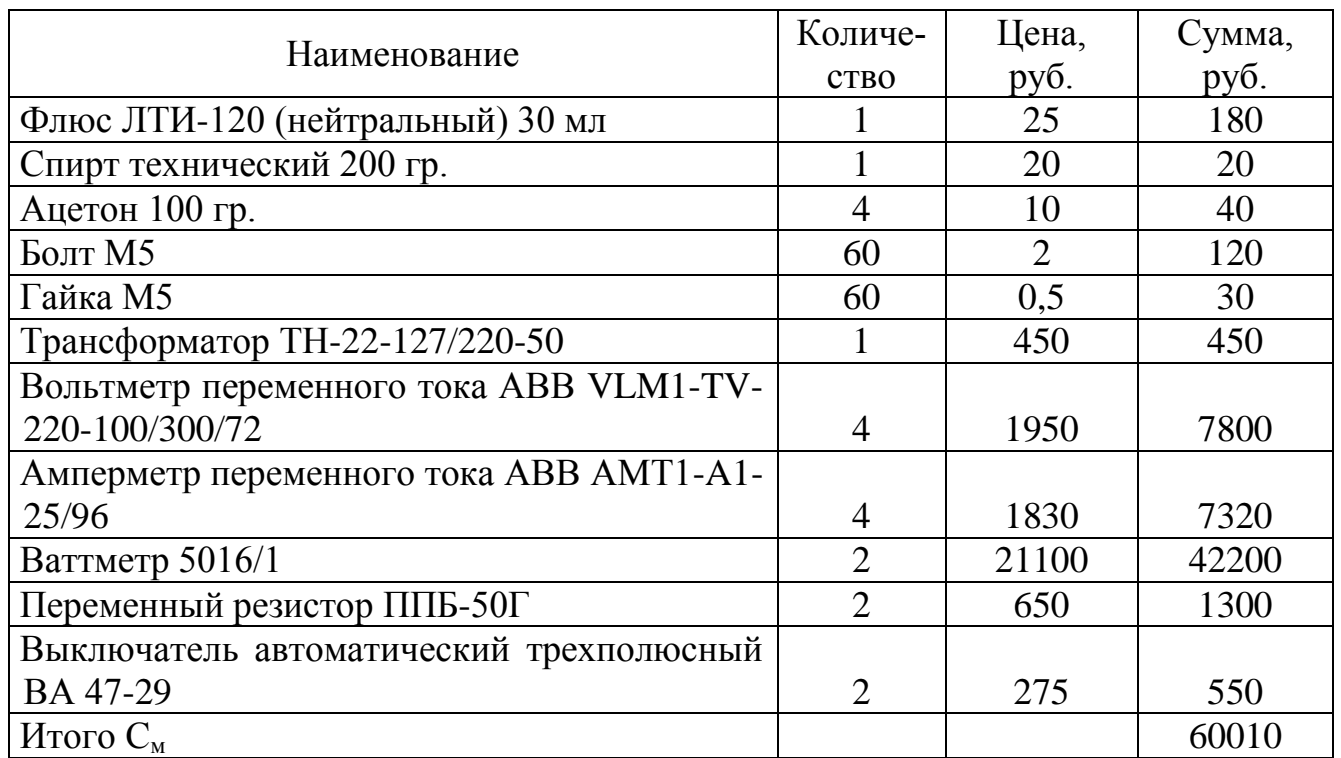

7.2.2 Затраты на электроэнергию.

Расходы на электроэнергию для проектирования и монтажа лабораторного стенда рассчитываются по формуле (7.7)

$$
C_3 = C_3 \cdot P, \tag{7.7}
$$

где: *С*<sub>э</sub>- тариф (стоимость) электроэнергии, *С*<sub>э</sub> = 3,94 руб/Квт·ч;

Р - количество единиц потребляемой электроэнергии, P = 873 Квт·ч.

 $C_3 = 3{,}58 \cdot 1708 = 3439{,}62 \text{ py6}.$ 

7.2.3 Затраты на оплату труда

Затраты на оплату труда состоят из суммы основной и дополнительной заработной платы. Для расчета основной заработной платы необходимо определить длительность этапов работы.

Согласно рисунку 7.2 разработка проекта длилась 69 дней, оставшееся время было уделено сбору дополнительной информации, оформлению и консультациям по различным разделам дипломного проекта. В разработке участвует инженер, оклад которого составляет  $O_{\rm H}$  = 5000 руб.

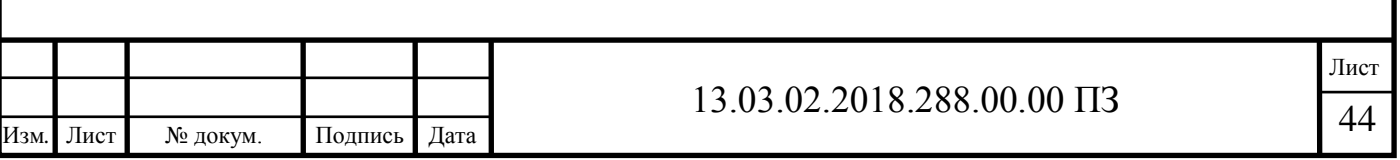

Время разработки стенда Т<sub>рк</sub> рассчитывается по формуле (7.8)

$$
T_{\text{pK}} = \frac{T_{\text{pK}}}{\Lambda},\tag{7.8}
$$

где Т<sub>рк</sub> – время, затраченное на разработку стенда, в днях;

Д – количество рабочих дней в месяце, равно 20.

$$
T_{\text{pK}} = \frac{69}{20} = 3,45 \text{ Mec.}
$$

Основная заработная плата *Cоз* , руб., рассчитывается по формуле (7.9)

$$
C_{o3} = Q_u \cdot \mathrm{T}'_{\mathrm{p}k} \cdot \mathrm{k}_{\mathrm{no}nc} \cdot \mathrm{k}_{\mathrm{np}} \tag{7.9}
$$

где k<sub>nояс</sub> - поясной коэффициент, k<sub>nояс</sub> = 1,15;

 $\rm k_{\texttt{mp}}$  - премия за качественно выполненную работу начисляется в размере 40% от основной заработной платы,  $k_{np} = 1.4$ .

$$
C_{03} = 5000.3,45.1,15.1,4 = 277725 \text{ py6}.
$$

Дополнительная заработная плата производственного персонала принимается в размере 10% от основной заработной платы, *Сдз* , формула (7.10)

$$
C_{\partial 3} = 0,1 \cdot C_{\partial 3},\tag{7.10}
$$

$$
C_{\partial 3} = 0.1 \cdot 277225 = 277725 \text{ py6}.
$$

Исчислив основную и дополнительную заработную плату, получим расходы на оплату труда как сумму этих величин, формула (7.11)

$$
C_{3n} = C_{03} + C_{03},\tag{7.11}
$$

$$
C_{3n} = 277725 + 277725 = 3054975 \text{ py6}.
$$

7.2.4 Расходы на социальные нужды

Общая сумма страховых платежей в государственные внебюджетные фонды с 1 января 2012 года составляет 30 процентов от начисленной суммы оплаты труд, формула (7.12)

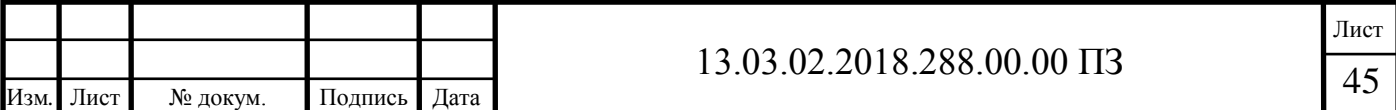

$$
C_{Coul} = C_{\scriptscriptstyle 3n} \cdot 0.3,\tag{7.12}
$$

$$
C_{\text{Coul}} = 30549,75 \cdot 0,3 = 9164,92 \text{ py6}.
$$

Таким образом, общая сумма страховых платежей составляет 9164,92 рублей.

#### 7.2.5 Расчет суммы амортизационных отчислений

Виды основных средств и нормы амортизационных отчислений представлены в таблице 7.2.5.1.

Таблица 7.5 — Виды основных средств и нормы амортизационных отчислений

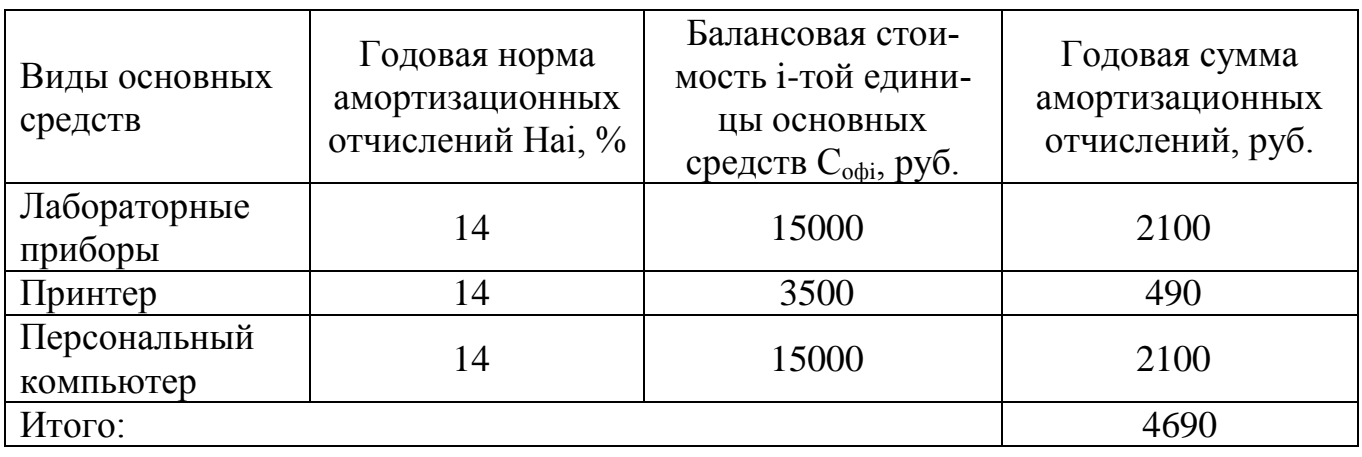

Расчет суммы амортизационных отчислений по отдельным видам основных средств осуществляется по формуле (7.13)

$$
A = \sum_{i=1}^{n} \frac{C_{\text{obj}} \cdot H_{ai}}{100},
$$
 (7.13)

где  $C_{\text{odi}}$  — балансовая стоимость i-ой единицы основных средств, руб;

Наi — годовая норма амортизационных отчислений, %;

n — число видов основных средств, n = 3.

$$
A = \frac{15000.14}{100} + \frac{3500.14}{100} + \frac{15000.14}{100} = 4690 \text{ py6}.
$$

Оборудование эксплуатируется 49 день, поэтому сумма амортизации составит:

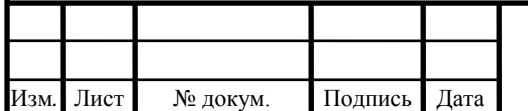

# $13.03.02.2018.288.00.00 \text{ }\Pi 3$

A = 
$$
4690 \cdot \frac{49}{365} = 629.61 \text{ py6}
$$
.

7.2.6 Исчисление суммы прочих расходов

Прочие расходы на разработку лабораторного комплекса и методического указания исчисляются по следующей формуле (7.13)

$$
C_{np} = C_{\text{mp.}} + C_{\text{s}},
$$
  
(7.13)

где С<sub>м.р</sub> - расходы на содержание помещений;

*Сэ* - расходы на содержание и эксплуатацию оборудования.

Смета расходов на содержание и эксплуатацию оборудования *Сэ* при разработке учебно- лабораторного стенда сведена в таблицу 7.6

Таблица 7.6 — Расчет суммы расходов на содержание и эксплуатацию оборудования

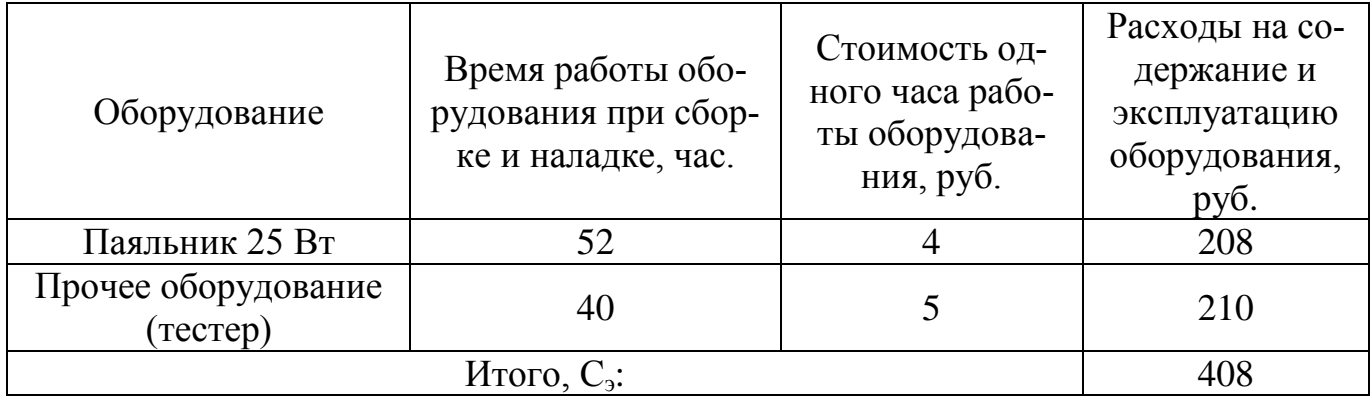

Расчёт расходов на содержание помещений приведен в таблице 7.7

Таблица 7.7 — Расчет затрат на содержание помещений

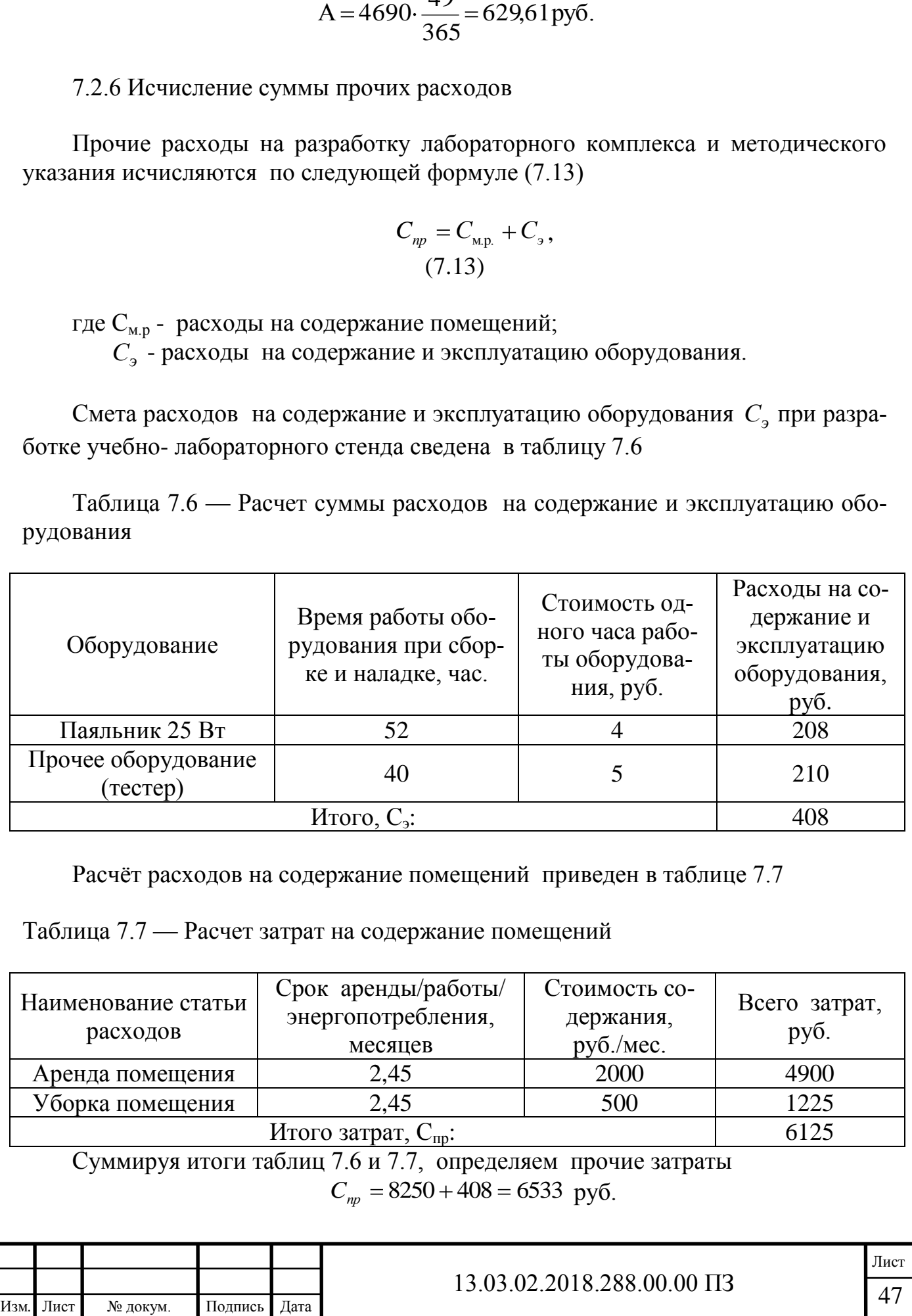

### 7.2.7 Общая смета затрат и отпускная стоимость проекта

Общая смета затрат на разработку и изготовление учебно-лабораторного стенда отражена в таблице 7.8.

Таблица 7.8 — Смета затрат на разработку и изготовление учебнолабораторного стенда.

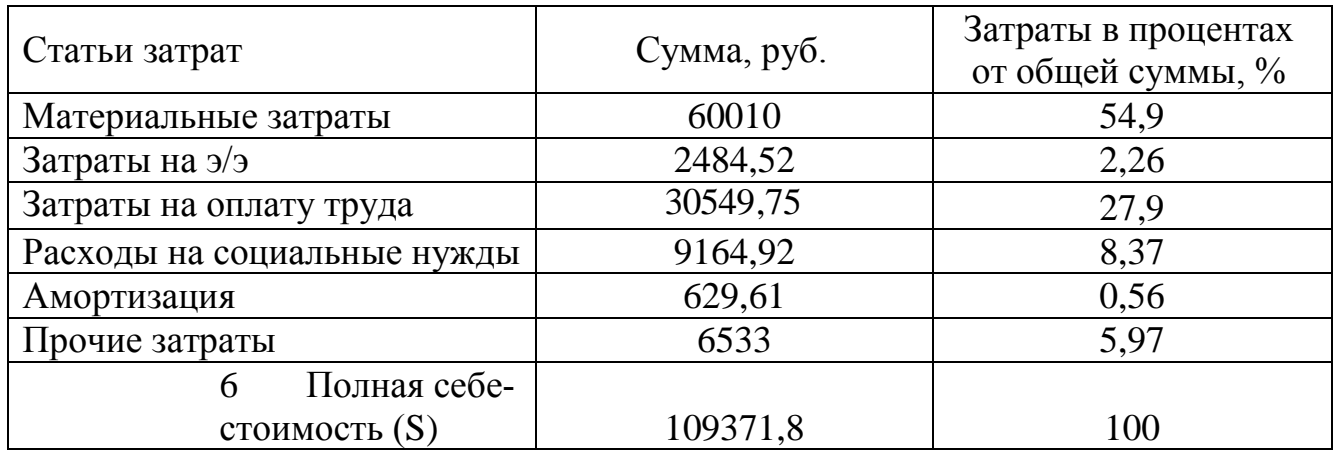

Выводы по разделу семь: был произведен расчет сетевого графика выполнения выпускной квалификационной работы, разработка выпускной квалификационной работы длилась 69 дней. Если выполнять двумя инженерами то данную работу можно было выполнить за 49 дней. Кроме того была рассчитана сумма затрат на разработку выпускной квалификационной работы, которая составила 109371,8 рублей.

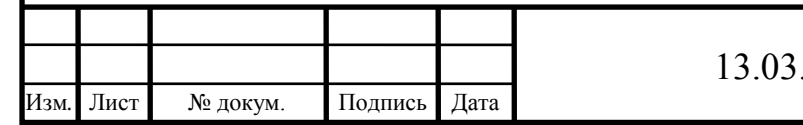

# $102.2018.288.00.00 \text{ }\Pi 3$   $\qquad \qquad \boxed{48}$

### 8 БЕЗОПАСНОСТЬ ЖИЗНЕДЕЯТЕЛЬНОСТИ

### 8.1 Краткое описание производственного участка

Лабораторный стенд «Исследование однофазного трансформатора», модернизируемый в рамках дипломного проектирования, предполагается применять в лабораторном классе, который располагается в здании Федерального государственного бюджетного образовательного учреждения высшего профессионального образования «Южно-Уральский Государственный университет» (национальный исследовательский университет) в городе Златоусте.

8.2 Анализ опасных и вредных производственных факторов

Трансформатор в лабораторном комплексе является источникам шума и вибрации, имеют токоведущие части, что может привести к травмированию студентов при проведении лабораторных работ. Также имеет место вредное воздействие на людей электромагнитного излучения [14].

К вредным и опасным производственным факторам относятся:

а) психофизиологические факторы:

– физические перегрузки (статические нагрузки, динамические нагрузки, гиподинамия);

– нервно-эмоциональные нагрузки (умственное перенапряжение, переутомление, перенапряжение зрительных, слуховых анализаторов, монотонность труда, эмоциональные перегрузки).

б) физические факторы:

– метеорологические факторы, или микроклимат рабочего помещения (пониженная влажность воздуха и повышенная температура в помещении; это приводит к быстрому утомлению человека, снижается его внимание, уменьшается объем оперативной памяти, скорость работы);

– светотехнические факторы (недостаточная освещенность рабочего места студента затрудняет длительную работу, вызывает утомление и способствует развитию близорукости);

– бароакустические факторы (атмосферное давление, повышенный уровень шума);

– электромагнитные факторы (возможность поражения электрическим током, статическое электричество, повышенные уровни электромагнитных полей, ультрафиолетового излучения, ионизирующего излучения, повышенный уровень напряжения в электрической сети, атмосферное электричество);

Источниками шума и вибрации в аудитории являются работающие электрические машины.

 Шум оказывает вредное влияние на весь организм человека и в первую очередь на сердечнососудистую и центральную нервную систему. Шум неблагоприятно влияет на рабочего: ослабляет внимание, ускоряет утомление, замедляет

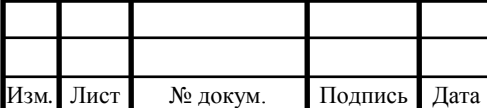

своевременную реакцию на опасность. Всё это снижает работоспособность и может стать причиной несчастного случая.

Вибрация – это механическое колебание материальных точек или тел относительно точки устойчивого равновесия. Вредные воздействия и последствия вибрации возрастают с увеличением быстроходности машин, поскольку энергия колебательного процесса возрастает пропорционально квадрату частоты колебаний. Источниками колебаний являются неуравновешенные вращающиеся массы (ротора и якоря электрических машин).

Для уменьшения вредных воздействий шума и вибрации применяются следующие меры:

1) Ориентирование источника шума таким образом, чтобы исключить попадание излучения на рабочее место;

2)Уменьшение шума по пути его распространения путём применения звукопоглощающих материалов;

3) Оборудование помещений звукоизоляцией;

4) Применение средств индивидуальной защиты;

5) Использование виброизолирующих средств (резиновых прокладок, пружин и т.п.);

6) Придание большей соосности вращающимся частям электрических машин;

7)Используется виброизоляция, то есть под станину, на которой расположены электрические машины, помещены резиновые прокладки, устраняющие жесткую связь с полом.

Для устранения шума применены звукоизолирующие кожухи.

8.3 Выбор нормативных значений факторов рабочей среды и трудового процесса

Рабочее место студента укомплектовано необходимой технологической и организационной оснасткой; работа на нем осуществляется в режимах и условиях, предусмотренных действующей нормативно–технической документацией, в том числе в отношении освещения, микроклимата, шума, и т.д. Работа студента по уровню энерготрат относится к категории работ 1б, с интенсивностью энерготрат 121 - 150 ккал/ч (140 - 174 Вт) то есть работа, производимая сидя, стоя или связанные с ходьбой и сопровождающиеся некоторым физическим напряжением (ряд профессий в полиграфической промышленности, на предприятиях связи, контролеры, мастера в различных видах производства и т.п.) [14].

Электродвигатели и трансформаторы являются источниками существенных тепловыделений, что может привести к повышению температуры и снижению относительной влажности в помещении.

Наиболее значительным фактором является микроклимат рабочей зоны (температура воздуха, относительная влажности, скорость движения воздуха). Эти показатели нормируются ГОСТ 12.1.005-88 «Общие санитарно-гигиенические требования к воздуху рабочей зоны» указанным в таблице 8.1

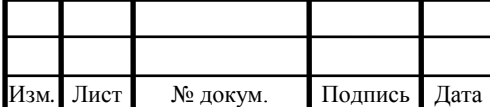

#### Таблица 8.1 - Оптимальные нормы микроклимата для помещений

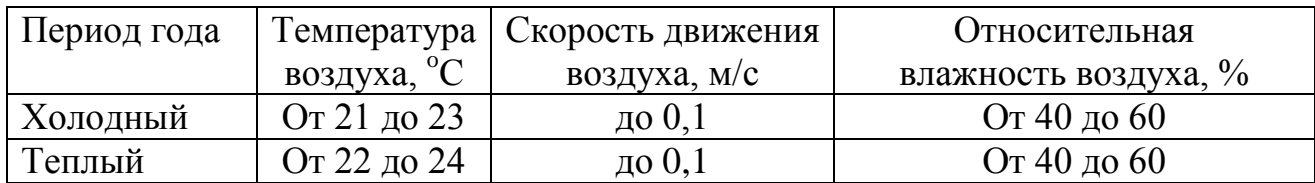

Для предотвращения неблагоприятного воздействия вредных факторов, а именно: повышенной (или пониженной) температуры, повышенной относительной влажности и скорости движения воздуха, запыленности, загазованности - следует предусматривать системы отопления, теплоснабжения, вентиляции и кондиционирования воздуха.

Помещение лаборатории оборудовано приточной вентиляцией, дополнительных мер по нормализации параметров микроклимата не требуется.

Большое влияние на деятельность студента оказывает и уровень акустического шума. В лаборатоном стенде источником шумовых помех является трасформатор.

Предельно допустимые уровни звукового давления является 500 Гц уровень звука 74 Дба.

Допустимые эргономические параметры рабочего места приведены в таблице 8.2.

Параметр считается соответствующим требованиям, если его значение отклоняется от нормативного не более чем на  $\pm 10$  мм (по линейному параметру) и на 1° (по угловому параметру).

Освещение в помещении является смешанным (естественным и искусственным). Освещенность поверхности рабочего стола должна находится в пределах от 300 до 500 лк, а общая освещенность - не менее 400 лк.

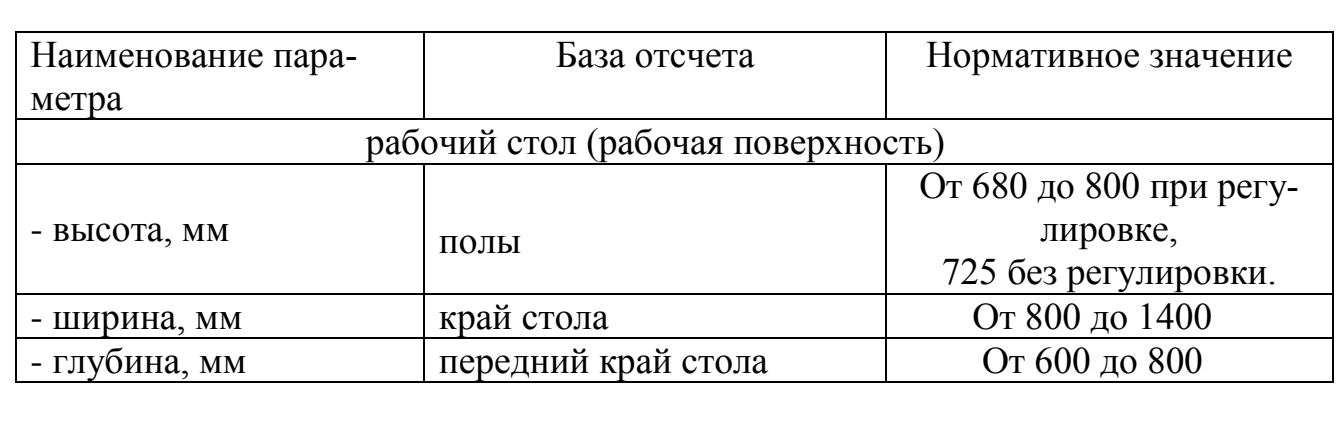

Таблица 8.2 - Нормативные значения эргономических параметров рабочего места

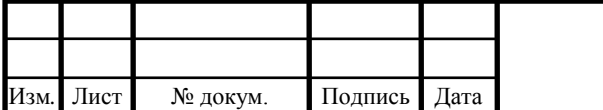

# 13.03.02.2018.288.00.00  $\Pi$ 3

Лист

#### Окончание таблицы 8.2

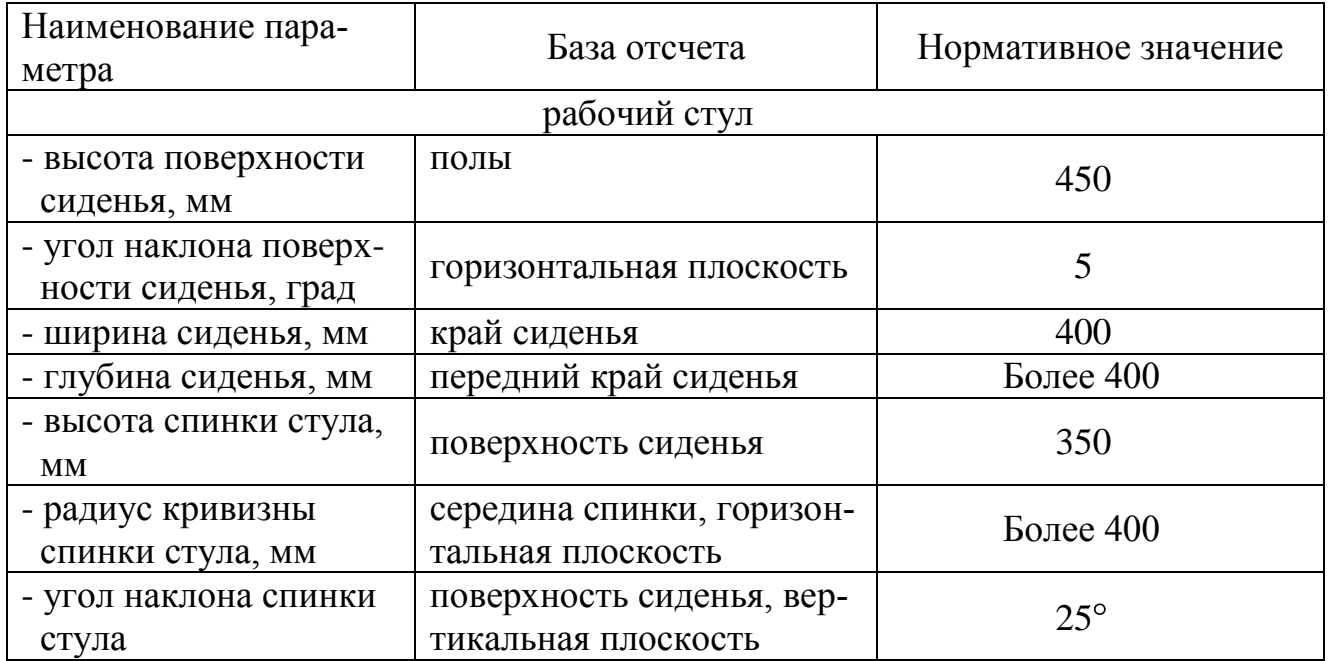

#### 8.4 Охрана труда

Профилактические и ремонтные работы на лабораторном комплексе должны производиться персоналом, прошедшим специальную подготовку и имеющим квалификационную группу не ниже третьей. Замена неисправных элементов проводится на обесточенном комплексе. Реализация внешнего вида конструкции должна предусматривать отсутствие острых, колющих и режущих кромок, представляющих потенциальную опасность травмирования.

При обслуживании и ремонте лабораторного комплекса используются следующие средства защиты:

– инструменты с диэлектрическими ручками;

– указатель напряжения (ИН – 2).

Все лабораторные работы производятся на комплексе не менее чем двумя студентами. К выполнению лабораторных работ допускаются студенты, прошедшие инструктаж, получившие допуск и ознакомленные с инструкцией по охране труда при работе в лаборатории «Электрические машины».

Для защиты человека от травмирования вращающимися механическими частями привода обязательно использование защитного кожуха, закрывающего валы электрических машин и соединяющую их упругую муфту.

При оценке условий труда учитываются время воздействия электромагнитного поля и характер облучения студентов и обслуживающего персонала. Средства и методы защиты от электромагнитных полей делятся на три группы: организационные, инженерно-технические и лечебно-профилактические.

Наиболее рациональными к применению являются инженерно-технические меры защиты:

– электрогерметизация элементов схем, блоков, узлов установки в целом;

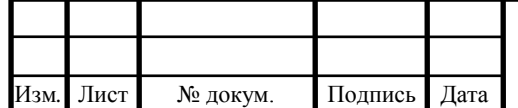

– рациональное размещение оборудования.

Основными мерами защиты от поражения током являются:

– обеспечение недоступности токоведущих частей, находящихся под напряжением, для случайного прикосновения;

– электрическое разделение сети;

– устранение опасности поражения при появлении напряжении на корпусах, кожухах и других частях электрооборудования, что достигается применением малых напряжений, использованием двойной изоляции, выравниванием потенциала, защитным заземлением, защитным отключением, применением специальных электрозащитных средств ― переносных приборов и приспособлений;

– организация безопасной эксплуатации электроустановок.

К каждому комплексу от распределительного щита подведено напряжение 3х380В. Для обеспечения безопасного проведения лабораторных работ все комплексы заземляются. Комплексы состоят из корпуса и прикрепленных к нему модулей. Комплекс снабжен принципиальной схемой и имеет инструкцию по технике безопасности. В схеме комплекса предусмотрен световой индикатор, расположенный на модуле питания стенда, свидетельствующий о наличии напряжения. Все электрооборудование находится в зоне прямой видимости.

Предусмотрена защита электрооборудования от токов короткого замыкания и других ненормальных режимов работы, аварийное отключение производится автоматическими выключателями, встроенными в модули «МП», «МПС».

В лаборатории запрещается находиться в верхней одежде, нельзя шуметь, курить. Перед началом работ ознакомиться с расположением выключателя со стороны, питающей сети. Все действия с электрооборудованием можно производить с разрешения старшего лаборанта. Запрещается работать с незаземленным оборудованием, загромождать рабочее место оборудованием, не относящимся к выполняемой работе. Не переходить без разрешения лаборанта с одного рабочего места на другое, выполнять какие-либо работы, не относящиеся к порученной работе. После выполнения работ привести в порядок рабочее место. При несчастном случае пострадавшему необходимо оказать первую помощь и сообщить немедленно лаборанту. Ответственным за проведение инструктажа и за соблюдение правил техники безопасности является начальник лаборатории или старший лаборант.

8.5 Производственная санитария

Вид трудовой деятельности, тяжесть и напряженность работ устанавливаются на основе аттестации рабочих мест по условиям труда. Выполнение лабораторных работ можно отнести к первой категории тяжести, при этом физические усилия составляют до 174 Вт. Такие работы выполняются сидя или стоя, не требуют систематического мышечного напряжения.

Для обеспечения в лабораторном помещении параметров микроклимата в соответствии с «Санитарными нормами микроклимата производственных помещений» СН № 4088-86 «Отопление, вентиляция и кондиционирование воздуха»

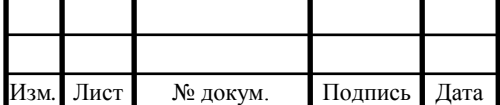

для категорий работ 1а – 1б рекомендуется применять системы вентиляции и отопления.

Мероприятия по оздоровлению воздушной среды разрабатываются для конкретного лабораторного помещения с учетом реально сложившихся причин загрязнения воздуха и климатического дискомфорта (например, скопление пыли в результате присутствия статических полей, пониженная влажность из-за действия систем отопления и нагревающихся частей аппаратуры).

Для поддержания заданных значений температуры и влажности в лабораторных помещениях рекомендуется применять кондиционирование и вентиляцию. Кондиционер обеспечит автоматическое поддержание параметров микроклимата в необходимых пределах в течение года, очистку воздуха от пыли и вредных веществ, создание небольшого избыточного давления в чистых помещениях для исключения поступления неочищенного воздуха. Вентиляция воздуха в лаборатории обеспечивается путем воздухообмена в помещении в результате действия ветрового и теплового напоров, получаемых из-за разной плотности воздуха снаружи и внутри помещения. Организованная естественная вентиляция осуществляется аэрацией. Аэрация предусматривает бесканальный обмен воздуха через окна, форточки, фрамуги и т.п.

Естественное освещение осуществляется через боковые светопроемы. Искусственное освещение предусматривается в помещениях, в которых недостаточно естественного света, или для освещения помещения в часы суток, когда естественная освещенность отсутствует. Искусственное освещение должно быть общим, когда помещение лаборатории освещается однотипными светильниками, равномерно расположенными над освещаемой поверхностью и снабженными лампами одинаковой мощности.

Расчет искусственного освещения:

Оценка существующей системы искусственного освещения производится путем сравнения фактической освещенности  $(E_{\phi})$  производственного помещения с нормативной освещенностью  $(E_n)$ , необходимой для выполнения зрительной работы в данном помещении.

Расчет  $E_{\phi}$  производится по формуле (8.1)

$$
E_{\phi} = \frac{\Phi \cdot N \cdot n \cdot \eta}{100 \cdot S \cdot z \cdot k_3}
$$
 (8.1)

где Ф - световой поток одной лампы, лм;

N - количество светильников в помещении;

n - количество ламп в одном светильнике,

п - коэффициент использования светового потока, %;

 $\overline{S}$  - площадь помещения, м<sup>2</sup>;

z - коэффициент минимальной освещенности;

k3 - коэффициент запаса.

Для данной лаборатории:  $N = 9$ ;  $n = 4$ ;  $z = 1,1$  (люминесцентные лампы); Для нахождения η рассчитаем индекс помещения i по формуле (8.2):

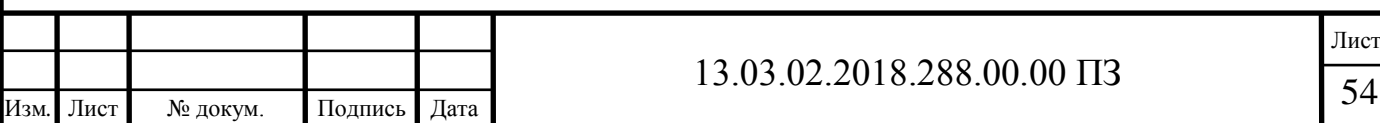

$$
i = \frac{A \cdot B}{H_p(A + B)}
$$
(8.2)

где А и В - длина и ширина помещений;

 Н<sup>р</sup> - высота от светильника до рабочей поверхности. Для данной лаборатории: А = 9,45 м; В = 5,8 м; Н<sub>р</sub> = 2,66 м.  $S = A \cdot B = 9,45 \cdot 5,8 = 54,81 \text{ m}^2$ .

$$
i = \frac{9,45 \cdot 5,8}{2,66 \cdot (9,45 + 5,8)} = 1.
$$

 $H_p(A + B)$ <br>
цений;<br>
рабочей поверхности.<br>
45 м;  $B = 5, 8$  м;  $H_p = 2, 66$  м.<br>  $\frac{9,45 \cdot 5, 8}{6 \cdot (9,45 + 5, 8)} = 1$ .<br>
коэффициентов отражения стен и потолка<br>
6) в зависимости от характера отражающей<br>
1) запия некового потока По приблизительным значениям коэффициентов отражения стен и потолка находим коэффициент отражения (Р, %) в зависимости от характера отражающей поверхности, а именно, побеленный потолок, побеленные стены с окнами, закрытыми белыми шторами (Р = 70%).

Находим коэффициент использования светового потока для светильников типа ЛВС01 с люминесцентными лампами накаливания в зависимости от индекса помещения и коэффициента отражения (η = 24%).

Находим  $k_3 = 1.5$  (с малым выделение дыма, пыли и копоти).

Находим световой поток одной лампы типа ЛБ40 мощностью 40 Вт:  $\Phi = 3000$  лм.

Рассчитываем Е<sub>ф</sub>:

$$
E_{\phi} = \frac{3000 \cdot 9 \cdot 4 \cdot 24}{100 \cdot 54,81 \cdot 1,1 \cdot 1,5} = 286
$$
 JIK.

Полученное значение рабочего освещения  $E_{\phi}$  удовлетворяет нормативному значению  $E_{\text{H}}$  = 200 лк.

Расчет естественного освещения:

Расчет осуществляется для установления соответствия условий освещенности на рабочем месте. Для этого определяем минимальную величину коэффициента естественного освещения е<sub>min</sub> по формуле (8.3):

$$
e_{\min} = \frac{100 \cdot S_o \cdot \tau \cdot r}{S_n \cdot \eta \cdot k_{_{31}} \cdot k_{_3}}
$$
(8.3)

где  $\mathbf{S}_{\text{o}}$ ,  $\mathbf{S}_{\text{n}}$  - площади окна и пола помещения соответственно, м<sup>2</sup>;

 τ - общий коэффициент светопропускания, который определяется по формуле (8.4):

$$
\tau = \tau_1 \cdot \tau_2 \cdot \tau_3 \cdot \tau_4 \tag{8.4}
$$

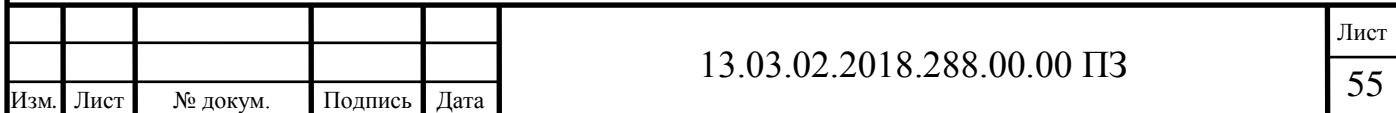

где т<sub>1</sub> -коэффициент светопропускания материала (для двойного стекла  $\tau_1 = 0.9$ ;

 $\tau_2$  - коэффициент, учитывающий потери света в переплетах светопроема (для деревянных и стальных спаренных рам  $\tau_2 = 0.7$ );

 $\tau_3$  - коэффициент, учитывающий потери света в несущих конструкциях (при боковом освещении  $\tau_3 = 1$ );

 $\tau_4$  - коэффициент, учитывающий потери света в солнцезащитных устройствах (для вертикальных  $\tau_4 = 0.75$ );

$$
\tau = 0.9 \cdot 0.7 \cdot 1 \cdot 0.75 = 0.5.
$$

r - коэффициент, учитывающий повышение естественной освещенности от отраженного света (r = 3,0 для бокового одностороннего освещения);

η - световая характеристика окна (определяется в зависимости от отношения А и В и отношения В к его высоте от уровня рабочей поверхности до верха окна  $h = 2,17$  м);

 $k_{37}$  - коэффициент, учитывающий затенение окон противостоящим зданием  $(k_{31} = 1,2);$ 

 $k_3$  - коэффициент запаса (для помешений с количеством пыли менее 1 мг/м<sup>3</sup> равен 1,3).

Для данной аудитории S $_{\rm o}$  = 3,66 м<sup>2</sup>; S<sub>n</sub> = 54,81 м<sup>2</sup>; η = 10,5, тогда:

$$
e_{\min} = \frac{100 \cdot 3,66 \cdot 0,5 \cdot 3}{54,81 \cdot 10,5 \cdot 1,2 \cdot 1,3} = 0,6\%.
$$

Рассмотрим нормативные значения параметров световой среды производственных помещений. В данной лаборатории характер зрительной работы можно отнести к средней точности.

Наименьший или эквивалентный размер объекта различия (НРОР) – от 0,5 до 1 мм, подразряд зрительной работы в, контраст объекта с фоном средний, характер фона средний, тогда коэффициент естественной освещенности  $e<sub>u</sub> = 1,5%$ 

Полученное при расчете еmin меньше нормативного значения коэффициента естественной освещенности, выбранного с учетом точности выполняемых работ, то можно сделать вывод о не достаточности естественного освещения на данном рабочем месте.

Кроме освещенности большое влияние на деятельность оказывает цветовое оформление помещения и спектральные характеристики используемого света. Рекомендуется применение тонов теплой гаммы, что создает впечатление бодрости, возбуждения и замедленного течения времени, а также вызывает у человека ощущение тепла.

Рациональный режим труда и отдыха работников, установленный с учетом психофизиологической напряженности труда, динамики функционального состояния систем организма и работоспособности, предусматривает строгое соблюде-

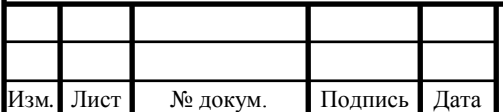

# 13.03.02.2018.288.00.00 II3

ние регламентированных перерывов. Для студентов это перерыв между учебными занятиями, который составляет 10 минут. Для обслуживающего персонала лаборантов, рабочий день которых составляет 8 часов, основным перерывом является перерыв на обед. В соответствии с особенностями трудовой деятельности и характером функциональных изменений со стороны различных систем организма в режиме труда должны быть введены два или три регламентированных перерыва длительностью 10 минут каждый.

8.6 Эргономика и производственная эстетика

Одним из важных организационных принципов обеспечения безопасности труда является эргономика рабочего места, поскольку максимальную эффективность работы человека обеспечивают комфортные условия труда.

Для удобства выполнения студентами лабораторных работ необходимо произвести планировку пульта управления стенда и правильно организовать и оснастить рабочее место оператора программиста.

Рабочее место для выполнения работ в положении сидя должно соответствовать требованиям ГОСТ 12.2.032-88, ГОСТ 22269-88, ГОСТ 21829-88 и требованиям технической эстетики.

Важным моментом в организации рабочего стола является определение занимаемой производственной площади. Эта площадь должна удобно, с наименьшей затратой энергии, позволять производительно вести работу. Органы управления оборудованием должны быть расположены в рабочей зоне (радиус 380-500 мм), обеспечивающей оптимальное положение тела в соответствии с требованиями к размерам органов управления приведённым в

ГОСТ 12.2.032-88.

Данный стенд удовлетворяет требованиям к рабочему месту как в плане безопасности, так и по эргономическим параметрам.

8.7 Противопожарная и взрывобезопасность

Пожар в лаборатории может привести к очень неблагоприятным последствиям (потеря ценной информации, порча имущества, гибель людей). Характерная особенность лаборатории - небольшая площадь. Как известно, пожар может возникнуть при взаимодействии горючих веществ и окислителя при наличии источников зажигания. В помещении лаборатории присутствуют все три основных компонента, необходимых для возникновения пожара. Горючими компонентами являются строительные материалы акустической и эстетической отделок помещений, перегородки, двери, полы, изоляция силовых сигнальных кабелей, обмотки радиотехнических деталей, панели, шкафы и прочее.

Здание, в котором находится лаборатория, по пожарной опасности строительных конструкций относится к категории К1 мало пожароопасное, поскольку здесь присутствуют горючие (документы, мебель,

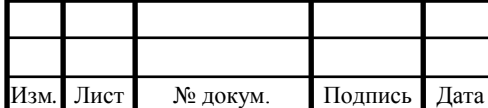

# 13.03.02.2018.288.00.00 IT3

оргтехника и так далее) вещества, которые при взаимодействии с огнем могут гореть без взрыва.

По конструктивным характеристикам здание, в котором находится лаборатория можно отнести к зданиям с несущими и ограждающими конструкциями из естественных или искусственных каменных материалов, бетона или железобетона, где для перекрытий допускается использование деревянных конструкций, защищенных штукатуркой или трудно горючими листовыми,а также плитными материалами. Следовательно, степень огнестойкости здания 3-я.

Помещение лаборатории по функциональной пожарной опасности относится к классу Ф 4.2 - высшие учебные заведения, учреждения повышения квалификации.

К нормативным правовым актам Российской Федерации по пожарной безопасности относятся федеральные законы о технических регламентах, федеральные законы и иные нормативные правовые акты Российской Федерации, устанавливающие обязательные для исполнения требования пожарной безопасности. К нормативным документам по пожарной безопасности относятся национальные стандарты, своды правил, содержащие требования пожарной безопасности (нормы и правила).

На существующие здания, сооружения и строения, запроектированные и построенные в соответствии с ранее действовавшими требованиями пожарной безопасности, положения настоящего Федерального закона не распространяются, за исключением случаев, если дальнейшая эксплуатация указанных зданий, сооружений и строений приводит к угрозе жизни или здоровью людей вследствие возможного возникновения пожара. В таких случаях собственник объекта или лицо, уполномоченные владеть, пользоваться или распоряжаться зданиями, сооружениями и строениями, должны принять меры по приведению системы обеспечения пожарной безопасности объекта защиты в соответствие с требованиями настоящего Федерального закона.

Здания и те их части, в которых размещаются ЭВМ, должны иметь не ниже ІІ степени огнестойкости. Помещения для обслуживания, ремонта и наладки ЭВМ должны относится по пожаро-взрывобезопасности к категории (В1-В4) в соответствии с требованиями Федерального закона. К категориям В1 - В4 относятся помещения, в которых находятся (обращаются) горючие и трудногорючие жидкости, твердые горючие и трудногорючие вещества и материалы (в том числе пыли и волокна), вещества и материалы, способные при взаимодействии с водой, кислородом воздуха или друг с другом только гореть, при условии, что помещения, в которых они находятся (обращаются), не относятся к категории А или Б.

Успех ликвидации пожара зависит, прежде всего, от быстроты оповещения о его начале. Поэтому помещение необходимо оборудовать пожарной сигнализацией.

Необходимо проводить ряд технических и организационных мероприятий для предупреждения пожаров в соответствии с ГОСТ 12.4.009-83 и

ГОСТ 12.1.004-91.

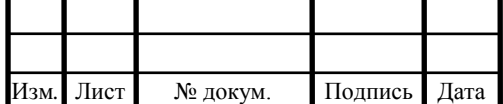

Лист

Проводить инструктажи с обслуживающим персоналом и студентами с оформлением записи в журнале инструктажей под роспись.

Организационно-технические мероприятия по пожарной безопасности включают в себя следующее:

а) включение вопросов пожарной профилактики во все инструктажи по технике безопасности;

б) запрет курения в неположенном месте;

в) назначение ответственного за пожарную безопасность;

г) контроль изоляции и состояние электропроводки с периодичностью 1 раз в год;

д) применение плакатов наглядной агитации по пожарной безопасности.

Также необходимо раз в квартал производить очистку от пыли всех узлов и частей лабораторных стендов. Запрещается в лаборатории курить, применять электронагревательные приборы, включать и выключать электросеть во время работы с легковоспламеняющимися жидкостями. Запрещается оставлять без наблюдения включенную в сеть радиоэлектронную аппаратуру.

Первичные средства пожаротушения для помещения определяются согласно ГОСТ 12.1.004 - 91.

В используемом помещении рекомендуется выполнять следующие технические мероприятия:

а) применить углекислотные огнетушители для тушения электроприборов. Устанавливают 1 огнетушитель на 40 -  $50<sub>m</sub><sup>2</sup>$ , но не менее двух в помещении.

В помещении, где производятся работы, связанные с созданием автоматизированной системы сбора и обработки информации об отказах элементной базы видеоконтролирующего устройства необходимо установить 2 огнетушителя ОУ - 5;

б) ящик с песком объемом 0,5 м<sup>3</sup>;

в) систему автоматической пожарной сигнализации с датчиками, реагирующими на появление дыма ФНП - 1 из расчета 1 на 10 м<sup>2</sup>;

г) телефон, установленный в легкодоступном месте;

д) стальные несущие и ограждающие конструкции защищены огнезащитными материалами.

Для ликвидации пожаров в начальной стадии применяются первичные средства пожаротушения: огнетушители ручные и передвижные; сухой песок; асбестовые одеяла и другие. Типы применяемых огнетушителей: ОХП-10,

ОХВП-10, ОУ-2, ОУ-5, ОУ-8, ОП-5-07. Для ликвидации пожаров в лаборатории пожарные краны установлены в доступных и заметных местах: в коридорах, на площадках, лестничных клетках.

В лаборатории «Электрические машины» применяется огетушитель порошковый ОП-5-02 ТУ-22-144-00-86, для тушения классов пожаров В, С, Е до 1000 В.

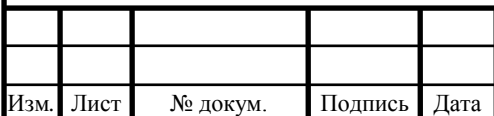

#### 8.8 Экологическая безопасность

К основным физическим факторам окружающей среды, оказывающим негативное воздействие на здоровье человека, относятся шум, вибрация, электромагнитные излучения, электрический ток.

Шум представляет собой комплекс звуков, вызывающих неприятные ощущения, в крайнем случае – разрушение органов слуха.

Вибрация представляет собой сложный колебательный процесс с широким диапазоном частот, возникающий в результате передачи колебательной энергии от какого-то механического источника.

Источниками электромагнитного излучения служат радиолокационные, радио- и телевизионные станции, различные промышленные установки, приборы, в том числе бытового назначения.

Электрическое поле в значительной степени оказывает вредное воздействие на человека. По характеру воздействия различают три уровня:

- непосредственное воздействие, проявляющееся при пребывании в электрическом поле; эффект этого воздействия усиливается с увеличением напряженности поля и времени пребывания в нем;

- воздействие импульсных разрядов (импульсного тока), возникающих при прикосновении человека к изолированным от земли конструкциям, корпусам машин и механизмов на пневматическом ходу и протяженным проводникам или при прикосновении человека, изолированного от земли, к растениям, заземленным конструкциям и другим заземленным объектам;

- воздействие тока, проходящего через человека, находящегося в контакте с изолированными от земли объектами – крупногабаритными предметами, машинами и механизмами, протяженными проводниками – тока стекания.

Лабораторные комплексы с экологической точки зрения не представляют опасности.

Элементы, входящие в состав схем, не опасны для здоровья людей и не являются загрязнителями окружающей среды. Электромашинный агрегат лабораторного комплекса является источниками вибрации, но прикреплен к общему основанию посредством виброгасящих прокладок, в результате чего вибрация сводится к минимуму. Единственным источником шума также является электромашинный агрегат, но уровень шума, создаваемый ими не превышает допустимых норм. Измерительное оборудование является источником электромагнитного излучения и потребляет электрический ток (как и сам лабораторный стенд), но так как студенты выполняют лабораторные работы в течение короткого времени и измерительное оборудование располагается на расстоянии от них, вредного влияния на организм и на окружающую среду не оказывается.

В процессе работы студентов в лаборатории образуются отходы, к которым относятся бумага, гибкие проводники, электронные элементы модулей, лампы накаливания. Эти отходы утилизируются в контейнерах для мусора. За утилизацию твердых отходов филиал производит налоговые отчисления.

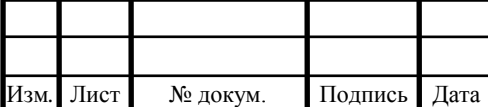

# $13.03.02.2018.288.00.00 \text{ }\Pi 3$  60

Лист

#### 8.9 Обеспечение безопасности при угрозе чрезвычайных ситуаций

В настоящее время, проводимые ранее мероприятия по защите от оружия массового поражения потеряли свою актуальность. Более важной задачей сегодня является готовность персонала к ликвидации чрезвычайных ситуаций и защита от терроризма [16].

Стихийные бедствия сил природы наносят экономике государства и населения огромный ущерб. Цель гражданской обороны в настоящее время максимально обезопасить людей и объекты от воздействия стихийных бедствий, вырабатывать мероприятия по предотвращению аварий и катастроф, в сжатые сроки ликвидировать последствия любого из бедствий. Стихийные бедствия – такие явления природы, которые вызывают экстремальные ситуаций, нарушающие нормальную жизнедеятельность людей и работу объектов.

 Чрезвычайной ситуацией на территории головного здания может быть наводнение от реки Тесьма из-за проравы дамбы водохранилища, налипания на провода снега в зимний период, а также пожары. Пожар считается ЧС в том случае, если для его ликвидации недостаточно сил и средств пожарной охраны, дислоцируемой на данной территории. Территорию Златоустовских электрических сетей охраняет служба безопасности (СБ) и группа быстрого реагирования «Арта». Они проверяют пропускной режим и выявляют посторонних лиц на территории завода без пропусков. Ведут наблюдения за особо важными объектами завода на факт применения террористического акта и хищений материально значимых ценностей завода. Помещения хранения материально значимых ценностей оборудованы видеонаблюдением, охранной сигнализацией и установлен пост ВВО.

В случае чрезвычайной ситуации (ЧС) служба СБ ведет контроль над местом, где произошло ЧС и ведет эвакуацию работников на безопасное расстояние. Далее совместно со службой устранения последствий ЧС ведет совместные действия по устранению последствий ЧС.

Основными мероприятиями по предупреждению ЧС является укрепление несущих основ здания, опор линий электропередач, плотинных хозяйств. На плотине необходимо вести контроль за бесперебойным функционированием всех электромеханических узлов.

Возникновение ЧС обусловлено наличием остаточного риска. В соответствии с концепцией остаточного риска абсолютную безопасность обеспечить невозможно. Потому применяется такая безопасность, которую приемлет и может обеспечить общество в данный период времени.

Условия возникновения ЧС:

− наличие источника риска (давления, взрывчатых, ядовитых, радиоактивных веществ);

− действие факторов риска (выброс газа, взрыв, возгорание);

− нахождение в очаге поражения людей, сельскохозяйственных животных и угодий.

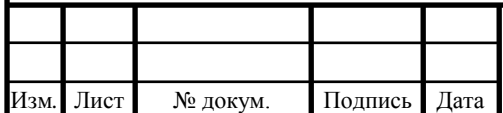

Анализ причин и хода развития ЧС различного характера показывает их общую черту – стадийность. Выделяют пять стадий (периодов) развития ЧС:

- − накопления отрицательных эффектов, приводящих к аварии;
- − период развития катастрофы;
- − экстремальный период, при котором выделяется основная доля энергии;
- − период затухания;
- − период ликвидации последствий.
- Задачи гражданской обороны принято условно делить на три группы.

В первую группу входят все задачи по защите населения. Они являются главными, основой основ гражданской обороны. В системе гражданской обороны применительно к теме диплома защита населения осуществляется комплексными мероприятиями по организации работы предприятия, то есть проведение инструктажей, соблюдение «Должностных инструкций».

Вторая группа задач – это мероприятия гражданской обороны, направленные на повышение устойчивости работы, а также уменьшение возможного ущерба народному хозяйству при возникновении стихийных бедствий, авариях и катастрофах.

В третью группу задач входят мероприятия по подготовке сил и средств для ликвидации последствий стихийных бедствий, аварий и катастроф. В состав мероприятий входят аттестация и обучение персонала действиям при возникновении чрезвычайных ситуаций.

Из этой группы задач гражданской обороны в первую очередь решается одна из наиболее важных – спасательные и неотложные аварийно-восстановительные работы в очагах поражения с привлечением всех сил и средств.

Крупные аварии и катастрофы могут возникать в результате стихийного бедствия, а также нарушения технологии производства, правил эксплуатации машин, оборудования и установленных мер безопасности.

Под аварией понимают внезапную остановку работы или нарушение процесса производства на предприятии, транспорте, других объектах, приводящих к повреждению или уничтожению материальных ценностей.

В данном случае наиболее вероятной причиной аварии является сбои в системе электроснабжения, которые могут привести к остановке работы и порче оборудования.

Под катастрофой понимают внезапные бедствия – события, влекущие за собой трагические последствия. Катастрофа сопровождается разрушением зданий, сооружений и гибелью людей.

Наиболее полное и организованное выполнение мероприятий ГО на объекте достигается заблаговременной разработкой плана мероприятий, которые необходимо провести при возникновении чрезвычайной ситуации.

План ГО объекта представляет собой разработанный перечень мероприятий по защите рабочих и служащих, повышению устойчивости работы объекта в экстремальных ситуациях.

В план ГО включаются мероприятия по защите рабочих и служащих, поддержанию производственной деятельности и другие, с учетом обстановки.

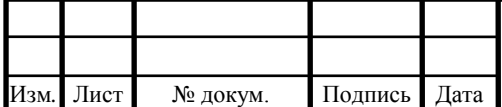

Лист

План ГО объекта является программой осуществления защитных и других мероприятий. Он позволяет организованно решать задачи ГО в случае возникновения крупных аварий и катастроф или стихийного бедствия.

Для выполнения плана по гражданской обороне, предприятием производится закуп средств индивидуальной защиты, медикаментов, аптечек. При этом, медицинским кабинетом управления «ЗЭС» ежеквартально осуществляется инвентаризация имеющихся в цехе защитных средств для установления их годности для дальнейшего использования. Признанные непригодными медицинские препараты утилизируются в установленном порядке. Препараты, содержание наркотические вещества, передаются для утилизации специализированным организациям.

 Помимо мероприятий по защите населения также предусмотрены мероприятия по защите технологического оборудования, созданию и укрытию запасов материальных средств и технической документации, повышению физической устойчивости зданий, сооружений и систем энерго-, водо-, газоснабжения, разработки упрощенных технологических процессов.

При ликвидации последствий стихийных бедствий, крупных аварий и катастроф предусматривается организация оповещения рабочих и служащих работающей смене. Использование сети внутреннего радиовещания, телефонной диспетчерской связи. Предусматриваются мероприятия по организации и проведению эвакуации рабочих, указываются маршруты и пункты эвакуации. Определяются силы и средства для проведения работ по ликвидации последствий крупных аварий и катастроф, порядок управления, силы и средства связи, обеспечивающие управление. Предусматривают организацию питания, порядок ГМС техники и ее ремонт, а также обеспечение общественного порядка и охраны материальных ценностей и личного имущества граждан.

При борьбе с пожарами их ликвидация состоит из остановки огня, его локализации тушения и последующей охраны места возгорания.

Основным способом тушения пожаров является тушение водой или растворами огнетушащих химикатов, отжиг (пуск встречного огня).

Спасение людей – главная задача спасательных работ при пожарах. Из зон возможного распространения пожара эвакуируются люди и материальные ценности. В первую очередь разыскивают людей, оказавшихся в горящих районах зданиях и сооружениях. Розыск людей осуществляют в целях безопасности парами: один спасатель разыскивает, а второй страхует его с помощью веревки, находясь в более безопасном месте. В условиях сильного задымления спасательные работы проводят с использованием противогаза.

В гражданской обороне большое внимание уделяется устойчивости предприятий. Под устойчивостью понимают способность объекта сохранять

установленный вид продукции в объемах и номенклатурах, предусмотренных соответствующими планами в условиях воздействия различных бедствий, а также приспособленность объекта к восстановлению в случае повреждения.

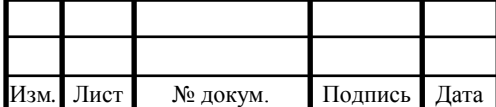

Повышение устойчивости достигается путем усиления наиболее уязвимых элементов и участков объекта. Важное значение имеет проведение инженерно – технических мероприятий.

Основными мероприятиями, проводимыми для повышения устойчивости работы промышленных объектов являются:

− повышение прочности и устойчивости важнейших элементов объектов;

− повышение устойчивости материально-технического снабжения;

− повышение устойчивости управления;

− разработка мероприятий по уменьшению вероятности возникновения вторичных факторов поражения и ущерба от них;

− подготовка к восстановлению производства после поражения объекта.

Наиболее уязвимой частью предприятия является система электроснабжения, выход из строя которой ведет к остановке работы, порче оборудования и потере информации. Поэтому повышение устойчивости работы электроснабжения объекта имеет важнейшее значение. Устойчивость систем энергоснабжения управления «ЗЭС» повышается путем подключения его к нескольким источникам питания, удаленным один от другого на расстояние, исключающее возможность их одновременного поражения. Повышение устойчивости системы электроснабжения объекта также достигается проведением общегородских инженерно – технических мероприятий. Кроме того, на предприятии предусматривается проведение инженерно-технических мероприятий по своему плану:

− применение сетевых фильтров для питания ЭВМ, которые защищают от перенапряжения и высокочастотных помех;

− использование резервных источников питания;

− проведение профилактических мероприятий по защите существующих

подстанций и распределительной аппаратуры.

Для предотвращения выхода из строя электрических сетей следует устанавливать устройства автоматического отключения их при образовании

перенапряжений, которые могут быть созданы электромагнитными полями, возникающими при авариях.

 Выводы по разделу восемь: произведен анализ производственных и экологических опасностей, организации рабочих мест, установлены параметры микроклимата. Лабораторные комплексы с экологической точки зрения не представляют опасности. Элементы, входящие в состав схем, не опасны для здоровья людей и не являются загрязнителями окружающей среды.

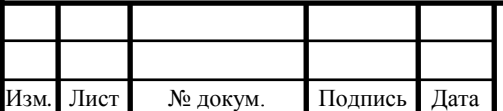

#### ЗАКЛЮЧЕНИЕ

В выпускной квалификационной работе произведена модернизация лабораторного стенда «Исследование однофазного трансформатора». Разработана структурная схема стенда. Были рассчитаны основные характеристики однофазного трансформатора. Разработана математическая модель в программе VISSIM, позволяющая рассчитать параметры схемы замещения по паспортным параметрам трансформатора. Произведен выбор элементной базы и разработана электрическая принципиальная схема лабораторного стенда для его последующей сборки на производстве. Так же разработана 3D модель стенда с выполненной на ней укладкой кабелей. Составлено учебное пособие для проведения лабораторных работ студентами специальности 13.03.02 «Электроэнергетика и электротехника».

В экономической части сметная стоимость модернизации лабораторного стенда «Исследование однофазного двухобмоточного трансформатора» составила 109371,8 рублей. Рассмотрены вопросы безопасности жизнедеятельности, в которые вошли: условия труда, техника безопасности, метод проведения лабораторных работ, расчет искусственного освещения, противопожарная охрана и взрывобезопасность; экологической безопасности – факторы окружающей среды, воздействия электромагнитного излучения; и гражданской обороны – меры ликвидации аварийных ситуаций, противопожарная профилактика.

Результаты работы будут использоваться при обучении студентов специальности 13.03.02 «Электроэнергетика и электротехника» кафедры «ЭАПП» филиала ФГАОУ ВО «ЮУрГУ» (НИУ) в г. Златоусте.

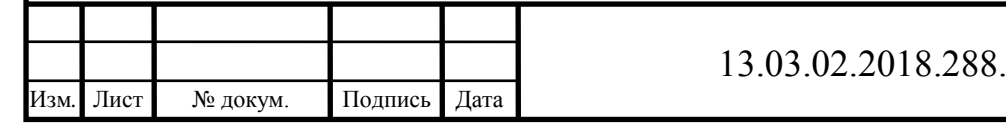

### БИБЛИОГРАФИЧЕСКИЙ СПИСОК

1 Федеральные государственные образовательные стандарты <https://минобрнауки.рф/документы/336>

2 ГОСТ 2.701-2008 Единая система конструкторской документации. Схемы. Виды и типы. Общие требования к выполнению

3 ГОСТ 2.004-88 Единая система конструкторской документации (ЕСКД). Общие требования к выполнению конструкторских и технологических документов на печатающих и графических устройствах вывода ЭВМ

4 ГОСТ 2.053-2006 Единая система конструкторской документации (ЕСКД). Электронная структура изделия. Общие положения

5 ГОСТ 2.104-2006 Единая система конструкторской документации (ЕСКД). Основные надписи (с Поправками)

6 ГОСТ 2.201-80 Единая система конструкторской документации (ЕСКД). Обозначение изделий и конструкторских документов (с Поправками)

7 ГОСТ 2.301-68 ЕСКД. Форматы

8 Вольдек А.И. Электрические машины. – Л.: Энергия, 1974. – 839 с

9 Костенко М.П., Пиотровский Л.М. Электрические машины. – М. – Л.: Энергия, 1972. – Ч.1. – 548 с.

10 Вигриянов П.Г. Электрические машины: Учебное пособие к лабораторным работам. – Челябинск: Изд-во ЮУрГУ, 2005. – Ч.1. – 34 с.

11 Каталог продукции фирмы ABB [https://new.abb.com](https://new.abb.com/)

12 Справочник по унифицированным трансформаторам ТН <http://www.radiolibrary.ru/reference/transformers-tn>

13 Технические характеристики ваттметра <http://zapadpribor.com/d5016/>

14 Безопасность жизнедеятельности: Учебник для вузов / С.В.Белов, А.В. Ильницкая, А.Ф. Козьяков и др.; Под общ. ред. С.В. Белова. 3 – е изд., испр. и доп. – М.: Высшая школа, 2001.

15 Охрана окружающей среды: Учебник для технич. спец. вузов/С.В.Белов, Ф.А.Барбинов, А.Ф.Козьяков и др. Под ред. С.В.Белова. – 2 – е изд., испр. и доп. М.: Высшая школа, 1991.

16 Атаманюк В.Г., Ширшев Л.Г., Акимов Н.И. Гражданская оборона: Учебник для вузов – М.: Высшая школа, 1986 – 207 с

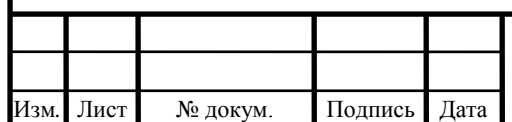